#### **COURSE CATALOG**

V5 January 2014

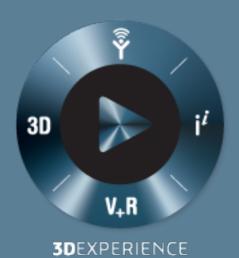

# **3DS Learning Solutions** | Course Catalog © 2007-2013 Dassault Systèmes - All rights reserved No part of this publication may be reproduced, translated, stored in retrieval system or transmitted, in any form or by any means, including electronic, mechanical, photocopying, recording or otherwise,

No part of this publication may be reproduced, translated, stored in retrieval system or transmitted, in any form or by any means, including electronic, mechanical, photocopying, recording or otherwise, without the express prior written permission of DASSAULT SYSTEMES. This courseware may only be used with explicit DASSAULT SYSTEMES agreement.

#### CATIA

| CATIA Analysis V5                                      | 1  |
|--------------------------------------------------------|----|
| CATIA V5 Analysis (V5A)                                | 2  |
| ELFINI Structural Analysis (EST)                       | 3  |
| FEM Solid (FMD)                                        | 5  |
| FEM Surface (FMS)                                      | 7  |
| Generative Assembly Structural Analysis (GAS)          | 9  |
| Generative Dynamic Response Analysis (GDY)             | 11 |
| Generative Part Structural Analysis Expert (GPE)       | 12 |
| Generative Part Structural Analysis Fundamentals (GPF) | 14 |
| CATIA Equipment and Systems Engineering V5             | 15 |
| CATIA V5 for Electrical Designers (V5VE)               | 16 |
| Circuit Board Design (CBD)                             | 18 |
| Electrical 3D Design and Documentation (EC1)           | 19 |
| Electrical Harness Flattening (EHF)                    | 20 |
| Electrical Librarian and Harness Installation (ELI)    | 21 |
| Electrical Wire Routing (EWR)                          | 22 |
| Equipment and Systems Environment (ES1)                | 23 |
| Equipment and Systems Setup and Administration (ESA)   | 24 |
| Equipment Arrangement (EQT)                            | 25 |
| Equipment Arrangement Setup (EQS)                      | 26 |
| Experience CATELECTRE (CEL)                            | 27 |
| Generic Routing (ES2)                                  | 28 |
| HVAC Design (HVA)                                      | 29 |
| HVAC Diagrams (HVD)                                    | 30 |
| HVAC Setup and Catalogs (HVS)                          | 31 |
| Piping and Instrumentation Diagrams (PID)              | 32 |
| Piping Design (PIP)                                    | 33 |
| Piping Setup (PIS)                                     | 34 |
| Structure Detail Design (SDD)                          | 35 |
| Structure Functional and Design Setup (STS)            | 36 |
| Structure Functional Design (SFD)                      | 37 |
| Tubing Catalogs (2D Diagrams and 3D Design) (TUS)      | 38 |

| Tubing Design (TUB)                                       | 39 |
|-----------------------------------------------------------|----|
| Tubing Diagrams (TUD)                                     | 40 |
| CATIA Infrastructure V5                                   | 41 |
| CATIA V5 Automation (VBA)                                 | 42 |
| V5 Administration (ADM)                                   | 43 |
| CATIA Machining V5                                        | 44 |
| Advanced Part Machining (AMG)                             | 45 |
| Lathe Machining (LMG)                                     | 46 |
| Multi-Axis Surface Machining (MMG)                        | 47 |
| Multi-Pockets Machining (MPG)                             | 48 |
| Multi- Slide Lathe Machining (MLG)                        | 49 |
| Numerical Control Infrastructure (NCI)                    | 51 |
| Prismatic Machining (PMG)                                 | 52 |
| Prismatic Machining Preparation Assistant (MPA)           | 53 |
| STL Rapid Prototyping (STL)                               | 54 |
| Surface Machining (SMG)                                   | 55 |
| CATIA Mechanical Design V5                                | 56 |
| 2D Layout for 3D Design (LO1)                             | 57 |
| 3D Functional Tolerancing & Annotation (FTA)              | 58 |
| Advanced Drafting and Customization (DRA)                 | 59 |
| Aerospace Sheetmetal Design (ASL)                         | 60 |
| CATIA Composites Design V5R20 Update (UCPD20)             | 61 |
| CATIA Detail Drafting (DDR)                               | 62 |
| CATIA Generative Drafting Fundamentals (ANSI) (GDRA)      | 63 |
| CATIA Generative Drafting Fundamentals (ISO) (GDRI)       | 64 |
| CATIA Generative Sheetmetal Design (SMD)                  | 65 |
| CATIA Generative Sheetmetal Design V5R19 Updates (SMD)    | 66 |
| CATIA Generative Sheetmetal Design V5R20 Updates (USMD20) | 67 |
| CATIA Mechanical Design V5-6R2012 Update (UMD22)          | 68 |
| CATIA Mechanical Design V5-6R2013 Update (UMD23)          | 69 |
| CATIA Mechanical Design V5R19 Update (UMD19)              | 70 |
| CATIA Mechanical Design V5R20 Update (UMD20)              | 71 |
| CATIA Part Design (PDG)                                   | 72 |
| CATIA Part Design Added Exercises (PDG)                   | 73 |
| CATIA Part Design Expert (PDG)                            | 74 |
| CATIA Product Design (ASM)                                | 75 |

| CATIA Product Design Added Exercises (ASM)                    | 76  |
|---------------------------------------------------------------|-----|
| CATIA Product Design Expert (ASM)                             | 77  |
| CATIA Sketcher (SKE)                                          | 79  |
| CATIA Surface Design (GS1)                                    | 80  |
| CATIA Surface Design Added Exercises (GS1)                    | 81  |
| CATIA Tools For Proficient Users (PRO)                        | 82  |
| CATIA V5 Foundations for Aerospace Assembly Designers (V5AeA) | 83  |
| CATIA V5 Foundations for Aerospace Part Designers (V5AeD)     | 84  |
| CATIA V5 Foundations for Aerospace Part Reviewers (V5AeR)     | 85  |
| CATIA V5 Foundations for Body Designers (V5VB)                | 86  |
| CATIA V5 Foundations for Chassis Designers (V5VC)             | 87  |
| CATIA V5 Foundations for Powertrain Designers (V5VP)          | 88  |
| CATIA V5 Fundamentals (V5F)                                   | 89  |
| CATIA V5 Mechanical Design Expert (V5E)                       | 90  |
| CATIA V5-V6 Design Synchronization Essentials (DCE5)          | 91  |
| Composites Grid Approach (CPG)                                | 93  |
| Composites Part Engineering (CPE)                             | 94  |
| Composites Part Manufacturing (CPM)                           | 95  |
| Core and Cavity Design (CCV)                                  | 96  |
| Functional Molded Parts (FMP)                                 | 97  |
| Getting Started with CATIA V5 (COM)                           | 98  |
| Healing Assistant (HA1)                                       | 99  |
| Mold Tooling Design (MTD)                                     | 100 |
| Part Design Features Recognition (FR1)                        | 101 |
| Tooling Design (TG1)                                          | 102 |
| Weld Design (WD1)                                             | 103 |
| CATIA PLM Express V5                                          | 104 |
| CATIA PLM Express Fundamentals (CTP)                          | 105 |
| CATIA PLM Express Fundamentals - Basic Surface (CTPB)         | 106 |
| CATIA PLM Express Fundamentals - Surfaces (CTPS)              | 107 |
| CATIA Product Synthesis V5                                    | 108 |
| CATIA Knowledge Fundamentals (KWF)                            | 109 |
| Human Modeling (HMN)                                          | 110 |
| Knowledge Advisor (KWA)                                       | 111 |
| Knowledge Expert (KWE)                                        | 112 |
| Product Engineering Optimizer (PEO)                           | 113 |

| Product Knowledge Template (PKT)                            | 114 |
|-------------------------------------------------------------|-----|
| CATIA Shape Design and Styling V5                           | 115 |
| Automotive Body in White Fastening (ABF)                    | 116 |
| CATIA Digitized Shape Editor (DSE)                          | 117 |
| CATIA For Design Foundations (CDF)                          | 118 |
| CATIA Generative Shape Design V5-6R2012 Update (UHD22)      | 119 |
| CATIA Generative Shape Design V5-6R2013 Update (UHD23)      | 120 |
| CATIA Generative Shape Design V5R20 Update (UHD20)          | 121 |
| CATIA Generative Shape Design V5R21 Update (UHD21)          | 122 |
| CATIA Imagine and Shape (IMA)                               | 123 |
| CATIA Surface Design Expert (GSD)                           | 124 |
| CATIA Surface Design Expert Added Exercises (GSD)           | 126 |
| CATIA V5 for Surfaces (V5S)                                 | 127 |
| CATIA V5 Icem Shape Design Advanced (IEX5)                  | 128 |
| CATIA V5 Icem Shape Design Fundamentals (ICM)               | 129 |
| Developed Shapes (DL1)                                      | 130 |
| FreeStyle Shaper, Optimizer & Profiler (FSS)                | 131 |
| Freestyle Sketch Tracer (FSK)                               | 132 |
| Generative Shape Design Optimizer (GSO)                     | 133 |
| Generative Shape Design V5R19 Update (UHD19)                | 134 |
| Introduction to the mathematical concepts of CATIA V5 (MTH) | 135 |
| Methodology for Cloud to Surface (CTS)                      | 136 |
| Photo Studio (PHS)                                          | 137 |
| Photo Studio Optimizer (PSO)                                | 138 |
| Quick Surface Reconstruction (QSR)                          | 139 |
| Realistic Shape Optimizer (RSO)                             | 140 |
| Real Time Rendering (RTR)                                   | 141 |
| Shape Sculptor (DSS)                                        | 142 |
| Solutions V5                                                | 143 |
| Photo Rendering (PRS)                                       | 144 |
|                                                             |     |
| Companion                                                   |     |
| Companion Studio                                            | 145 |
| Companion Studio (WTR)                                      | 146 |
| Companion Studio - Advanced (WTR)                           | 148 |

#### DELMIA

| DELMIA Assembly VE                        | 140 |
|-------------------------------------------|-----|
| DELMIA Assembly V5                        | 149 |
| Assembly Process Planner (APN)            | 150 |
| Assembly Process Planner - Auto (APA)     | 151 |
| DPM Assembly (ASY)                        | 152 |
| DPM Hub Assembly (HAS)                    | 153 |
| DELMIA D5 QUEST V5                        | 154 |
| Advanced QUEST (AQT)                      | 155 |
| QUEST (QST)                               | 156 |
| DELMIA Human V5                           | 158 |
| Human Option (HSO)                        | 159 |
| Virtual Ergonomics Solutions (HUM)        | 160 |
| DELMIA Lofting V5                         | 161 |
| DPM Structure Lofting (DST)               | 162 |
| Structure Manufacturing Preparation (SMP) | 163 |
| DELMIA Machining V5                       | 164 |
| DPM Machining Process Planner (MPP)       | 165 |
| NC Machine Tool Builder (MBG)             | 166 |
| NC Machine Tool Simulation (MSG)          | 167 |
| DELMIA Manufacturing Hub V5               | 168 |
| Basic Process Engineer (DPE)              | 169 |
| DELMIA PLM Express V5                     | 170 |
| Automation (AUTO)                         | 171 |
| PLMX Arc Welding (ARB)                    | 172 |
| PLMX Human (XHM)                          | 173 |
| PLMX Spot Robotics (SRB)                  | 174 |
| PLMX Workcell Builder (RWB)               | 175 |
| DELMIA Robotics V5                        | 176 |
| Body in White Fastener Planning (BIW)     | 177 |
| V5 Robotics (ROB)                         | 179 |
|                                           |     |
| ENOVIA                                    |     |
| Digital Mock-Up V5                        | 180 |
| Digital Mock-Up Basics (DMB)              | 181 |
| Digital Mock-Up Navigator (DMN)           | 182 |

| Digital Mock-Up Optimizer (DMO)                                          | 183 |
|--------------------------------------------------------------------------|-----|
| Digital Mock-Up Space Analysis (SPA)                                     | 184 |
| DMU Engineering Analysis Review (ANR)                                    | 185 |
| DMU Fitting Simulator (FIT)                                              | 186 |
| DMU Kinematics Simulator (KIN)                                           | 187 |
| ENOVIA PLM Express V5                                                    | 188 |
| ENOVIA SmarTeam - CATIA PLM Express Fundamentals (CTPE)                  | 189 |
| ENOVIA SmarTeam V5                                                       | 190 |
| ENOVIA SmarTeam Administration for Foundation, Editor & Web Editor (STA) | 191 |
| ENOVIA SmarTeam - CATIA Integration (TPU)                                | 192 |
| ENOVIA SmarTeam - CATIA Supply Chain Engineering Exchange (SEE) (SEE)    | 193 |
| ENOVIA SmarTeam - Editor (SED)                                           | 194 |
| ENOVIA SmarTeam Fundamentals (SFF)                                       | 195 |
| ENOVIA SmarTeam Installation for Foundation, Editor & Web Editor (STI)   | 196 |
| ENOVIA SmarTeam - Web Editor (WED)                                       | 197 |
| ENOVIA V5 VPLM                                                           | 198 |
| ENOVIA V5 VPM for Engineering Collaboration (LEH)                        | 199 |
| ENOVIA V5 VPM for Lifecycle Collaboration (LCN)                          | 200 |
| ENOVIA V5 VPM for Supply Chain Collaboration (WPE)                       | 202 |
| ENOVIA V5 VPM Fundamentals (LUF)                                         | 203 |
| SIMULIA                                                                  |     |
| SIMULIA V5 Abaqus                                                        | 204 |
| Introduction to Abaqus for CATIA V5 (AFC)                                | 205 |
| SIMULIA V5 Analysis                                                      | 206 |
| Introduction to Nonlinear Structural Analysis And Thermal Analysis (ANL) | 207 |

### CATIA CATIA Analysis V5

| CATIA V5 Analy        | vsis (V5A)                                                                                                    |
|-----------------------|----------------------------------------------------------------------------------------------------|
| Course Code           | CAT-en-V5A-F-V5R23                                                                                                    |
| Available<br>Releases | V5-6R2013 , V5R19 , V5R20 , V5R21                                                                                                    |
| Duration              | 8 hours                                                                                                    |
| Course Material       | English                                                                                                    |
| Level                 | Fundamental                                                                                                    |
| Audience              | Mechanical Designers and Structural Analysts                                                                                                    |
| Description           | This course will introduce the concepts and benefits of Finite Element Analysis and the general analysis process. It will teach you how to prepare a model for analysis, create 1D, 2D and 3D FE models, and compute a simple static analysis for a single part or an assembly.                                                                                                    |
| Objectives            | <ul> <li>Upon completion of this course you will be able to:</li> <li>Create a Finite Element Analysis model</li> <li>Prepare a solid or a surface model for analysis</li> <li>Create 1D, 2D and 3D meshes for beam, surface, and solid models</li> <li>Assign properties, loads and constraints, and define assembly connections</li> <li>Compute an analysis for a part or an assembly</li> <li>Generate and display analysis results</li> </ul> |
| Prerequisites         | Students attending this course should have followed the CATIA V5 Fundamentals course.                                                                                                    |
| Available Online      | Yes                                                                                                    |

| ELFINI Structural Analysis (EST) |                                                                                                    |
|----------------------------------|----------------------------------------------------------------------------------------------------|
| Course Code                      | CAT-en-EST-F-V5R21                                                                                                    |
| Available<br>Releases            | V5R19 , V5R20 , V5R21                                                                                                    |
| Duration                         | 8 hours                                                                                                    |
| Course Material                  | English                                                                                                    |
| Level                            | Fundamental                                                                                                    |
| Audience                         | Mechanical Designers                                                                                                    |
| Description                      | This course will teach you how to use the advanced functionalities provided by the ELFINI Solver. It will also guide you on how to use these functionalities in the overall FEA process. Additionally, you will learn about new analysis types such as Buckling Case, MultiLoads Case, Transfer of Loads and Solution, etc. You will also learn how to use advanced capabilities for post-processing of results.                                                                                                    |
| Objectives                       | <ul> <li>Upon completion of this course you will be able to:</li> <li>Use the advanced pre-processing capabilities (such as loads and boundary conditions) to create more realistic FE models</li> <li>Visualize the images of objects used for pre-processing (which is not possible in GPS)</li> <li>Use advanced case features (such as Buckling, MultiLoads, Envelope) in addition to the standard Static and Frequency cases</li> <li>Create your own result image templates, customize the post-processing result images, group selective entitites in the result images, and create advanced reports</li> </ul> |
| Prerequisites                    | Students attending this course should be familiar with Generative Part Structural Analysis Fundamentals,                                                                                                    |

| ELFINI Structural Analysis (EST) |                                                              |
|----------------------------------|--------------------------------------------------------------|
|                                  | Generative Assembly Structural Analysis, FEM Surface Meshing |
| Available Online                 | Yes                                                          |

| FEM Solid (FMD)       |                                                                                                    |
|-----------------------|----------------------------------------------------------------------------------------------------|
| Course Code           | CAT-en-FMD-F-V5R21                                                                                                    |
| Available<br>Releases | V5R19 , V5R20 , V5R21                                                                                                    |
| Duration              | 4 hours                                                                                                    |
| Course Material       | English                                                                                                    |
| Level                 | Fundamental                                                                                                    |
| Audience              | Mechanical Designers                                                                                                    |
| Description           | This course introduces you to the various functionalities available with the FEM Solid (FMD) license in CATIA. You will learn how to a create 3D mesh from existing 2D mesh parts with the help of functionalities such as Tetrahedron Filler, Sweep3D, mesh part transformations, and mesh part extrusion. You will also learn how to directly generate a 3D mesh using OCTREE Tetrahedron Mesher. You will learn how to analyze the generated 3D mesh using the available mesh quality criteria, and how to import/export the meshes into/from CATIA. |
| Objectives            | <ul> <li>Upon completion of this course you will be able to:</li> <li>Use different solid meshers such as Tetrahedron Filler, OCTREE Tetrahedron Mesher, Sweep3D Mesher</li> <li>Create a solid mesh using mesh part transformations like Translation, Rotation, and Symmetry on 3D mesh parts</li> <li>Analyze the solid meshes using the available mesh quality criteria</li> <li>Import/Export the meshes into/from CATIA</li> </ul>                                                                                                    |
| Prerequisites         | Generative Part Structural Analysis Fundamentals, Generative Part Structural Analysis                                                                                                    |

| FEM Solid (FMD)  |                                                                      |
|------------------|----------------------------------------------------------------------|
|                  | Expert, Generative Assembly Structural Analysis, FEM Surface Meshing |
| Available Online | Yes                                                                  |

| FEM Surface (F        | MS)                                                                                                    |
|-----------------------|----------------------------------------------------------------------------------------------------|
| Course Code           | CAT-en-FMS-F-V5R21                                                                                                    |
| Available<br>Releases | V5R19 , V5R20 , V5R21                                                                                                    |
| Duration              | 16 hours                                                                                                    |
| Course Material       | English                                                                                                    |
| Level                 | Fundamental                                                                                                    |
| Audience              | Mechanical Designers                                                                                                    |
| Description           | This course will teach you how to create and edit meshes using Beam Mesher, OCTREE Triangular Mesher, Surface Mesher and Advanced Surface Mesher. You will learn how to create meshes from existing meshes using mesh transformations. You will also learn how to create different types of Welding Meshes. This course will teach you how to make use of knowledgeware parameters while creating Surface Meshes. Additionally, you will learn how to analyze the mesh quality using the available mesh quality checks.                                                    |
| Objectives            | <ul> <li>Upon completion of this course you will be able to:</li> <li>Use the various Meshers such as Surface Mesher, Advanced Surface Mesher, Beam Mesher, and OCTREE Triangle Mesher</li> <li>Create a new mesh using existing mesh with the help of mesh transformation tools and mesh operators</li> <li>Edit the mesh using the mesh edition tools available within the above mentioned meshers</li> <li>Analyze the mesh quality using mesh quality checks and tools like Free Edges, Duplicate Elements, Duplicate Nodes, Mesh Interference Checks, etc.</li> </ul> |

| FEM Surface (FMS) |                                                                                              |
|-------------------|----------------------------------------------------------------------------------------------|
| Prerequisites     | Generative Part Structural Analysis Fundamentals,<br>Generative Assembly Structural Analysis |
| Available Online  | Yes                                                                                          |

| Generative Ass        | embly Structural Analysis (GAS)                                                                                                    |
|-----------------------|----------------------------------------------------------------------------------------------------|
| Course Code           | CAT-en-GAS-F-V5R23                                                                                                    |
| Available<br>Releases | V5-6R2013, V5R19, V5R20, V5R21                                                                                                    |
| Duration              | 8 hours                                                                                                    |
| Course Material       | English                                                                                                    |
| Level                 | Fundamental                                                                                                    |
| Audience              | Mechanical Designers                                                                                                    |
| Description           | This course will teach you how to perform a Finite Element Analysis using an existing assembly. You will learn how to create connections between assembly components and how to assign appropriate connection properties. You will also learn how to create an analysis assembly from existing meshed parts.                                                                                                    |
| Objectives            | <ul> <li>Upon completion of this course you will be able to: <ul> <li>Understand and differentiate between various types of hypotheses that are used for creating an assembly analysis</li> <li>Define analysis connections between assembly components</li> <li>Use existing assembly constraints to automatically create analysis connections</li> <li>Assign a connection property to the appropriate analysis connection</li> <li>Compute a static analysis for an assembly</li> <li>Create and manage an analysis assembly model using existing meshed parts</li> </ul> </li> </ul> |
| Prerequisites         | Students attending this course should have taken the CATIA V5 Fundamentals and Generative Part Structural Analysis Fundamentals courses                                                                                                    |

#### Generative Assembly Structural Analysis (GAS)

**Available Online** 

Yes

| Generative Dynamic Response Analysis (GDY) |                                                                                                    |
|--------------------------------------------|----------------------------------------------------------------------------------------------------|
| Course Code                                | CAT-en-GDY-F-V5R23                                                                                                    |
| Available<br>Releases                      | V5-6R2013 , V5R19 , V5R20 , V5R21                                                                                                    |
| Duration                                   | 4 hours                                                                                                    |
| Course Material                            | English                                                                                                    |
| Level                                      | Fundamental                                                                                                    |
| Audience                                   | Structural Analysts                                                                                                    |
| Description                                | This course will teach you how to perform a harmonic or transient analysis on a single part using finite elements. You will learn how to generate and visualize 2D graphical results and how to export the resulting data in Text or Excel format.                                                                                                    |
| Objectives                                 | <ul> <li>Upon completion of this course you will be able to: <ul> <li>Understand and differentiate between harmonic and transient analyses</li> <li>Define the load and restraint excitations</li> <li>Define the correct prerequisites for an excitation case</li> <li>Visualize and animate the 3D images of the analysis results</li> <li>Generate the translation, velocity, and acceleration graphs</li> <li>Export the results data in Text or Excel format</li> </ul> </li> </ul> |
| Prerequisites                              | Students attending this course should have taken<br>the CATIA V5 Fundamentals and Generative Part<br>Structural Analysis Fundamentals courses                                                                                                    |
| Available Online                           | Yes                                                                                                    |

| Generative Par        | t Structural Analysis Expert (GPE)                                                                                                    |
|-----------------------|----------------------------------------------------------------------------------------------------|
| Course Code           | CAT-en-GPE-A-V5R23                                                                                                    |
| Available<br>Releases | V5-6R2013 , V5R19 , V5R20 , V5R21                                                                                                    |
| Duration              | 8 hours                                                                                                    |
| Course Material       | English                                                                                                    |
| Level                 | Advanced                                                                                                    |
| Audience              | Mechanical Designers                                                                                                    |
| Description           | This course will teach you how to use advanced Finite Element Analysis pre-processing techniques and post-processing tools, including the concept of defining virtual parts to avoid excessive geometric modeling. You will learn how to perform frequency analysis on a single part, and how to use adaptive meshing to achieve pre-defined accuracy.                                                                                                    |
| Objectives            | <ul> <li>Upon completion of this course you will be able to:</li> <li>Define and customize the material properties of the parts to be analyzed</li> <li>Apply pressure, acceleration, and force density loads</li> <li>Define virtual parts to simplify the analysis</li> <li>Apply pivot, ball-joint, and user-defined restraints</li> <li>Compute the frequency analysis for a single part</li> <li>Create planar sections to visualize the internal result values</li> <li>Compute and refine a mesh using adaptive meshing in order to achieve the pre-defined accuracy</li> </ul> |
| Prerequisites         | Students attending this course should have taken the CATIA V5 Fundamentals and Generative Part Structural Analysis Fundamentals courses                                                                                                    |

#### Generative Part Structural Analysis Expert (GPE)

Available Online

Yes

| Generative Part Structural Analysis Fundamentals (GPF) |                                                                                                    |
|--------------------------------------------------------|----------------------------------------------------------------------------------------------------|
| Course Code                                            | CAT-en-GPF-F-V5R23                                                                                                    |
| Available<br>Releases                                  | V5-6R2013, V5R19, V5R20, V5R21                                                                                                    |
| Duration                                               | 8 hours                                                                                                    |
| Course Material                                        | English                                                                                                    |
| Level                                                  | Fundamental                                                                                                    |
| Audience                                               | Mechanical Designers                                                                                                    |
| Description                                            | This course will teach you the basic concepts of Finite Element Analysis and the general analysis process. You will learn how to perform a simple static analysis on a single part using finite elements, and how to produce the final report of the analysis results.                                                                                                    |
| Objectives                                             | <ul> <li>Upon completion of this course you will be able to:</li> <li>Understand why, when, and how to use Finite Element Analysis</li> <li>Use different element types and shapes to mesh a part</li> <li>Apply clamp, slider, and iso-static restraints</li> <li>Apply force, moment, and displacement loads</li> <li>Compute the static analysis for a single part</li> <li>Visualize the images of the analysis results and produce the analysis reports</li> <li>Refine existing meshes to produce more accurate results</li> </ul> |
| Prerequisites                                          | Students attending this course should be familiar with the fundamentals of CATIA V5                                                                                                    |
| Available Online                                       | Yes                                                                                                    |

## CATIA CATIA Equipment and Systems Engineering V5

| CATIA V5 for E        | CATIA V5 for Electrical Designers (V5VE)                                                                                                    |  |
|-----------------------|----------------------------------------------------------------------------------------------------|--|
| Course Code           | CAT-en-V5VE-F-V5R23                                                                                                    |  |
| Available<br>Releases | V5-6R2013 , V5R19 , V5R20 , V5R21                                                                                                    |  |
| Duration              | 48 hours                                                                                                    |  |
| Course Material       | English                                                                                                    |  |
| Level                 | Fundamental                                                                                                    |  |
| Audience              | Automotive Electric Harness Designers, New Electrical V5 users                                                                                                    |  |
| Description           | This course will introduce you to the Fundamentals of CATIA V5. You will be able to design parts and assemblies and create simple drawings. You will be then introduced to Electrical Library products. This course will also teach you to create Electrical Harness in the automotive assemblies. You will also learn to map the functional specifications of the Harness system to the digital mock-up created in CATIA V5 and create harness documentation. |  |
| Objectives            | <ul> <li>Upon completion of this course you will be able to:</li> <li>Understand the CATIA V5 interface</li> <li>Design an automotive wire harness</li> <li>Route the signals and create the wires</li> <li>Flatten and synchronize an electrical or geometrical harness</li> <li>Design and manage parts in the context of an assembly</li> <li>Generate harness documentation</li> <li>Produce simple drawings</li> </ul>                                    |  |
| Prerequisites         | Students attending this course should be familiar with Mechanical Design and the Windows Operating System                                                                                                    |  |

#### CATIA V5 for Electrical Designers (V5VE)

**Available Online** 

Yes

| Circuit Board Design (CBD) |                                                                                                    |
|----------------------------|----------------------------------------------------------------------------------------------------|
| Course Code                | CAT-en-CBD-F-V5R21                                                                                                    |
| Available<br>Releases      | V5R19 , V5R20 , V5R21                                                                                                    |
| Duration                   | 4 hours                                                                                                    |
| Course Material            | English                                                                                                    |
| Level                      | Fundamental                                                                                                    |
| Audience                   | Electrical Designers                                                                                                    |
| Description                | This course will teach you how to use the CATIA Circuit Board Design workbench. You will learn how to design circuit board geometry in the context of mechanical assembly, and create spatial and technological constraint areas. You will also learn how to exchange data with ECAD systems through IDF Files (Import / Export) and create catalogs of electronic parts. |
| Objectives                 | Understand and use the CATIA Circuit Board Design workbench - Create Printed Circuit Boards in the context of an assembly - Export or import PCBs with an ECAD tool using the IDF interface                                                                                                    |
| Prerequisites              | Students attending this course should be familiar with the fundamentals of Mechanical Design with CATIA V5.                                                                                                    |
| Available Online           | Yes                                                                                                    |

| Electrical 3D Design and Documentation (EC1) |                                                                                                    |
|----------------------------------------------|----------------------------------------------------------------------------------------------------|
| Course Code                                  | CAT-en-EC1-F-V5R23                                                                                                    |
| Available<br>Releases                        | V5-6R2013, V5R19, V5R20, V5R21                                                                                                    |
| Duration                                     | 16 hours                                                                                                    |
| Course Material                              | English                                                                                                    |
| Level                                        | Fundamental                                                                                                    |
| Audience                                     | Electrical Harness Designers                                                                                                    |
| Description                                  | This course will teach you how to use the Electrical 3D Design Part and Assembly workbenches with a focus on the Consumer Goods industry. You will learn how to create electrical assemblies, route multi-branchables, route wires, and create drawings of the electrical harness assemblies.                                                                             |
| Objectives                                   | <ul> <li>Upon completion of this course you will be able to:</li> <li>Create harnesses suitable for consumer goods</li> <li>Design wire harnesses with appliances</li> <li>Route signals and create wires</li> <li>Flatten and synchronize an electrical or a geometrical harness</li> <li>Generate the harness documentation</li> <li>Produce simple drawings</li> </ul> |
| Prerequisites                                | Students attending this course should be familiar with<br>the fundamentals of Mechanical Design. They should<br>also know Part Design, the Assembly Design and the<br>Drafting workbenches.                                                                                                    |
| Available Online                             | Yes                                                                                                    |

| Electrical Harnes     | Electrical Harness Flattening (EHF)                                                                                                    |  |
|-----------------------|----------------------------------------------------------------------------------------------------|--|
| Course Code           | CAT-en-EHF-F-V5R23                                                                                                    |  |
| Available<br>Releases | V5-6R2013 , V5R19 , V5R20 , V5R21                                                                                                    |  |
| Duration              | 8 hours                                                                                                    |  |
| Course Material       | English                                                                                                    |  |
| Level                 | Fundamental                                                                                                    |  |
| Audience              | Electrical V5 users                                                                                                    |  |
| Description           | This course introduces you to the Electrical Harness Flattening workbench. You will learn how to flatten and synchronize an electrical / geometrical harness integrated within the Digital Mock-Up. You will also learn how to modify the bundle segments of a harness. Additionally, the course teaches you how to define and generate a report. It teaches you how to create a 2D drawing of a 3D harness. You will also learn how to create a Catalog Text Template for annotations and dimensions. |  |
| Objectives            | <ul> <li>Upon completion of this course you will be able to:</li> <li>Flatten and synchronize the electrical or the geometrical harnesses</li> <li>Modify the bundle segments of a harness to fit your drawing</li> <li>Define and generate reports</li> <li>Create 2D drawings of 3D harnesses</li> <li>Create Text Templates Catalog</li> </ul>                                                                                                    |  |
| Prerequisites         | Students attending this course should be familiar with Catalog Editor, CATIA V5 Electrical Harness Installation and Assembly, and Electrical Wire Routing                                                                                                    |  |
| Available Online      | Yes                                                                                                    |  |

| Electrical Librarian and Harness Installation (ELI) |                                                                                                    |
|-----------------------------------------------------|----------------------------------------------------------------------------------------------------|
| Course Code                                         | CAT-en-ELI-F-V5R23                                                                                                    |
| Available<br>Releases                               | V5-6R2013 , V5R19 , V5R20 , V5R21                                                                                                    |
| Duration                                            | 16 hours                                                                                                    |
| Course Material                                     | English                                                                                                    |
| Level                                               | Fundamental                                                                                                    |
| Audience                                            | Electrical Harness Designers                                                                                                    |
| Description                                         | This course will teach you how to create an Electrical Components Catalog. You will learn how to design harnesses, create bundle segments, and connect them to electrical components. You will also learn how to manage the branch points, protections, and links and perform knowledge checks. |
| Objectives                                          | <ul> <li>Upon completion of this course you will be able to:</li> <li>Build and manage an Electrical Components         Catalog</li> <li>Design a harness that is integrated within the Digital         Mock-Up</li> <li>Connect bundle segments to electrical components</li> </ul>            |
| Prerequisites                                       | Students attending this course should be familiar with the fundamentals of CATIA V5, Part Design, and Catalog Editor.                                                                                                    |
| Available Online                                    | Yes                                                                                                    |

| Electrical Wire Routing (EWR) |                                                                                                    |
|-------------------------------|----------------------------------------------------------------------------------------------------|
| Course Code                   | CAT-en-EWR-F-V5R23                                                                                                    |
| Available<br>Releases         | V5-6R2013, V5R19, V5R20, V5R21                                                                                                    |
| Duration                      | 4 hours                                                                                                    |
| Course Material               | English                                                                                                    |
| Level                         | Fundamental                                                                                                    |
| Audience                      | Electrical Designers using CATIA V5                                                                                                    |
| Description                   | This course introduces you to the Electrical Wire Routing workbench. You will learn how to route signals and create wires using a harness and a functional definition. You will also learn how to integrate external tools with CATIA's Electrical Products. |
| Objectives                    | <ul> <li>Upon completion of this course you will be able to:</li> <li>Route signals</li> <li>Create wires</li> <li>Integrate external tools with CATIA's electrical products</li> </ul>                                                                      |
| Prerequisites                 | Students attending this course should be familiar with CATIA V5 Basics, Electrical Librarian, and Electrical Harness Installation.                                                                                                    |
| Available Online              | Yes                                                                                                    |

| Equipment and Systems Environment (ES1) |                                                                                                    |
|-----------------------------------------|----------------------------------------------------------------------------------------------------|
| Course Code                             | CAT-en-ES1-F-V5R21                                                                                                    |
| Available<br>Releases                   | V5R19 , V5R20 , V5R21                                                                                                    |
| Duration                                | 1 hour                                                                                                    |
| Course Material                         | English                                                                                                    |
| Level                                   | Fundamental                                                                                                    |
| Audience                                | All Students for Equipment and Systems training                                                                                                    |
| Description                             | This course will teach you how to organize various products under CATIA Equipment and Systems domain. You will learn about the structure of the Equipment and Systems courses. You will also learn about the difference between setup-data and designdata. |
| Objectives                              | Present an overview of CATIA V5 Equipment and Systems Portfolio  - Identify the Industrial General Process  - Manage Project Resources and Concurrent engineering approach  - Organize the Data                                                            |
| Prerequisites                           | None                                                                                                    |
| Available Online                        | Yes                                                                                                    |

| Equipment and (ESA)   | Systems Setup and Administration                                                                                                    |
|-----------------------|----------------------------------------------------------------------------------------------------|
| Course Code           | CAT-en-ESA-F-V5R21                                                                                                    |
| Available<br>Releases | V5R19 , V5R20 , V5R21                                                                                                    |
| Duration              | 8 hours                                                                                                    |
| Course Material       | English                                                                                                    |
| Level                 | Fundamental                                                                                                    |
| Audience              | Equipment and System Designers, Equipment & System Administrators                                                                                                    |
| Description           | This course will teach you how to create and configure a new project in the Equipment and Systems discipline. You will learn how to perform the administrative tasks during the new project creation.                                                                                                    |
| Objectives            | <ul> <li>Upon completion of this course you will be able to:</li> <li>Create the structure and organize the data</li> <li>Create the site and project directories</li> <li>Set up the project environment</li> <li>Configure and manage the project resources</li> <li>Set up the project</li> <li>Define the drafting standards, Generative View Styles and Backing Sheets</li> </ul> |
| Prerequisites         | Students attending this course should know the basics of CATIA V5.                                                                                                    |
| Available Online      | Yes                                                                                                    |

| Equipment Arrangement (EQT) |                                                                                                    |
|-----------------------------|----------------------------------------------------------------------------------------------------|
| Course Code                 | CAT-en-EQT-F-V5R21                                                                                                    |
| Available<br>Releases       | V5R19 , V5R20 , V5R21                                                                                                    |
| Duration                    | 4 hours                                                                                                    |
| Course Material             | English                                                                                                    |
| Level                       | Fundamental                                                                                                    |
| Audience                    | Engineers, Equipment and Systems Designers                                                                                                    |
| Description                 | This course will teach you how to use the Equipment Arrangement workbench to administrate catalogs for equipments in manufacturing plants, process and power plants, and ships |
| Objectives                  | Place equipments and manage their positions in space - Generate reports and drawings.                                                                                          |
| Prerequisites               | Students attending this course should be familiar with the basics of CATIA V5.                                                                                                 |
| Available Online            | Yes                                                                                                    |

| Equipment Arrangement Setup (EQS) |                                                                                                    |
|-----------------------------------|----------------------------------------------------------------------------------------------------|
| Course Code                       | CAT-en-EQS-F-V5R21                                                                                                    |
| Available<br>Releases             | V5R19 , V5R20 , V5R21                                                                                                    |
| Duration                          | 24 hours                                                                                                    |
| Course Material                   | English                                                                                                    |
| Level                             | Fundamental                                                                                                    |
| Audience                          | Equipment Administrator                                                                                                    |
| Description                       | This course will teach you how to use the Equipment Arrangement workbench to administrate catalogs for equipments in manufacturing plants, process and power plants, and ships. |
| Objectives                        | Create a feature dictionary - Manage design rules - Create a 2D Diagram Catalog - Create a 3D Library Catalog                                                                   |
| Prerequisites                     | Students attending this course should be familiar with Equipment and Systems Setup and Administration, Equipment Arrangement.                                                   |
| Available Online                  | Yes                                                                                                    |

| Experience CATELECTRE (CEL) |                                                                                                    |
|-----------------------------|----------------------------------------------------------------------------------------------------|
| Course Code                 | CAT-en-CEL-F-V5R20                                                                                                    |
| Available Release           | V5R20                                                                                                    |
| Duration                    | 2 hours                                                                                                    |
| Course Material             | English                                                                                                    |
| Level                       | Fundamental                                                                                                    |
| Audience                    | <ul><li>Electrical Engineers</li><li>Electrical Architects</li></ul>                                                                                                    |
| Description                 | This course will teach you how to work with CATELECTRE in CATIA for designing an electrical harness. You will learn how to place the electrical components and design the electrical geometry. You will also learn how to route the wires using CATELECTRE.                                                                                                    |
| Objectives                  | <ul> <li>Upon completion of this course you will be able to:</li> <li>Configure and customize CATELECTRE settings</li> <li>Format a .csv Electrical Definition</li> <li>Place the electrical components through CATELECTRE</li> <li>Design the electrical geometry</li> <li>Route the electrical wires through CATELECTRE</li> <li>Compute and export physical data</li> </ul> |
| Prerequisites               | Students attending this course should be familiar with CATIA V5 electrical terminologies and basic design principles.                                                                                                    |
| Available Online            | Yes                                                                                                    |

| Generic Routing (ES2) |                                                                                                    |
|-----------------------|----------------------------------------------------------------------------------------------------|
| Course Code           | CAT-en-ES2-F-V5R23                                                                                                    |
| Available<br>Releases | V5-6R2013, V5R19, V5R20, V5R21                                                                                                    |
| Duration              | 8 hours                                                                                                    |
| Course Material       | English                                                                                                    |
| Level                 | Fundamental                                                                                                    |
| Audience              | Engineers, Equipment and Systems Designers                                                                                                    |
| Description           | This course will teach you how to use the CATIA Equipment and Systems Design Products to quickly and efficiently create an intelligent equipment and system layout. |
| Objectives            | Upon completion of this course you will be able to: - Organize the data - Organize the route - Modify the runs - Manipulate objects                                 |
| Prerequisites         | Students attending this course should know the basics of Mechanical Design in CATIA V5.                                                                             |
| Available Online      | Yes                                                                                                    |

| HVAC Design (HVA)     |                                                                                                    |
|-----------------------|----------------------------------------------------------------------------------------------------|
| Course Code           | CAT-en-HVA-F-V5R21                                                                                                    |
| Available<br>Releases | V5R19 , V5R20 , V5R21                                                                                                    |
| Duration              | 8 hours                                                                                                    |
| Course Material       | English                                                                                                    |
| Level                 | Fundamental                                                                                                    |
| Audience              | HVAC Designers                                                                                                    |
| Description           | This course will teach you how to manage HVAC line IDs, to create and modify the HVAC design and to place the parts on HVAC lines using the HVAC Design workbench. You will also learn to generate drawing and report. |
| Objectives            | Use the HVAC Design workbench - Create HVAC design routing - Place the HVAC parts on the lines - Modify the HVAC design and - Generate documents                                                                       |
| Prerequisites         | Students attending this course should be familiar with EQT and ES2.                                                                                                    |
| Available Online      | Yes                                                                                                    |

| HVAC Diagrams (HVD)   |                                                                                                    |
|-----------------------|----------------------------------------------------------------------------------------------------|
| Course Code           | CAT-en-HVD-F-V5R21                                                                                                    |
| Available<br>Releases | V5R19 , V5R20 , V5R21                                                                                                    |
| Duration              | 8 hours                                                                                                    |
| Course Material       | English                                                                                                    |
| Level                 | Fundamental                                                                                                    |
| Audience              | HVAC Schematic Designers, HVAC Designers                                                                                                    |
| Description           | This course will teach you how to use the HVAC Diagram workbench to create, modify, analyze, and document HVAC Diagrams designs. You will learn to create and manage logical designs of HVAC systems using industry standard conventions, terminology, and practices. |
| Objectives            | Create and modify Diagrams - Create and manage Zone - Generate Reports - Import Design Checks and detect Design Failures                                                                                                    |
| Prerequisites         | Students attending this course should be familiar with CATIA V5 Fundamentals.                                                                                                    |
| Available Online      | Yes                                                                                                    |

| HVAC Setup and Catalogs (HVS) |                                                                                                    |
|-------------------------------|----------------------------------------------------------------------------------------------------|
| Course Code                   | CAT-en-HVS-F-V5R21                                                                                                    |
| Available<br>Releases         | V5R19 , V5R20 , V5R21                                                                                                    |
| Duration                      | 40 hours                                                                                                    |
| Course Material               | English                                                                                                    |
| Level                         | Fundamental                                                                                                    |
| Audience                      | HVAC Administrators                                                                                                    |
| Description                   | This course will teach you how to customize the CATIA HVAC Design Product to suit your needs, while creating intelligent HVAC Layouts quickly and efficiently. You will also learn how to administrate catalogs for the HVAC discipline. |
| Objectives                    | Setup and administrate catalogs for the HVAC discipline  - Manage the Feature Dictionary, HVAC Standards, and Design Rules  - Create 2D Diagrams Catalogs, HVAC Parts, and HVAC Specifications                                           |
| Prerequisites                 | Students attending this course should have experience in Equipment and Systems Setup and Administration, HVAC Diagrams Fundamentals, and HVAC Design                                                                                     |
| Available Online              | Yes                                                                                                    |

| Piping and Instr      | umentation Diagrams (PID)                                                                                                    |
|-----------------------|----------------------------------------------------------------------------------------------------|
| Course Code           | CAT-en-PID-F-V5R23                                                                                                    |
| Available<br>Releases | V5-6R2013, V5R19, V5R20, V5R21                                                                                                    |
| Duration              | 4 hours                                                                                                    |
| Course Material       | English                                                                                                    |
| Level                 | Fundamental                                                                                                    |
| Audience              | Piping Designers and Instrumentation Engineers                                                                                                    |
| Description           | This course will teach you how to create and manage<br>the various elements of a piping system. It will also<br>teach you how to check and analyze the piping system<br>and generate reports. |
| Objectives            | Upon completion of this course you will be able to: - Create a piping schematic diagram - Generate reports for review - Implement and use design checks - Analyze a piping network            |
| Prerequisites         | Students attending this course should be familiar with the fundamentals of CATIA V5.                                                                                                    |
| Available Online      | Yes                                                                                                    |

| Piping Design (PIP)   |                                                                                                    |
|-----------------------|----------------------------------------------------------------------------------------------------|
| Course Code           | CAT-en-PIP-F-V5R23                                                                                                    |
| Available<br>Releases | V5-6R2013 , V5R19 , V5R20 , V5R21                                                                                                    |
| Duration              | 8 hours                                                                                                    |
| Course Material       | English                                                                                                    |
| Level                 | Fundamental                                                                                                    |
| Audience              | Piping Design Engineers                                                                                                    |
| Description           | This course will teach you how to create a piping design in CATIA V5. You will learn how to define the routings, place and modify the piping parts, and generate the reports.                                                 |
| Objectives            | Upon completion of this course you will be able to:  - Manage the piping Line IDs  - Define a routing  - Place, orientate and locate the piping parts  - Modify the piping design  - Define and generate reports and drawings |
| Prerequisites         | Students attending this course should be familiar with Generic Routing and Equipment Arrangement.                                                                                                    |
| Available Online      | Yes                                                                                                    |

| Piping Setup (PIS)    |                                                                                                    |
|-----------------------|----------------------------------------------------------------------------------------------------|
| Course Code           | CAT-en-PIS-F-V5R23                                                                                                    |
| Available<br>Releases | V5-6R2013, V5R19, V5R20, V5R21                                                                                                    |
| Duration              | 40 hours                                                                                                    |
| Course Material       | English                                                                                                    |
| Level                 | Fundamental                                                                                                    |
| Audience              | Piping Administration                                                                                                    |
| Description           | This course teaches you how to manage the settings and administrate the catalogs for the Piping discipline. You will learn about management of Feature Dictionary, Piping Standard, and Design Rules. You will also learn how to create 2D Diagrams Catalogs, Piping Parts, and Piping Specifications. |
| Objectives            | <ul> <li>Upon completion of this course you will be able to:</li> <li>Setup and administrate catalogs for the Piping discipline</li> <li>Manage the Feature Dictionary, Piping Standard, and Design Rules</li> <li>Create 2D Diagrams Catalogs, Piping Parts, and Piping Specifications</li> </ul>     |
| Prerequisites         | Students attending this course should be familiar with Equipment and Systems Setup and Administration, Piping & Instrumentation Diagrams Fundamentals, and Piping Design.                                                                                                    |
| Available Online      | Yes                                                                                                    |

| Structure Detail Design (SDD) |                                                                                                    |
|-------------------------------|----------------------------------------------------------------------------------------------------|
| Course Code                   | CAT-en-SDD-F-V5R21                                                                                                    |
| Available<br>Releases         | V5R19 , V5R20 , V5R21                                                                                                    |
| Duration                      | 32 hours                                                                                                    |
| Course Material               | English                                                                                                    |
| Level                         | Fundamental                                                                                                    |
| Audience                      | Structural Designers, Naval Architects                                                                                                    |
| Description                   | This course will teach you how to perform the general process of the ship design using the Ship Structure Detail Design workbench. You will learn how to perform the different phases of the project - from conceptual design through functional and detailed design- to extraction of deliverables. |
| Objectives                    | Create a Panel System - Create a System Plane Grid - Create Stiffened Panels - Create Pillars and Beams Synchrone the hull form and the reference planes - Create Detailing Features - Define reports, generate reports and drawings                                                                 |
| Prerequisites                 | Students attending this course should be familiar with CATIA V5 Fundamentals.                                                                                                    |
| Available Online              | Yes                                                                                                    |

| Structure Funct       | ional and Design Setup (STS)                                                                                                    |
|-----------------------|----------------------------------------------------------------------------------------------------|
| Course Code           | CAT-en-STS-F-V5R21                                                                                                    |
| Available<br>Releases | V5R19 , V5R20 , V5R21                                                                                                    |
| Duration              | 24 hours                                                                                                    |
| Course Material       | English                                                                                                    |
| Level                 | Fundamental                                                                                                    |
| Audience              | Structural Administrators                                                                                                    |
| Description           | This course teaches you how to manage the settings and administrate the catalogs for the Ship Structure discipline. This course will teach you how to manage the settings for the Ship Structure discipline and administrate the catalogs. You will learn about management of Feature Dictionary, Project Resources, Molded Conventions and the Coordinate system of the ship. You will also learn how to create Parts, Small Assembly and create reports. |
| Objectives            | Manage the Feature Dictionary  - Identify the Coordinate system of the ship  - Identify the Molded Conventions  - Define the Structure Catalog  - Create Reports                                                                                                    |
| Prerequisites         | Students attending this course should be familiar with CATIA V5 Fundamentals.                                                                                                    |
| Available Online      | Yes                                                                                                    |

| Structure Functional Design (SFD) |                                                                                                    |
|-----------------------------------|----------------------------------------------------------------------------------------------------|
| Course Code                       | CAT-en-SFD-F-V5R21                                                                                                    |
| Available<br>Releases             | V5R19 , V5R20 , V5R21                                                                                                    |
| Duration                          | 16 hours                                                                                                    |
| Course Material                   | English                                                                                                    |
| Level                             | Fundamental                                                                                                    |
| Audience                          | Structural Designers, Naval Architects                                                                                                    |
| Description                       | This course will teach you how to use the Structure Functional Design workbench to perform the general process of the ship design. You will learn how to perform the different phases of the project - from conceptual design through functional and detailed design - to extraction of deliverables. |
| Objectives                        | Produce conceptual design decks and major bulkheads  - Define longitudinal and transverse stiffener systems  - Calculate the ship strength as well as early weight  - Plan break creation  - Define and generate reports and drawings                                                                 |
| Prerequisites                     | Students attending this course should be familiar with CATIA V5 Fundamentals                                                                                                    |
| Available Online                  | Yes                                                                                                    |

| Tubing Catalogs (2D Diagrams and 3D Design) (TUS) |                                                                                                    |
|---------------------------------------------------|----------------------------------------------------------------------------------------------------|
| Course Code                                       | CAT-en-TUS-F-V5R23                                                                                                    |
| Available<br>Releases                             | V5-6R2013, V5R19, V5R20, V5R21                                                                                                    |
| Duration                                          | 32 hours                                                                                                    |
| Course Material                                   | English                                                                                                    |
| Level                                             | Fundamental                                                                                                    |
| Audience                                          | Mechanical Designers                                                                                                    |
| Description                                       | This course will teach you how to customize the CATIA Tubing Design Product to suit your requirements and thus help in creating intelligent Tubing Layouts quickly and efficiently. You will also learn how to administrate the various catalogs of the Tubing discipline.                                                                           |
| Objectives                                        | <ul> <li>Upon completion of this course you will be able to:</li> <li>Manage the various object classes of the Feature Dictionary</li> <li>Create 2D Diagram catalogs and 3D Design catalogs</li> <li>Create Standards catalogs and Design Rules catalogs</li> <li>Create reports for review</li> <li>Customize the settings for drawings</li> </ul> |
| Prerequisites                                     | Students attending this course should be familiar with<br>the fundamentals of CATIA V5, Tubing Design, and<br>Tubing Diagrams. They should also be aware of the<br>setup and administration of Equipment and Systems.                                                                                                    |
| Available Online                                  | Yes                                                                                                    |

| Tubing Design (TUB)   |                                                                                                    |
|-----------------------|----------------------------------------------------------------------------------------------------|
| Course Code           | CAT-en-TUB-F-V5R23                                                                                                    |
| Available<br>Releases | V5-6R2013, V5R19, V5R20, V5R21                                                                                                    |
| Duration              | 8 hours                                                                                                    |
| Course Material       | English                                                                                                    |
| Level                 | Fundamental                                                                                                    |
| Audience              | Tubing Designers                                                                                                    |
| Description           | This course will teach you how to create a tubing design in CATIA V5. You will learn how to define the tubing runs, place and modify the tubing parts, and generate the reports. |
| Objectives            | Upon completion of this course you will be able to: - Create tubing runs - Place parts on the tubing runs - Manage tubing design - Generate tubing documentation                 |
| Prerequisites         | Students attending this course should be familiar with the basics of CATIA V5, Generic Routing, and Equipment Arrangement.                                                       |
| Available Online      | Yes                                                                                                    |

| Tubing Diagrams (TUD) |                                                                                                    |
|-----------------------|----------------------------------------------------------------------------------------------------|
| Course Code           | CAT-en-TUD-F-V5R23                                                                                                    |
| Available<br>Releases | V5-6R2013, V5R19, V5R20, V5R21                                                                                                    |
| Duration              | 8 hours                                                                                                    |
| Course Material       | English                                                                                                    |
| Level                 | Fundamental                                                                                                    |
| Audience              | Tubing Schematic Designers, Tubing Designers                                                                                                    |
| Description           | This course will teach you how to create, modify, and annotate the tubing diagram. You will learn to generate the reports and implement and use the Design Checks. You will also learn how to navigate the objects and analyze a network. |
| Objectives            | Upon completion of this course you will be able to: - Create a schematic diagram Generate reports - Implement and use design checks - Analyze a network                                                                                   |
| Prerequisites         | Students attending this course should be familiar with CATIA V5 fundamentals.                                                                                                    |
| Available Online      | Yes                                                                                                    |

# CATIA CATIA Infrastructure V5

| CATIA V5 Automation (VBA) |                                                                                                    |
|---------------------------|----------------------------------------------------------------------------------------------------|
| Course Code               | CAT-en-VBA-F-V5R23                                                                                                    |
| Available<br>Releases     | V5-6R2013 , V5R19 , V5R20                                                                                                    |
| Duration                  | 24 hours                                                                                                    |
| Course Material           | English                                                                                                    |
| Level                     | Fundamental                                                                                                    |
| Audience                  | CATIA Application developers                                                                                                    |
| Description               | This course will introduce you to automation process in CATIA using Visual Basic language. You will learn how to create automation scripts, programs and macros in CATIA V5 using Visual Basic. You will learn the Visual Basic routing specific to CATIA V5. |
| Objectives                | Upon completion of this course, you will be able to use<br>the Visual Basic language and other automation tools<br>to create automation scripts, programs, and Macros in<br>CATIA V5.                                                                         |
| Prerequisites             | Students attending this course should have knowledge of CATIA V5 and Visual Basic.                                                                                                    |
| Available Online          | Yes                                                                                                    |

| V5 Administration (ADM) |                                                                                                    |
|-------------------------|----------------------------------------------------------------------------------------------------|
| Course Code             | CAT-en-ADM-F-V5R23                                                                                                    |
| Available<br>Releases   | V5-6R2013, V5R19, V5R20, V5R21                                                                                                    |
| Duration                | 24 Hours                                                                                                    |
| Course Material         | English                                                                                                    |
| Level                   | Fundamental                                                                                                    |
| Audience                | Administrators of CATIA V5                                                                                                    |
| Description             | In this course you will learn how to install CATIA V5 and the service packs of CATIA V5 and how to manage licenses, environments and the standards. You will also learn to use tools available in batch mode and how to improve the data managment for the users.                                                         |
| Objectives              | <ul> <li>Upon completion of this course you will be able to:</li> <li>Install CATIA V5 and service packs</li> <li>Manage CATIA licenses and environments</li> <li>Manage CATIA settings and standards</li> <li>Use CATIA V5 data management tools</li> <li>Manage CATIA V4 data in V5, and CATIA V5 data in V4</li> </ul> |
| Prerequisites           | Students attending this course should be familiar with system administration.                                                                                                    |
| Available Online        | Yes                                                                                                    |

# CATIA CATIA Machining V5

| Advanced Part I       | Machining (AMG)                                                                                                    |
|-----------------------|----------------------------------------------------------------------------------------------------|
| Course Code           | CAT-en-AMG-F-V5R23                                                                                                    |
| Available<br>Releases | V5-6R2013, V5R19, V5R20, V5R21                                                                                                    |
| Duration              | 12 hours                                                                                                    |
| Course Material       | English                                                                                                    |
| Level                 | Fundamental                                                                                                    |
| Audience              | Experienced NC Programmers                                                                                                    |
| Description           | This course teaches you how to generate high quality NC programs for machining complex 3D parts and free-form shapes using advanced machining techniques. You will learn how to perform 2.5 to 5-Axis machining operations and Axial Machining. |
| Objectives            | <ul> <li>Upon completion of this course you will be able to:</li> <li>Define a Multi-Axis Flank Contouring operation</li> <li>Define a Multi-Axis Helix Machining operation</li> <li>Define a Cavities Roughing operation</li> </ul>            |
| Prerequisites         | Students attending this course must be familiar with the NCI, PMG, SMG, and MMG workbenches.                                                                                                    |
| Available Online      | Yes                                                                                                    |

| Lathe Machining (LMG) |                                                                                                    |
|-----------------------|----------------------------------------------------------------------------------------------------|
| Course Code           | CAT-en-LMG-F-V5R23                                                                                                    |
| Available<br>Releases | V5-6R2013 , V5R19 , V5R20 , V5R21                                                                                                    |
| Duration              | 8 hours                                                                                                    |
| Course Material       | English                                                                                                    |
| Level                 | Fundamental                                                                                                    |
| Audience              | NC Programmers                                                                                                    |
| Description           | This course will teach you how to define and manage NC programs dedicated to machining parts using Lathe Machining techniques. You will learn how to program Lathe Machining operations such as Rough Turning, Finish Turning, Recessing, Grooving, Threading, and Drilling. You will also learn how to manage various Lathe Tools. |
| Objectives            | Upon completion of this course you will be able to:  - Define Lathe Machining operations  - Manage Lathe Tools and Tool Assemblies  - Use different methodologies for Lathe Machining                                                                                                    |
| Prerequisites         | Students attending this course should have attended the CATIA V5 Fundamentals and the Numerical Control Infrastructure courses.                                                                                                    |
| Available Online      | Yes                                                                                                    |

| Multi-Axis Surface Machining (MMG) |                                                                                                    |
|------------------------------------|----------------------------------------------------------------------------------------------------|
| Course Code                        | CAT-en-MMG-F-V5R23                                                                                                    |
| Available<br>Releases              | V5-6R2013, V5R19, V5R20, V5R21                                                                                                    |
| Duration                           | 8 hours                                                                                                    |
| Course Material                    | English                                                                                                    |
| Level                              | Fundamental                                                                                                    |
| Audience                           | Advanced NC Programmers                                                                                                    |
| Description                        | This course teaches you how to create high quality NC programs for machining complex 3D parts and free-form shapes using Multi-Axis machining techniques. The course also teaches you to define 5-Axis machining operations. |
| Objectives                         | <ul> <li>Upon completion of this course you will be able to:</li> <li>Identify and use the Multi-Axis Surface Machining workbench tools.</li> <li>Define various 5-Axis machining operations</li> </ul>                      |
| Prerequisites                      | Students attending this course should be familiar with CATIA V5 Surface Machining (SMG) Fundamentals                                                                                                    |
| Available Online                   | Yes                                                                                                    |

| Multi-Pockets Machining (MPG) |                                                                                                    |
|-------------------------------|----------------------------------------------------------------------------------------------------|
| Course Code                   | CAT-en-MPG-F-V5R21                                                                                                    |
| Available<br>Releases         | V5R19 , V5R20 , V5R21                                                                                                    |
| Duration                      | 4 hours                                                                                                    |
| Course Material               | English                                                                                                    |
| Level                         | Fundamental                                                                                                    |
| Audience                      | NC programmer, Machinist                                                                                                    |
| Description                   | This course teaches you to generate high quality NC programs for machining structural prismatic multicavity parts such as aerospace structural parts. The course helps you to improve productivity in the context of Power Machining. The course also teaches Offset Management in detail. |
| Objectives                    | <ul> <li>Upon completion of this course you will be able to:</li> <li>Create high quality NC programs for machining structural prismatic multi-cavity parts such as aerospace structural parts</li> <li>Define Multi-Pockets Operations in Power Machining and Flank Contouring</li> </ul> |
| Prerequisites                 | Students attending this course should be familiar with CATIA V5 Fundamentals and Numerical Control Infrastructure                                                                                                    |
| Available Online              | Yes                                                                                                    |

| Multi- Slide Lath     | Multi- Slide Lathe Machining (MLG)                                                                                                    |  |
|-----------------------|----------------------------------------------------------------------------------------------------|--|
| Course Code           | CAT-en-MLG-F-V5R21                                                                                                    |  |
| Available<br>Releases | V5R19 , V5R20 , V5R21                                                                                                    |  |
| Duration              | 8 hours                                                                                                    |  |
| Course Material       | English                                                                                                    |  |
| Level                 | Fundamental                                                                                                    |  |
| Audience              | NC Programmers who need to optimize NC Programs in a multi-turret machine environment                                                                                                    |  |
| Description           | This course will teach you how to define and manage NC programs using Multi turret and Multi spindle machines. You will learn how to create synchronizations between two machining operations and visualize the distribution of the machining operations while applying various turrets using the Gantt chart. The course will also help you to check program sequence, synchronization influences, and potential collisions between tools using Time Based Replay and Video. |  |
| Objectives            | <ul> <li>Upon completion of this course you will be able to:</li> <li>Build NC programs for multi-turret and multi-spindle machines</li> <li>Create synchronizations between two machining operations</li> <li>Visualize the distribution of the machining operations while applying various turrets using the Gantt chart</li> <li>Check program sequence, synchronization influences, and potential collisions between tools using time-based replay and video</li> </ul>   |  |

| Multi- Slide Lathe Machining (MLG) |                                                                                                    |
|------------------------------------|----------------------------------------------------------------------------------------------------|
| Prerequisites                      | Students attending this course should be familiar with CATIA V5 Fundamentals, NC Infrastructure, and Lathe Machining |
| Available Online                   | Yes                                                                                                    |

| Numerical Control Infrastructure (NCI) |                                                                                                    |
|----------------------------------------|----------------------------------------------------------------------------------------------------|
| Course Code                            | CAT-en-NCI-F-V5R23                                                                                                    |
| Available<br>Releases                  | V5-6R2013 , V5R19 , V5R20 , V5R21                                                                                                    |
| Duration                               | 16 hours                                                                                                    |
| Course Material                        | English                                                                                                    |
| Level                                  | Fundamental                                                                                                    |
| Audience                               | NC Programmers                                                                                                    |
| Description                            | This course will teach you how to use various functionalities common across all the Machining workbenches in CATIA. It will teach you the fundamentals of creating and simulating a Manufacturing Program.                                                                                                    |
| Objectives                             | <ul> <li>Upon completion of this course you will be able to: <ul> <li>Identify and use the Manufacturing workbenches' tools</li> <li>Create a Manufacturing Program</li> <li>Simulate a Manufacturing Program</li> <li>Manage Tools and Tool Catalogs</li> <li>Define and verify the Tool Path</li> <li>Generate NC data using an integrated Post Processor</li> <li>Create shop floor documentation</li> <li>Manage design changes</li> <li>Import V4 data</li> </ul> </li> </ul> |
| Prerequisites                          | Students attending this course should be familiar with CATIA V5 fundamentals                                                                                                    |
| Available Online                       | Yes                                                                                                    |

| Prismatic Machining (PMG) |                                                                                                    |
|---------------------------|----------------------------------------------------------------------------------------------------|
| Course Code               | CAT-en-PMG-F-V5R23                                                                                                    |
| Available<br>Releases     | V5-6R2013, V5R19, V5R20, V5R21                                                                                                    |
| Duration                  | 16 hours                                                                                                    |
| Course Material           | English                                                                                                    |
| Level                     | Fundamental                                                                                                    |
| Audience                  | NC Programmers                                                                                                    |
| Description               | This course will teach you how to define and manage NC programs to machine parts using Prismatic Machining techniques in the Prismatic Machining (PMG) workbench. You will learn to create 2.5 Axis Milling operations. You will also learn to use the PMG functionalities to create Prismatic Machining and Rework Areas. |
| Objectives                | <ul> <li>Upon completion of this course you will be able to:</li> <li>Define Prismatic Machining operations (2.5 Axis Milling)</li> <li>Create a Prismatic Machining Area and a Rework Area</li> <li>Define and modify NC Macros</li> </ul>                                                                                |
| Prerequisites             | Students attending this course should have attended the CATIA V5 Fundamentals and the Numerical Control Infrastructure courses.                                                                                                    |
| Available Online          | Yes                                                                                                    |

| Prismatic Machining Preparation Assistant (MPA) |                                                                                                    |
|-------------------------------------------------|----------------------------------------------------------------------------------------------------|
| Course Code                                     | CAT-en-MPA-F-V5R23                                                                                                    |
| Available<br>Releases                           | V5-6R2013 , V5R19 , V5R20 , V5R21                                                                                                    |
| Duration                                        | 4 hours                                                                                                    |
| Course Material                                 | English                                                                                                    |
| Level                                           | Fundamental                                                                                                    |
| Audience                                        | NC Programmers                                                                                                    |
| Description                                     | This course teaches you how to define and manage NC programs dedicated to machining parts, using 2.5 Axis Machining operations. This course will also teach you to create and manage locally and automatically prismatic machinable features. |
| Objectives                                      | Upon completion of this course you will be able to: - Define 2.5 Axis Milling operations - Create prismatic machinable features - Form a link between Design and Manufacturing                                                                |
| Prerequisites                                   | Students attending this course should be familiar with CATIA V5 Fundamentals, Numerical Control Infrastructure, Prismatic Machining                                                                                                    |
| Available Online                                | Yes                                                                                                    |

| STL Rapid Prototyping (STL) |                                                                                                    |
|-----------------------------|----------------------------------------------------------------------------------------------------|
| Course Code                 | CAT-en-STL-F-V5R21                                                                                                    |
| Available<br>Releases       | V5R19 , V5R20 , V5R21                                                                                                    |
| Duration                    | 2 hours                                                                                                    |
| Course Material             | English                                                                                                    |
| Level                       | Fundamental                                                                                                    |
| Audience                    | Surface designers                                                                                                    |
| Description                 | This course teaches you how to create a mesh from a surface or a solid. You will also learn how to improve the mesh and export it as an STL file                                                                                                    |
| Objectives                  | <ul> <li>Upon completion of this course you will be able to</li> <li>Create a triangular mesh from a surface or a solid</li> <li>Rectify, tune, improve a triangular mesh</li> <li>Export a mesh as a standard STL file usable for rapid prototyping by stereolithography or any other prototyping technique (FDM, classical 3 axis milling)</li> </ul> |
| Prerequisites               | Students attending this course should be familiar with CATIA Digitized Shape Editor                                                                                                    |
| Available Online            | Yes                                                                                                    |

| Surface Machining (SMG) |                                                                                                    |
|-------------------------|----------------------------------------------------------------------------------------------------|
| Course Code             | CAT-en-SMG-F-V5R23                                                                                                    |
| Available<br>Releases   | V5-6R2013 , V5R19 , V5R20 , V5R21                                                                                                    |
| Duration                | 16 hours                                                                                                    |
| Course Material         | English                                                                                                    |
| Level                   | Fundamental                                                                                                    |
| Audience                | NC Programmers                                                                                                    |
| Description             | This course will teach you how to define and manage NC programs dedicated to machining parts that are designed with Surface or Solid geometry. You will learn how to define 3-Axis Roughing, Semi-finishing and Finishing operations. The course will also help you to improve productivity in mould and die machining using various functionalities of 3-Axis Surface Machining. |
| Objectives              | <ul> <li>Upon completion of this course you will be able to:</li> <li>Define 3-Axis Surface Machining operations</li> <li>Define Probing Operations</li> <li>Create a Machining Area before performing the operations</li> <li>Define a Rework Area</li> <li>Analyze and modify the Tool Path</li> </ul>                                                                          |
| Prerequisites           | Students attending this course should be familiar with the CATIA V5 Fundamentals course and the Numerical Control Infrastructure workbench                                                                                                    |
| Available Online        | Yes                                                                                                    |

# CATIA CATIA Mechanical Design V5

| 2D Layout for 3       | D Design (LO1)                                                                                                    |
|-----------------------|----------------------------------------------------------------------------------------------------|
| Course Code           | CAT-en-LO1-F-V5R23                                                                                                    |
| Available<br>Releases | V5-6R2013 , V5R19 , V5R20 , V5R21                                                                                                    |
| Duration              | 8 hours                                                                                                    |
| Course Material       | English                                                                                                    |
| Level                 | Fundamental                                                                                                    |
| Audience              | Mechanical Designers                                                                                                    |
| Description           | This course will teach you how to create 2D layout views in a 3D model and use them to design the part in 3D environment.                                                               |
| Objectives            | Upon completion of this course you will be able to: - Create 2D layout views in a 3D environment - Export 2D geometry into a 3D environment - Create drawings using the 2D layout views |
| Prerequisites         | Students attending this course should be familiar with CATIA V5 fundamentals                                                                                                    |
| Available Online      | Yes                                                                                                    |

| 3D Functional         | Tolerancing & Annotation (FTA)                                                                                                    |
|-----------------------|----------------------------------------------------------------------------------------------------|
| Course Code           | CAT-en-FTA-F-V5R23                                                                                                    |
| Available<br>Releases | V5-6R2013 , V5R19 , V5R20 , V5R21                                                                                                    |
| Duration              | 16 hours                                                                                                    |
| Course Material       | English                                                                                                    |
| Level                 | Fundamental                                                                                                    |
| Audience              | Mechanical Designers                                                                                                    |
| Description           | This course will teach you how to annotate a 3D part. You will learn how to create annotation planes and how to add and manage 3D annotations on these planes. You will also learn how to create 3D views and use them to create 2D drawing views.                               |
| Objectives            | <ul> <li>Upon completion of this course you will be able to:</li> <li>Create and manage annotation planes and views</li> <li>Manage and position these annotations</li> <li>Add 3D annotations to a part</li> <li>Manage 3D geometry associated to the 3D annotations</li> </ul> |
| Prerequisites         | Students attending this course should be familiar with basic solid and surface creation functions and Knowledgeware.                                                                                                    |
| Available Online      | Yes                                                                                                    |

| Advanced Drafting and Customization (DRA) |                                                                                                    |
|-------------------------------------------|----------------------------------------------------------------------------------------------------|
| Course Code                               | CAT-en-DRA-A-V5R21                                                                                                    |
| Available<br>Releases                     | V5R19 , V5R20 , V5R21                                                                                                    |
| Duration                                  | 16 hours                                                                                                    |
| Course Material                           | English                                                                                                    |
| Level                                     | Advanced                                                                                                    |
| Audience                                  | Draftsmen, Drafting Administrators                                                                                                    |
| Description                               | This course will teach you how to set and manage all dimension and annotation standards contained in the standard files according to company or projects needs.                                                                                                    |
| Objectives                                | <ul> <li>Upon completion of this course you will be able to:</li> <li>Use hints and tips on Generative and Interactive drafting</li> <li>Perform administration tasks to set and manage all dimension and annotation standards</li> <li>Generate coordinate tables</li> <li>Create frames and title blocks with a macro</li> </ul> |
| Prerequisites                             | Students attending this course should be familiar with CATIA V5 fundamentals and VB scripting                                                                                                    |
| Available Online                          | Yes                                                                                                    |

| Aerospace Sheetmetal Design (ASL) |                                                                                                    |
|-----------------------------------|----------------------------------------------------------------------------------------------------|
| Course Code                       | CAT-en-ASL-F-V5R21                                                                                                    |
| Available<br>Releases             | V5R19 , V5R20 , V5R21                                                                                                    |
| Duration                          | 8 hours                                                                                                    |
| Course Material                   | English                                                                                                    |
| Level                             | Fundamental                                                                                                    |
| Audience                          | Aerospace Designers                                                                                                    |
| Description                       | This course will teach you how to use the CATIA Aerospace Sheetmetal Design workbench. You will learn how to create and modify the design of a Hydroformed Sheetmetal Part by defining its internal features in this workbench. You will also learn how to create a drawing of a flattened part.                                      |
| Objectives                        | <ul> <li>Upon completion of this course you will be able to:</li> <li>Define the parameters for an aerospace sheet metal part.</li> <li>Create and modify the design of a Hydro-formed Sheetmetal Part.</li> <li>Generate and draw a flattened part.</li> <li>Create a Knowledge Expert Check using characteristic curves.</li> </ul> |
| Prerequisites                     | Students attending this course should be familiar with Part Design, Assembly Design and Wireframe & Surface Design.                                                                                                    |
| Available Online                  | Yes                                                                                                    |

| CATIA Compos      | sites Design V5R20 Update (UCPD20)                                                                                                    |
|-------------------|----------------------------------------------------------------------------------------------------|
| Course Code       | CAT-en-UCPD20-U-V5R20                                                                                                    |
| Available Release | V5R20                                                                                                    |
| Duration          | 4 hours                                                                                                    |
| Course Material   | English                                                                                                    |
| Level             | Update                                                                                                    |
| Audience          | Composite Designer, CATIA V5 Designer                                                                                                    |
| Description       | This course will teach you how to use the enhanced V5R20 functionalities of the Composites Design and the Composites Grid Design workbenches.                                                                                                    |
| Objectives        | <ul> <li>Upon completion of this course you will be able to:</li> <li>Use the new features available in Grid-based design.</li> <li>Use the new general Composites design functionalities and enhancements.</li> <li>Prepare a Composites part for manufacturing using the improved manufacturing preparation functions.</li> </ul> |
| Prerequisites     | Students attending this course should have knowledge of V5R19 CATIA Composites Design.                                                                                                    |
| Available Online  | Yes                                                                                                    |

| CATIA Detail Drafting (DDR) |                                                                                                    |
|-----------------------------|----------------------------------------------------------------------------------------------------|
| Course Code                 | CAT-en-DDR-F-V5R23                                                                                                    |
| Available<br>Releases       | V5-6R2013 , V5R19 , V5R20 , V5R21                                                                                                    |
| Duration                    | 16 hours                                                                                                    |
| Course Material             | English                                                                                                    |
| Level                       | Fundamental                                                                                                    |
| Audience                    | Draftsmen                                                                                                    |
| Description                 | This course will teach you how to use the Drafting workbench tools to create interactive product views. You will also learn how to use advanced tools to dress-up and annotate the views. Additionally, you will learn how to customize the Drafting workbench to suit your needs.                                                                |
| Objectives                  | <ul> <li>Upon completion of this course you will be able to:</li> <li>Create an interactive view and draw a sketch on it</li> <li>Add annotations to dress-up the view</li> <li>Use advanced dimensioning tools</li> <li>Perform 2D-3D links management</li> <li>Customize the Drafting workbench in accordance with your requirements</li> </ul> |
| Prerequisites               | Students attending this course should know how to create 2D views in CATIA V5                                                                                                    |
| Available Online            | Yes                                                                                                    |

| CATIA Generative Drafting Fundamentals (ANSI) (GDRA) |                                                                                                    |
|------------------------------------------------------|----------------------------------------------------------------------------------------------------|
| Course Code                                          | CAT-en-GDRA-F-V5R23                                                                                                    |
| Available<br>Releases                                | V5-6R2013, V5R19, V5R20, V5R21                                                                                                    |
| Duration                                             | 8 hours                                                                                                    |
| Course Material                                      | English                                                                                                    |
| Level                                                | Fundamental                                                                                                    |
| Audience                                             | Draftsmen                                                                                                    |
| Description                                          | This course will teach you how to use the Drafting workbench of CATIA V5 to create drawings. You will learn how to produce a drawing of a 3D model by creating projection and section views and by adding basic dimensions.                                                                                                    |
| Objectives                                           | <ul> <li>Upon completion of this course you will be able to:</li> <li>Create simple projection views and section views of 3D parts</li> <li>Position the views on a drawing sheet</li> <li>Add dimensions to the views</li> <li>Manage the graphic properties of the drawing sheet</li> <li>Finalize the drawing sheet by adding a title block</li> </ul> |
| Prerequisites                                        | Students attending this course should be familiar with CATIA Fundamentals                                                                                                    |
| Available Online                                     | Yes                                                                                                    |

| CATIA Generative Drafting Fundamentals (ISO) (GDRI) |                                                                                                    |
|-----------------------------------------------------|----------------------------------------------------------------------------------------------------|
| Course Code                                         | CAT-en-GDRI-F-V5R23                                                                                                    |
| Available<br>Releases                               | V5-6R2013, V5R19, V5R20, V5R21                                                                                                    |
| Duration                                            | 8 hours                                                                                                    |
| Course Material                                     | English                                                                                                    |
| Level                                               | Fundamental                                                                                                    |
| Audience                                            | Mechanical Draftsmen                                                                                                    |
| Description                                         | This course will teach you how to use the Drafting workbench of CATIA V5 to create drawings. You will learn how to produce a drawing of a 3D model by creating projection and section views and by adding basic dimensions.                                                             |
| Objectives                                          | <ul> <li>Upon completion of this course you will be able to:</li> <li>Create simple projection and section views of 3D parts</li> <li>Position the views on a drawing sheet</li> <li>Add dimensions to the views</li> <li>Finalize the drawing sheet by adding a title block</li> </ul> |
| Prerequisites                                       | Students attending this course should be familiar with CATIA Fundamentals                                                                                                    |
| Available Online                                    | Yes                                                                                                    |

| CATIA Generative Sheetmetal Design (SMD) |                                                                                                    |
|------------------------------------------|----------------------------------------------------------------------------------------------------|
| Course Code                              | CAT-en-SMD-F-V5R23                                                                                                    |
| Available<br>Releases                    | V5-6R2013 , V5R19 , V5R20 , V5R21                                                                                                    |
| Duration                                 | 8 hours                                                                                                    |
| Course Material                          | English                                                                                                    |
| Level                                    | Fundamental                                                                                                    |
| Audience                                 | Sheetmetal Designers                                                                                                    |
| Description                              | This course will teach you how to design a sheetmetal part using associative feature-based modeling. You will learn how to integrate both standard and user-defined stamped features into your designs and calculate the resulting flat patterns in accordance with either the standard bend allowances or your company's bend allowance tables.                                                                                                    |
| Objectives                               | <ul> <li>Upon completion of this course you will be able to:</li> <li>Understand the terminology and the design process for creating a sheetmetal part</li> <li>Define and manage the sheetmetal part parameters</li> <li>Design walls, bends, and flanges</li> <li>Add features such as cutouts, holes, corners, and chamfers</li> <li>Create standard and user-defined stamped features</li> <li>Manage folded and unfolded views and export a finished flat pattern</li> </ul> |
| Prerequisites                            | Students attending this course should be familiar with CATIA V5 Fundamentals                                                                                                    |
| Available Online                         | Yes                                                                                                    |

| CATIA Generative Sheetmetal Design V5R19 Updates (SMD) |                                                                                                    |
|--------------------------------------------------------|----------------------------------------------------------------------------------------------------|
| Course Code                                            | CAT-en-SMD-U-V5R19                                                                                                    |
| Available Release                                      | V5R19                                                                                                    |
| Duration                                               | 4 hours                                                                                                    |
| Course Materials                                       | English , French , German , Japanese                                                                                                    |
| Level                                                  | Update                                                                                                    |
| Audience                                               | Mechanical Designers, Sheetmetal designers                                                                                                    |
| Description                                            | This course will teach you learn the enhancements in the Extrusion, Recognize, and Paste Specia functionalities. You will also learn about the new functionality of integrating the unfolded curve in the drawing. |
| Objectives                                             | Upon completion of this course you will be able to use the enhanced functionalities in the Generative Sheetmetal Design Workbench for the V5R19 release.                                                           |
| Prerequisites                                          | Students attending this course must have knowledge of CATIA Generative Sheetmetal Design V5R18.                                                                                                    |
| Available Online                                       | Yes                                                                                                    |

| CATIA Generati<br>(USMD20) | ve Sheetmetal Design V5R20 Updates                                                                                                    |
|----------------------------|----------------------------------------------------------------------------------------------------|
| Course Code                | CAT-en-USMD20-U-V5R20                                                                                                    |
| Available Release          | V5R20                                                                                                    |
| Duration                   | 4 hours                                                                                                    |
| Course Materials           | English , French , German , Japanese                                                                                                    |
| Level                      | Update                                                                                                    |
| Audience                   | Mechanical Designers                                                                                                    |
| Description                | This course will teach you how to use the enhanced V5R20 functionalities of CATIA Generative Sheetmetal Design workbench.                                                                                                    |
| Objectives                 | <ul> <li>Upon completion of this course you will be able to:</li> <li>Create multiple Walls On Edge in a single step</li> <li>Recognize solids having chamfers</li> <li>Use the enhanced Cutout options for getting better results</li> <li>Create a bend from flat using Bend Tangent Line (BTL) Support</li> <li>Create a user stamp on both sides of a sheemetal part</li> <li>Create a stamp that lie on a bend</li> </ul> |
| Prerequisites              | Students attending this course should have knowledge of V5R19 CATIA Generative Sheetmetal Design                                                                                                    |
| Available Online           | Yes                                                                                                    |

| CATIA Mechanical Design V5-6R2012 Update (UMD22) |                                                                                                    |
|--------------------------------------------------|----------------------------------------------------------------------------------------------------|
| Course Code                                      | CAT-en-UMD22-U-V5R22                                                                                                    |
| Available Release                                | V5-6R2012                                                                                                    |
| Duration                                         | 4 hours                                                                                                    |
| Course Material                                  | English                                                                                                    |
| Level                                            | Update                                                                                                    |
| Audience                                         | Mechanical Designers                                                                                                    |
| Description                                      | This course will teach you how to use the enhanced functionalities in the CATIA V5-6R2012 Mechanical Design workbenches. You will see for example, the way in which elements can now be projected and offset while in the Sketcher workbench and how rectangular patterns can now be created in the Part Design workbench. You will also see how to visualize part sections in 3D, use the improved wireframe functions in the Generative Shape Design workbench and simplify the creation of section profiles in the Drafting workbench. |
| Objectives                                       | Upon completion of this course you will be able to take advantage of the new and enhanced tools in CATIA V5-6R2012 for the following Mechanical Design workbenches: - Sketcher - Part Design - Assembly Design - Generative Shape Design                                                                                                    |
| Prerequisites                                    | Students attending this course should be familiar with the V5R19 CATIA Mechanical Design workbenches.                                                                                                    |
| Available Online                                 | Yes                                                                                                    |

| CATIA Mechanical Design V5-6R2013 Update (UMD23) |                                                                                                    |
|--------------------------------------------------|----------------------------------------------------------------------------------------------------|
| Course Code                                      | CAT-en-UMD23-F-V5R23                                                                                                    |
| Available Release                                | V5-6R2013                                                                                                    |
| Duration                                         | 4 hours                                                                                                    |
| Course Material                                  | English                                                                                                    |
| Level                                            | Fundamental                                                                                                    |
| Audience                                         | Mechanical Designers                                                                                                    |
| Description                                      | This course will teach you how to use the enhanced functionalities in the CATIA V5-6R2013 Mechanical Design workbenches. You will see for example, the way in which equivalent dimensions are now managed while in the Sketcher workbench and how circular patterns can now be created in the Part Design workbench. You will also see how to edit repetitive elements in the Generative Shape Design workbench to and modify tolerance display factors in the Drafting workbench. |
| Objectives                                       | Upon completion of this course you will be able to take advantage of the new and enhanced tools in CATIA V5-6R2013 for the following Mechanical Design workbenches: - Sketcher - Part Design - Assembly Design - Generative Shape Design                                                                                                    |
| Prerequisites                                    | Student attending this course should be familiar with the V5-6R2012 CATIA Mechanical Design workbenches.                                                                                                    |
| Available Online                                 | Yes                                                                                                    |

| CATIA Mechanical Design V5R19 Update (UMD19) |                                                                                                    |
|----------------------------------------------|----------------------------------------------------------------------------------------------------|
| Course Code                                  | CAT-en-UMD19-U-V5R19                                                                                                    |
| Available Release                            | V5R19                                                                                                    |
| Duration                                     | 8 hours                                                                                                    |
| Course Materials                             | English , French , German , Japanese                                                                                                    |
| Level                                        | Update                                                                                                    |
| Audience                                     | Mechanical Designers                                                                                                    |
| Description                                  | This course will teach you how to use the enhanced functionalities in V5R19 CATIA Mechanical Design workbenches.                                                                                                    |
| Objectives                                   | <ul> <li>Upon completion of this course you will be able to: <ul> <li>Upgrade and explode the sketch features such as edge fillet and tapered hole</li> <li>Modify the CATPart geometry in assembly context to create a new CATPart using new Associatively command</li> <li>Use the points and plane repetition command</li> <li>Customize a BOM using new command Advanced Bill of Material</li> <li>Demonstrate Broken and normal(non-broken) constraints</li> </ul> </li> </ul> |
| Prerequisites                                | <ul> <li>Students attending this course should have knowledge of</li> <li>CATIA Mechanical Design V5R18</li> </ul>                                                                                                    |
| Available Online                             | Yes                                                                                                    |

| CATIA Mechanical Design V5R20 Update (UMD20) |                                                                                                    |
|----------------------------------------------|----------------------------------------------------------------------------------------------------|
| Course Code                                  | CAT-en-UMD20-U-V5R20                                                                                                    |
| Available Release                            | V5R20                                                                                                    |
| Duration                                     | 4 hours                                                                                                    |
| Course Materials                             | English , French , German , Japanese                                                                                                    |
| Level                                        | Update                                                                                                    |
| Audience                                     | Mechanical Designers                                                                                                    |
| Description                                  | This course will teach you how to use the enhanced V5R20 functionalities of CATIA Mechanical Design workbenches.                                                                                                    |
| Objectives                                   | <ul> <li>Upon completion of this course you will be able to: <ul> <li>Visualize a section of a part dynamically in the 3D Viewer</li> <li>Add an edge fillet at the intersection of selected features</li> <li>Create points on a curve along a direction</li> <li>Repeat objects using datum mode and relative mode</li> <li>Isolate a feature by breaking the links with its input</li> <li>Create a mirrored extrude / cylinder</li> <li>Create a V5 conic identical to a V4 conic</li> <li>Position a section line at a specified distance from a selected edge</li> <li>Customize a BOM to display the values for user-defined attributes</li> <li>Upgrade your drafting data to the latest level</li> </ul> </li></ul> |
| Prerequisites                                | Students attending this course should have knowledge of V5R19 CATIA Mechanical Design                                                                                                    |
| Available Online                             | Yes                                                                                                    |

| CATIA Part Design (PDG) |                                                                                                    |
|-------------------------|----------------------------------------------------------------------------------------------------|
| Course Code             | CAT-en-PDG-F-V5R23                                                                                                    |
| Available<br>Releases   | V5-6R2013, V5R19, V5R20, V5R21                                                                                                    |
| Duration                | 8 hours                                                                                                    |
| Course Material         | English                                                                                                    |
| Level                   | Fundamental                                                                                                    |
| Audience                | CATIA V5 Mechanical Designers                                                                                                    |
| Description             | This course will teach you how to use the CATIA Part Design workbench to design 3D mechanical parts from 2D sketches. You will learn how to create and modify solid features in order to prepare 3D parts for manufacturing.                                                                                                    |
| Objectives              | <ul> <li>Upon completion of this course you will be able to:</li> <li>Design 3D mechanical parts using basic solid feature creation methods</li> <li>Create 3D solid features based on 2D sketches</li> <li>Apply Dress-Up features to the 3D parts</li> <li>Duplicate and move the 3D features</li> <li>Modify a 3D solid model in accordance with the manufacturing requirements</li> </ul> |
| Prerequisites           | Students attending this course should be familiar with CATIA Fundamentals and CATIA Sketcher                                                                                                    |
| Available Online        | Yes                                                                                                    |

| CATIA Part Design Added Exercises (PDG) |                                                                                                    |
|-----------------------------------------|----------------------------------------------------------------------------------------------------|
| Course Code                             | CAT-en-PDG-X-V5R23                                                                                                    |
| Available<br>Releases                   | V5-6R2013, V5R19, V5R20, V5R21                                                                                                    |
| Duration                                | 12 hours                                                                                                    |
| Course Material                         | English                                                                                                    |
| Level                                   | Exercise                                                                                                    |
| Audience                                | CATIA V5 Mechanical Designers                                                                                                    |
| Description                             | This course provides you with an exercise database for additional practice on CATIA Part Design. The exercises have been arranged in increasing order of difficulty. The fundamental exercises will check and refresh your basic Part Design skills before you move on to more complex topics. The advanced exercises will make you practice recommended design methodologies using realistic parts. |
| Objectives                              | <ul> <li>Upon completion of this course you will have:</li> <li>Refreshed your Part Design skills</li> <li>Put into practice recommended design methodology</li> </ul>                                                                                                    |
| Prerequisites                           | Students attending this course should be familiar with CATIA Part Design and CATIA Knowledgeware                                                                                                    |
| Available Online                        | Yes                                                                                                    |

| CATIA Part Des        | CATIA Part Design Expert (PDG)                                                                                                    |  |
|-----------------------|----------------------------------------------------------------------------------------------------|--|
| Course Code           | CAT-en-PDG-A-V5R23                                                                                                    |  |
| Available<br>Releases | V5-6R2013, V5R19, V5R20, V5R21                                                                                                    |  |
| Duration              | 12 hours                                                                                                    |  |
| Course Material       | English                                                                                                    |  |
| Level                 | Advanced                                                                                                    |  |
| Audience              | CATIA V5 Mechanical Designers                                                                                                    |  |
| Description           | This course will teach you how to design complex 3D mechanical parts using the Boolean approach. You will learn how to work in a Multi-Model Environment and maintain links between your 3D models. You will also learn how to analyze your designs in order to optimize them.                                                                                                    |  |
| Objectives            | <ul> <li>Upon completion of this course you will be able to:</li> <li>Create a part using 3D reference elements</li> <li>Create advanced Sketch-Based Features</li> <li>Apply advanced Dress-Up Features</li> <li>Design 3D parts using Boolean operations</li> <li>Work in a Multi-Model Environment and share your designs with others</li> <li>Analyze parts and optimize them</li> <li>Annotate the parts for review</li> </ul> |  |
| Prerequisites         | Students attending this course should be familiar with CATIA V5 Fundamentals, Getting started with CATIA V5, CATIA Sketcher, and Part Design Fundamentals                                                                                                    |  |
| Available Online      | Yes                                                                                                    |  |

| CATIA Product         | CATIA Product Design (ASM)                                                                                                    |  |
|-----------------------|----------------------------------------------------------------------------------------------------|--|
| Course Code           | CAT-en-ASM-F-V5R23                                                                                                    |  |
| Available<br>Releases | V5-6R2013, V5R19, V5R20, V5R21                                                                                                    |  |
| Duration              | 8 hours                                                                                                    |  |
| Course Material       | English                                                                                                    |  |
| Level                 | Fundamental                                                                                                    |  |
| Audience              | Mechanical Designers                                                                                                    |  |
| Description           | This course will teach you how to create a simple product structure and how to add existing components and position them correctly. You will learn how to add new parts and design them in the context of a product. You will also learn how to analyze assemblies and ensure design coherence.                                                                                                    |  |
| Objectives            | <ul> <li>Upon completion of this course you will be able to:</li> <li>Create a new product and add components to it</li> <li>Move the components within a product by positioning them using assembly constraints</li> <li>Modify an existing product structure</li> <li>Design new parts in the context of a product</li> <li>Check the mechanical properties of a product and analyze its degrees of freedom</li> <li>Analyze interferences between parts and perform measurements</li> </ul> |  |
| Prerequisites         | Students attending this course should be familiar with CATIA Part Design                                                                                                    |  |
| Available Online      | Yes                                                                                                    |  |

| CATIA Product Design Added Exercises (ASM) |                                                                                                    |
|--------------------------------------------|----------------------------------------------------------------------------------------------------|
| Course Code                                | CAT-en-ASM-X-V5R23                                                                                                    |
| Available<br>Releases                      | V5-6R2013, V5R19, V5R20, V5R21                                                                                                    |
| Duration                                   | 8 hours                                                                                                    |
| Course Material                            | English                                                                                                    |
| Level                                      | Exercise                                                                                                    |
| Audience                                   | Mechanical Designers                                                                                                    |
| Description                                | This course provides you with additional exercises to practice the concepts that you have learnt in the CATIA Product Design course. These exercises represent typical industrial scenarios and demonstrate how CATIA Product Design helps you to achieve your design objectives. |
| Objectives                                 | <ul> <li>Upon completion of this course you will be able to:</li> <li>Refreshed your Product Design skills</li> <li>Learned the recommended design methodologies to create complex designs</li> </ul>                                                                             |
| Prerequisites                              | Students attending this course should have attended the CATIA Product Design course and the CATIA Product Design Expert course                                                                                                    |
| Available Online                           | Yes                                                                                                    |

| CATIA Product         | CATIA Product Design Expert (ASM)                                                                                                    |  |
|-----------------------|----------------------------------------------------------------------------------------------------|--|
| Course Code           | CAT-en-ASM-A-V5R23                                                                                                    |  |
| Available<br>Releases | V5-6R2013 , V5R19 , V5R20 , V5R21                                                                                                    |  |
| Duration              | 16 hours                                                                                                    |  |
| Course Material       | English                                                                                                    |  |
| Level                 | Advanced                                                                                                    |  |
| Audience              | Mechanical Designers                                                                                                    |  |
| Description           | This course will teach you how to design parts in the context of a complex product structure using collaborative engineering methods. You will learn how to optimize CATIA's performance when working with large and complex designs. You will also learn how to generate annotations and bills of material for your assembly drawings.                                                                                                    |  |
| Objectives            | <ul> <li>Upon completion of this course you will be able to:</li> <li>Set the required CATIA options that enable you to optimize its performance for large and complex designs</li> <li>Manage contextual links between product documents using publications</li> <li>Create and use parameters to drive a product design</li> <li>Create sections to visualize the internal product structure</li> <li>Create scenes and exploded views of a product</li> <li>Generate annotations and bills of material for assembly drawings</li> </ul> |  |
| Prerequisites         | Students attending this course should be familiar with CATIA Product Design and CATIA Part Design                                                                                                    |  |

#### CATIA Product Design Expert (ASM)

**Available Online** 

Yes

| CATIA Sketcher (SKE)  |                                                                                                    |
|-----------------------|----------------------------------------------------------------------------------------------------|
| Course Code           | CAT-en-SKE-F-V5R23                                                                                                    |
| Available<br>Releases | V5-6R2013 , V5R19 , V5R20 , V5R21                                                                                                    |
| Duration              | 8 hours                                                                                                    |
| Course Material       | English                                                                                                    |
| Level                 | Fundamental                                                                                                    |
| Audience              | Mechanical Designers                                                                                                    |
| Description           | This course will teach you how to use the CATIA Sketcher workbench. You will learn how to create two-dimensional sketches by drawing and constraining the various geometric elements. You will also learn how to analyze the sketches and edit them.                                                                                                    |
| Objectives            | <ul> <li>Upon completion of this course you will be able to:</li> <li>Work in the CATIA Sketcher environment</li> <li>Create 2D sketch geometry</li> <li>Analyze the sketch geometry</li> <li>Edit existing 2D profiles</li> <li>Dimension the sketch geometry and modify it using constraints</li> <li>Manage the sketches within a 3D environment</li> </ul> |
| Prerequisites         | Students attending this course should be familiar with CATIA Fundamentals                                                                                                    |
| Available Online      | Yes                                                                                                    |

| CATIA Surface [       | CATIA Surface Design (GS1)                                                                                                    |  |
|-----------------------|----------------------------------------------------------------------------------------------------|--|
| Course Code           | CAT-en-GS1-F-V5R23                                                                                                    |  |
| Available<br>Releases | V5-6R2013, V5R19, V5R20, V5R21                                                                                                    |  |
| Duration              | 8 hours                                                                                                    |  |
| Course Material       | English                                                                                                    |  |
| Level                 | Fundamental                                                                                                    |  |
| Audience              | Mechanical Surface Designers                                                                                                    |  |
| Description           | This course will teach you how to use the Generative Shape Design tools. You will learn how to create wireframes and surfaces. You will also learn about the concept of hybrid design and how to use it while creating wireframes and surfaces. This course covers only those Generative Shape Design tools that are available with a MD2 license.                                                                                                    |  |
| Objectives            | <ul> <li>Upon completion of these exercises you will be able to:</li> <li>Identify and use the tools that are specific to the Generative Shape Design workbench</li> <li>Create simple reference geometry and wireframe geometry</li> <li>Use the reference wireframe elements to create simple surfaces</li> <li>Create a clean topology from a set of surfaces and smooth sharp edges</li> <li>Detect and correct the discontinuities on curves and surfaces</li> <li>Create solids from surfaces</li> </ul> |  |
| Prerequisites         | Students attending this course should be familiar with CATIA V5 Fundamentals                                                                                                    |  |
| Available Online      | Yes                                                                                                    |  |

| CATIA Surface Design Added Exercises (GS1) |                                                                                                    |
|--------------------------------------------|----------------------------------------------------------------------------------------------------|
| Course Code                                | CAT-en-GS1-X-V5R23                                                                                                    |
| Available<br>Releases                      | V5-6R2013, V5R19, V5R20, V5R21                                                                                                    |
| Duration                                   | 7 hours                                                                                                    |
| Course Material                            | English                                                                                                    |
| Level                                      | Exercise                                                                                                    |
| Audience                                   | Experienced Mechanical Surface Designers                                                                                                    |
| Description                                | This course provides you with an exercise database for additional practice on CATIA Surface Design. The exercises have been created based on Industry practices. You will get to practice skills such as creating wireframes and surfaces, creating surfacic shells and solid parts, and working with multiple parts that are referencing a common part.                                    |
| Objectives                                 | <ul> <li>Upon completion of these exercises you will be able to:</li> <li>Create basic wireframes and surfaces using the recommended techniques</li> <li>Create a solid part after creating the surfacic shell</li> <li>Create a wireframe before creating the surfaces</li> <li>Work with multiple parts that are referencing a common part containing the basic specifications</li> </ul> |
| Prerequisites                              | Students attending this course should be familiar with CATIA V5 Surface Design                                                                                                    |
| Available Online                           | Yes                                                                                                    |

| CATIA Tools For Proficient Users (PRO) |                                                                                                    |
|----------------------------------------|----------------------------------------------------------------------------------------------------|
| Course Code                            | CAT-en-PRO-F-V5R23                                                                                                    |
| Available<br>Releases                  | V5-6R2013 , V5R19 , V5R20 , V5R21                                                                                                    |
| Duration                               | 8 hours                                                                                                    |
| Course Material                        | English                                                                                                    |
| Level                                  | Fundamental                                                                                                    |
| Audience                               | Advanced CATIA V5 Users                                                                                                    |
| Description                            | This course will teach you how to use advanced CATIA functions such as Catalog Edition, Powercopy Management, and User Defined Feature Management.                                                                                                    |
| Objectives                             | <ul> <li>Upon completion of this course you will be able to:</li> <li>Create advanced replication features like Power Copies</li> <li>Store components and Power Copies into a catalog and reuse them in a new context</li> <li>Analyze and migrate CATIA V4 models to CATIA V5</li> </ul> |
| Prerequisites                          | Students attending this course should be familiar with CATIA Fundamentals and CATIA Part Design                                                                                                    |
| Available Online                       | Yes                                                                                                    |

| CATIA V5 Foundations for Aerospace Assembly Designers (V5AeA) |                                                                                                    |
|---------------------------------------------------------------|----------------------------------------------------------------------------------------------------|
| Course Code                                                   | CAT-en-V5AeA-F-V5R23                                                                                                    |
| Available<br>Releases                                         | V5-6R2013, V5R19, V5R20, V5R21                                                                                                    |
| Duration                                                      | 24 hours                                                                                                    |
| Course Material                                               | English                                                                                                    |
| Level                                                         | Fundamental                                                                                                    |
| Audience                                                      | Aerospace Structure Designers                                                                                                    |
| Description                                                   | This course will introduce you to CATIA V5 assembly design. It will teach you how to manage assembly configurations and how to design and position components within the assembly. In addition you will learn how to create a structured assembly in order to best design parts in an assembly context and how to control and manage the links created between the assembly components. |
| Objectives                                                    | <ul> <li>Upon completion of this course you will be able to:</li> <li>Understand the terminology used in assembly design</li> <li>Design structural parts in the context of an assembly</li> <li>Constrain assembly components</li> <li>Analyze an assembly</li> <li>Annotate an assembly</li> </ul>                                                                                    |
| Prerequisites                                                 | V5 Foundations for Aerospace Part Designers                                                                                                    |
| Available Online                                              | Yes                                                                                                    |

| CATIA V5 Foundations for Aerospace Part Designers (V5AeD) |                                                                                                    |
|-----------------------------------------------------------|----------------------------------------------------------------------------------------------------|
| Course Code                                               | CAT-en-V5AeD-F-V5R23                                                                                                    |
| Available<br>Releases                                     | V5-6R2013, V5R19, V5R20, V5R21                                                                                                    |
| Duration                                                  | 40 hours                                                                                                    |
| Course Material                                           | English                                                                                                    |
| Level                                                     | Fundamental                                                                                                    |
| Audience                                                  | Aerospace Part Designers                                                                                                    |
| Description                                               | This course will introduce you to CATIA V5. It will teach you how to create simple models from 2D sketches, and then the correct techniques for the creation and annotation of complex solid models. It will introduce you to surface design and the concepts of part design in the context of an assembly.                                                                             |
| Objectives                                                | <ul> <li>Upon completion of this course you will be able to:</li> <li>Identify the appropriate CATIA V5 tools used for part design.</li> <li>Plan the construction of a complex part in order to properly convey its visual and functional aspects.</li> <li>Annotate parts.</li> <li>Design simple surface parts.</li> <li>Modify a part within the context of an assembly.</li> </ul> |
| Prerequisites                                             | Students attending this course should be familiar with Mechanical Design and the Windows Operating System                                                                                                    |
| Available Online                                          | Yes                                                                                                    |

| CATIA V5 Foundations for Aerospace Part Reviewers (V5AeR) |                                                                                                    |
|-----------------------------------------------------------|----------------------------------------------------------------------------------------------------|
| Course Code                                               | CAT-en-V5AeR-F-V5R23                                                                                                    |
| Available<br>Releases                                     | V5-6R2013, V5R19, V5R20, V5R21                                                                                                    |
| Duration                                                  | 16 hours                                                                                                    |
| Course Material                                           | English                                                                                                    |
| Level                                                     | Fundamental                                                                                                    |
| Audience                                                  | Aerospace Part Reviewers                                                                                                    |
| Description                                               | This course will teach you how to use CATIA V5 workbenches. It will teach you how to review an existing part by verifying its properties, its coordinates and measurements, and how to add annotations to the parts.                |
| Objectives                                                | <ul> <li>Upon completion of this course you will be able to:</li> <li>Measure a part with respect to a pre-defined axis system.</li> <li>Annotate an existing part.</li> <li>Differentiate between parts and assemblies.</li> </ul> |
| Prerequisites                                             | Student attending this course should be familiar with Mechanical Design and the Windows Operating System.                                                                                                    |
| Available Online                                          | Yes                                                                                                    |

| CATIA V5 Foundations for Body Designers (V5VB) |                                                                                                    |
|------------------------------------------------|----------------------------------------------------------------------------------------------------|
| Course Code                                    | CAT-en-V5VB-F-V5R23                                                                                                    |
| Available<br>Releases                          | V5-6R2013 , V5R19 , V5R20 , V5R21                                                                                                    |
| Duration                                       | 56 hours                                                                                                    |
| Course Material                                | English                                                                                                    |
| Level                                          | Fundamental                                                                                                    |
| Audience                                       | Automotive Body Designers                                                                                                    |
| Description                                    | This course will teach you how to use the fundamental concepts in CATIA V5 to build simple automotive parts and assemblies, and make simple drawings of those parts and assemblies. You will also learn the correct solid and surface modeling methodology necessary for body design.                                                                                                    |
| Objectives                                     | <ul> <li>Upon completion of this course you will be able to:</li> <li>Understand and use the CATIA V5 interface.</li> <li>Plan the construction of an automotive part in order to properly convey its visual and functional aspects.</li> <li>Create simple automotive parts in CATIA V5.</li> <li>Use correct solid and surface modeling methodology for body design.</li> <li>Design and manage parts in the context of an assembly.</li> <li>Produce simple drawings and assembly layouts.</li> </ul> |
| Prerequisites                                  | Students attending this course should know the fundamentals of Mechanical and Surface Design                                                                                                    |
| Available Online                               | Yes                                                                                                    |

| CATIA V5 Foundations for Chassis Designers (V5VC) |                                                                                                    |
|---------------------------------------------------|----------------------------------------------------------------------------------------------------|
| Course Code                                       | CAT-en-V5VC-F-V5R23                                                                                                    |
| Available<br>Releases                             | V5-6R2013, V5R19, V5R20, V5R21                                                                                                    |
| Duration                                          | 56 hours                                                                                                    |
| Course Material                                   | English                                                                                                    |
| Level                                             | Fundamental                                                                                                    |
| Audience                                          | Automotive Chassis Designers                                                                                                    |
| Description                                       | This course will introduce the fundamental concepts in CATIA V5 that are required to build simple automotive parts and assemblies in CATIA, and how to make simple drawings of those parts and assemblies. It will introduce you to the correct solid and surface modeling methodology necessary for chassis design.                                                                                                    |
| Objectives                                        | <ul> <li>Upon completion of this course you will be able to:</li> <li>Understand the CATIA V5 interface</li> <li>Plan the construction of an automotive part in order to properly convey its visual and functional aspects</li> <li>Create simple automotive parts in CATIA V5</li> <li>Use correct solid and surface modeling methodology for chassis design</li> <li>Understand how to design and manage parts in the context of an assembly</li> <li>Produce simple drawings and assembly layouts</li> </ul> |
| Prerequisites                                     | Students attending this course should know the basics of Mechanical and Surface Design                                                                                                    |
| Available Online                                  | Yes                                                                                                    |

| CATIA V5 Foundations for Powertrain Designers (V5VP) |                                                                                                    |
|------------------------------------------------------|----------------------------------------------------------------------------------------------------|
| Course Code                                          | CAT-en-V5VP-F-V5R23                                                                                                    |
| Available<br>Releases                                | V5-6R2013 , V5R19 , V5R20 , V5R21                                                                                                    |
| Duration                                             | 56 hours                                                                                                    |
| Course Material                                      | English                                                                                                    |
| Level                                                | Fundamental                                                                                                    |
| Audience                                             | Automotive Powertrain Designers                                                                                                    |
| Description                                          | This course will teach you to use the fundamental conceptsin CATIA V5 to build simple automotive parts and assemblies, and make simple drawings of those parts and assemblies. You will also learn how to use the advanced solid modelingtechniques necessary for Powertrain design methodology.                                                                                                    |
| Objectives                                           | <ul> <li>Upon completion of this course you will be able to:</li> <li>Understand and use the CATIA V5 interface</li> <li>Plan the construction of an automotive part in order to properly convey its visual and functional aspects</li> <li>Create simple automotive parts in CATIA V5</li> <li>Apply advanced solid modeling techniques necessary for Powertrain design methodology</li> <li>Design and manage parts in the context of an assembly</li> <li>Produce simple drawings and assembly layouts</li> </ul> |
| Prerequisites                                        | Students attending this course should know the fundamentals of Mechanical Design                                                                                                    |
| Available Online                                     | Yes                                                                                                    |

| CATIA V5 Fundamentals (V5F) |                                                                                                    |
|-----------------------------|----------------------------------------------------------------------------------------------------|
| Course Code                 | CAT-en-V5F-F-V5R23                                                                                                    |
| Available<br>Releases       | V5-6R2013, V5R19, V5R20, V5R21                                                                                                    |
| Duration                    | 40 hours                                                                                                    |
| Course Materials            | Chinese , English                                                                                                    |
| Level                       | Fundamental                                                                                                    |
| Audience                    | Mechanical Designers with no CATIA V5 experience                                                                                                    |
| Description                 | This course will teach you about CATIA V5. You will learn how to build simple parts and assemblies in CATIA, and how to make simple drawings of those parts and assemblies.                                                                                                    |
| Objectives                  | <ul> <li>Upon completion of this course you will be able to:</li> <li>Understand and use the CATIA V5 interface</li> <li>Plan the construction of a part in order to convey its visual and functional aspects</li> <li>Create simple parts in CATIA V5</li> <li>Construct an assembly using the parts</li> <li>Produce simple drawings and assembly layouts</li> </ul> |
| Prerequisites               | Students attending this course should be familiar with Mechanical Design and the Windows Operating System.                                                                                                    |
| Available Online            | Yes                                                                                                    |

| CATIA V5 Mechanical Design Expert (V5E) |                                                                                                    |
|-----------------------------------------|----------------------------------------------------------------------------------------------------|
| Course Code                             | CAT-en-V5E-A-V5R23                                                                                                    |
| Available<br>Releases                   | V5-6R2013, V5R19, V5R20, V5R21                                                                                                    |
| Duration                                | 40 hours                                                                                                    |
| Course Materials                        | Chinese , English                                                                                                    |
| Level                                   | Advanced                                                                                                    |
| Audience                                | Mechanical Designers                                                                                                    |
| Description                             | This course will teach you how to start a complex design project from its specifications (top down approach) and complete it by reusing existing data. It will focus on advanced skills and concepts that enable you to create and analyze complex parts and assemblies.                                                                                                   |
| Objectives                              | <ul> <li>Upon completion of this course you will be able to:</li> <li>Create a complex model in CATIA V5</li> <li>Create and manage a structured model</li> <li>Design parts in the context of an assembly</li> <li>Re-use existing data to complete assemblies</li> <li>Manage relationships between assembled parts</li> <li>Analyze and annotate your design</li> </ul> |
| Prerequisites                           | Students attending this course should be familiar with the basics of CATIA V5 Mechanical Design                                                                                                    |
| Available Online                        | Yes                                                                                                    |

| CATIA V5-V6 Design Synchronization Essentials (DCE5) |                                                                                                    |
|------------------------------------------------------|----------------------------------------------------------------------------------------------------|
| Course Code                                          | CAT-en-DCE5-F-V5R23                                                                                                    |
| Available Release                                    | V5-6R2013                                                                                                    |
| Duration                                             | 4 hours                                                                                                    |
| Course Material                                      | English                                                                                                    |
| Level                                                | Fundamental                                                                                                    |
| Audience                                             | CATIA V6 designers who need to design in collaboration with CATIA V5 designers.                                                                                                    |
| Description                                          | This is a process-based course which will teach you how synchronised versions of CATIA V6 and CATIA V5 can be used to exchange data during product design. You will see how V6 models can be interactively converted to V5 solids and how V6 features can be preserved in V5, thus allowing a V5 user to modify them. You will see how a modified V5 model can then be imported into V6 and used to replace the original V6 model. Finally, you will see how the batch transfer mode can be used to perform mass data transfer and how it can improve performance. |
| Objectives                                           | <ul> <li>Upon completion of this course you will be able to:</li> <li>Convert a CATIA V6 product structure to CATIA V5 interactively.</li> <li>Convert a CATIA V6 part to CATIA V5 and modify it in V5.</li> <li>Import the modified V5 part into V6 and compare it with the original part.</li> <li>Replace a V6 part with a modified V5 part.</li> <li>Transfer products and parts between V6 and V5 using batch mode.</li> </ul>                                                                                                    |

| CATIA V5-V6 Design Synchronization Essentials (DCE5) |                                                                                                    |
|------------------------------------------------------|----------------------------------------------------------------------------------------------------|
| Prerequisites                                        | Students should be familiar with CATIA V5 Fundamentals and CATIA V6 Mechanical Design Fundamentals. |
| Available Online                                     | Yes                                                                                                 |

| Composites Grid Approach (CPG) |                                                                                                    |
|--------------------------------|----------------------------------------------------------------------------------------------------|
| Course Code                    | CAT-en-CPG-F-V5R23                                                                                                    |
| Available<br>Releases          | V5-6R2013 , V5R20 , V5R21                                                                                                    |
| Duration                       | 24 hours                                                                                                    |
| Course Material                | English                                                                                                    |
| Level                          | Fundamental                                                                                                    |
| Audience                       | Composites Designers for Aerospace                                                                                                    |
| Description                    | This course will introduce you to the Grid approach. You will generate plies, modify geometry, and create a solid or a top surface using the ply geometry. By the end of this course you will be able to create and modify a composite part using the Composites Grid Design approach.                                                                                               |
| Objectives                     | <ul> <li>Upon completion of this course you will be able to:</li> <li>Understand the concept of grid approach in Composites Design</li> <li>Generate plies using the Grid approach</li> <li>Modify the ply geometry</li> <li>Create a solid or a top surface using the ply geometry</li> <li>Create and modify a composite part using the Composites Grid Design approach</li> </ul> |
| Prerequisites                  | Students attending this course should be familiar with Part Design, Assembly Design, Wireframe and Surface Design, Drafting, and Composites Part Design.                                                                                                    |
| Available Online               | Yes                                                                                                    |

| Composites Part Engineering (CPE) |                                                                                                    |
|-----------------------------------|----------------------------------------------------------------------------------------------------|
| Course Code                       | CAT-en-CPE-F-V5R23                                                                                                    |
| Available<br>Releases             | V5-6R2013, V5R19, V5R20, V5R21                                                                                                    |
| Duration                          | 24 hours                                                                                                    |
| Course Material                   | English                                                                                                    |
| Level                             | Fundamental                                                                                                    |
| Audience                          | Composites for Engineering Designers                                                                                                    |
| Description                       | This course will teach you how to build composite parts in the context of the engineering design process, from Preliminary Design to Engineering Detail Design.                                                                                                    |
| Objectives                        | <ul> <li>Upon completion of this course you will be able to:</li> <li>Define the Composites parameters</li> <li>Create a preliminary design for composites parts using the Zone approach and the Solid approach</li> <li>Generate Composites parts from Preliminary design to Engineering detail design</li> </ul> |
| Prerequisites                     | Students attending this course should be familiar with Part Design, Assembly Design, Wireframe and Surface Design, and Drafting.                                                                                                    |
| Available Online                  | Yes                                                                                                    |

| Composites Part Manufacturing (CPM) |                                                                                                    |
|-------------------------------------|----------------------------------------------------------------------------------------------------|
| Course Code                         | CAT-en-CPM-F-V5R23                                                                                                    |
| Available<br>Releases               | V5-6R2013, V5R19, V5R20, V5R21                                                                                                    |
| Duration                            | 16 hours                                                                                                    |
| Course Material                     | English                                                                                                    |
| Level                               | Fundamental                                                                                                    |
| Audience                            | Composites for Manufacturing Designers                                                                                                    |
| Description                         | This course will teach you how to build composite parts for manufacturing detail design                                                                                                    |
| Objectives                          | <ul> <li>Upon completion of this course you will be able to:</li> <li>Understand the significance of the Manufacturing Data creation process in Composites design</li> <li>Generate the Manufacturing data structure from the Engineering data structure</li> <li>Modify the Manufacturing data structure</li> <li>Synchronize the link between the Manufacturing and the Engineering part</li> </ul> |
| Prerequisites                       | Students attending this course should be familiar with Part Design, Assembly Design, Wireframe and Surface Design, and Drafting.                                                                                                    |
| Available Online                    | Yes                                                                                                    |

| Core and Cavity Design (CCV) |                                                                                                    |
|------------------------------|----------------------------------------------------------------------------------------------------|
| Course Code                  | CAT-en-CCV-F-V5R21                                                                                                    |
| Available<br>Releases        | V5R19 , V5R20 , V5R21                                                                                                    |
| Duration                     | 12 hours                                                                                                    |
| Course Material              | English                                                                                                    |
| Level                        | Fundamental                                                                                                    |
| Audience                     | Tooling designers with no experience on Core and Cavity Design                                                                                                    |
| Description                  | This course will teach you how to create the Core and Cavity of a molded part model. You will learn the basic methods used to create the core and cavity areas of a part, including sliders and loose cores that are required to design a Plastic Injection Mold. |
| Objectives                   | <ul> <li>Upon completion of this course you will be able to:</li> <li>Split a shape into mold areas</li> <li>Create the corresponding parting line and parting surface</li> <li>Create the core surface, cavity surface and slider/ lifter surfaces</li> </ul>    |
| Prerequisites                | Students attending this course should be familiar with CATIA V5 fundamentals                                                                                                    |
| Available Online             | Yes                                                                                                    |

| Functional Molded Parts (FMP) |                                                                                                    |
|-------------------------------|----------------------------------------------------------------------------------------------------|
| Course Code                   | CAT-en-FMP-F-V5R21                                                                                                    |
| Available<br>Releases         | V5R19 , V5R20 , V5R21                                                                                                    |
| Duration                      | 8 hours                                                                                                    |
| Course Material               | English                                                                                                    |
| Level                         | Fundamental                                                                                                    |
| Audience                      | Molded Part Designers                                                                                                    |
| Description                   | This course will teach you how to use the Functional Molded Part workbench to create molded parts using basic features and to finalize the part using additional dress-up features. You will also be taught the multi-body approach and will finally learn how to extract the cores and cavity from the final part.                                                                                                    |
| Objectives                    | <ul> <li>Upon Completion of this course you will be able to: <ul> <li>Create the main shapes of a molded part by defining the material added or removed from the part mold.</li> <li>Add functional features such as ribs or cutouts to the part.</li> <li>Finalize the molded part using feature modifiers such as fillets or patterns.</li> <li>Use the multi-body approach.</li> <li>Extract cores, cavities and other EDM inserts from the final part.</li> </ul> </li> </ul> |
| Prerequisites                 | CATIA V5 Fundamentals                                                                                                    |
| Available Online              | Yes                                                                                                    |

| Getting Started with CATIA V5 (COM) |                                                                                                    |
|-------------------------------------|----------------------------------------------------------------------------------------------------|
| Course Code                         | CAT-en-COM-F-V5R23                                                                                                    |
| Available<br>Releases               | V5-6R2013, V5R19, V5R20, V5R21                                                                                                    |
| Duration                            | 4 hours                                                                                                    |
| Course Material                     | English                                                                                                    |
| Level                               | Fundamental                                                                                                    |
| Audience                            | New CATIA V5 Users                                                                                                    |
| Description                         | This course will teach you how to start working in CATIA V5. You will learn how to perform basic operations using the standard user interface elements and tools. You will also learn about graphic properties and how to use the basic visualization techniques to view objects in CATIA V5.                                                         |
| Objectives                          | <ul> <li>Upon completion of this course you will be able to:</li> <li>Open CATIA V5 documents and use basic tools to modify them</li> <li>Use the specification tree to browse and understand the structure of an object</li> <li>Use the compass to manipulate the viewpoint</li> <li>View and modify the graphic properties of an object</li> </ul> |
| Prerequisites                       | None                                                                                                    |
| Available Online                    | Yes                                                                                                    |

| Healing Assistant (HA1) |                                                                                                    |
|-------------------------|----------------------------------------------------------------------------------------------------|
| Course Code             | CAT-en-HA1-F-V5R21                                                                                                    |
| Available<br>Releases   | V5R19 , V5R20 , V5R21                                                                                                    |
| Duration                | 8 hours                                                                                                    |
| Course Material         | English                                                                                                    |
| Level                   | Fundamental                                                                                                    |
| Audience                | Tooling Designers, Mechanical Designers, Surface Designers.                                                                                                    |
| Description             | This course introduces you to CATIA Healing Assistant's user interface and its basic tools. You will learn how to analyze and repair the imported data (IGES 3D or CATIA V4 files). You will also learn how to compare two versions of a Part, and how to customize the workbench to suit your needs. |
| Objectives              | Upon completion of this course you will be able to: - Analyze the imported data - Repair the imported data - Compare two versions of a Part - Customize the workbench                                                                                                    |
| Prerequisites           | Students attending this course should be familiar with the Wireframe and Surfaces.                                                                                                    |
| Available Online        | Yes                                                                                                    |

| Mold Tooling Design (MTD) |                                                                                                    |
|---------------------------|----------------------------------------------------------------------------------------------------|
| Course Code               | CAT-en-MTD-F-V5R21                                                                                                    |
| Available<br>Releases     | V5R19 , V5R20 , V5R21                                                                                                    |
| Duration                  | 8 hours                                                                                                    |
| Course Material           | English                                                                                                    |
| Level                     | Fundamental                                                                                                    |
| Audience                  | Mold Tooling Designers                                                                                                    |
| Description               | This course will teach you how to design an injection mold and its components using standard and user-defined catalogs. You will learn the design process with the help of industrial examples.     |
| Objectives                | <ul> <li>Upon completion of this course you will be able to:</li> <li>Create a mold base using guided and fixed components</li> <li>Build a Plastic Injection Mold assembly from scratch</li> </ul> |
| Prerequisites             | Students attending this course should be familiar with CATIA V5 fundamentals and Tooling Design fundamentals                                                                                        |
| Available Online          | Yes                                                                                                    |

| Part Design Features Recognition (FR1) |                                                                                                    |
|----------------------------------------|----------------------------------------------------------------------------------------------------|
| Course Code                            | CAT-en-FR1-F-V5R21                                                                                                    |
| Available<br>Releases                  | V5R19 , V5R20 , V5R21                                                                                                    |
| Duration                               | 4 hours                                                                                                    |
| Course Material                        | English                                                                                                    |
| Level                                  | Fundamental                                                                                                    |
| Audience                               | Mechanical Designers                                                                                                    |
| Description                            | This course will teach you to use the Feature Recognition tools of the Part Design workbench. You will learn how to build a comprehensive V5 data structure for solids whose specifications are lost or are unreachable. You will also learn how to perform flexible local design modifications on all kinds of models. |
| Objectives                             | <ul> <li>Upon completion of this course you will be able to:</li> <li>Build a feature-based model from a CATIA V5 isolated BRep solid model</li> <li>Build a feature-based model from a solid imported from another CAD system</li> </ul>                                                                               |
| Prerequisites                          | Students attending this course should be familiar with CATIA V5 Fundamentals and CATIA Part Design.                                                                                                    |
| Available Online                       | Yes                                                                                                    |

| Tooling Design (TG1)  |                                                                                                    |
|-----------------------|----------------------------------------------------------------------------------------------------|
| Course Code           | CAT-en-TG1-F-V5R21                                                                                                    |
| Available<br>Releases | V5R19 , V5R20 , V5R21                                                                                                    |
| Duration              | 16 hours                                                                                                    |
| Course Material       | English                                                                                                    |
| Level                 | Fundamental                                                                                                    |
| Audience              | Tooling Designers                                                                                                    |
| Description           | This course teaches you the basics of the tool design.<br>You will also learn how to create and instantiate<br>different components of the mold.                                                                        |
| Objectives            | <ul> <li>Upon completion of this course you will be able to:</li> <li>Create the die and mold components using the Mold Tool Design workbench</li> <li>Instantiate the components in a die or mold structure</li> </ul> |
| Prerequisites         | Students attending this course should be familiar with CATIA V5 fundamentals                                                                                                    |
| Available Online      | Yes                                                                                                    |

| Weld Design (WD1)     |                                                                                                    |
|-----------------------|----------------------------------------------------------------------------------------------------|
| Course Code           | CAT-en-WD1-F-V5R21                                                                                                    |
| Available<br>Releases | V5R19 , V5R20 , V5R21                                                                                                    |
| Duration              | 8 hours                                                                                                    |
| Course Material       | English                                                                                                    |
| Level                 | Fundamental                                                                                                    |
| Audience              | Mechanical and Structural Designers                                                                                                    |
| Description           | This course will teach you how to join parts using appropriate Weld Features. You will also learn how to generate fully associative Weld Drawings and Weld Reports.                           |
| Objectives            | <ul> <li>Upon completion of this course you will be able to:</li> <li>Weld parts using appropriate features</li> <li>Extract 2D views from 3D Welds</li> <li>Generate Weld Reports</li> </ul> |
| Prerequisites         | Students attending this course should be familiar with CATIA V5 Fundamentals.                                                                                                    |
| Available Online      | Yes                                                                                                    |

# CATIA CATIA PLM Express V5

| CATIA PLM Express Fundamentals (CTP) |                                                                                                    |
|--------------------------------------|----------------------------------------------------------------------------------------------------|
| Course Code                          | CAT-en-CTP-F-V5R23                                                                                                    |
| Available<br>Releases                | V5-6R2013 , V5R19 , V5R20 , V5R21                                                                                                    |
| Duration                             | 40 hours                                                                                                    |
| Course Material                      | English                                                                                                    |
| Level                                | Fundamental                                                                                                    |
| Audience                             | Mechanical Designers with no CATIA V5 experience.                                                                                                    |
| Description                          | This course will teach you how to use CATIA Team PLM configuration workbenches to build simple parts and assemblies. You will learn how to make simple drawings of those parts and assemblies. You will also learn about basic Wireframe and Surface creation.                                                                                                    |
| Objectives                           | <ul> <li>Upon completion of this course you will be able to:</li> <li>Understand and use the CATIA V5 interface.</li> <li>Plan the construction of a part in order to convey its visual and functional aspects.</li> <li>Create simple parts in CATIA V5.</li> <li>Construct an assembly managing the parts.</li> <li>Produce simple drawings and assembly layouts.</li> </ul> |
| Prerequisites                        | Students attending this course should be familiar with Mechanical Design and the Windows operating system                                                                                                    |
| Available Online                     | Yes                                                                                                    |

| CATIA PLM Express Fundamentals - Basic Surface (CTPB) |                                                                                                    |
|-------------------------------------------------------|----------------------------------------------------------------------------------------------------|
| Course Code                                           | CRB-en-CTPB-F-V5R21                                                                                                    |
| Available<br>Releases                                 | V5R19 , V5R20 , V5R21                                                                                                    |
| Duration                                              | 40 hours                                                                                                    |
| Course Material                                       | English                                                                                                    |
| Level                                                 | Fundamental                                                                                                    |
| Audience                                              | Mechanical Designers with no CATIA V5 experience.                                                                                                    |
| Description                                           | This course will teach you how to use the CATIA Team PLM configuration workbench to build simple parts and assemblies in CATIA, and make simple drawings of those parts and assemblies. You will also learn how to create the basic wireframe and surface.                                                                                             |
| Objectives                                            | <ul> <li>Understand and use the CATIA V5 interface</li> <li>Plan the construction of a part in order to properly convey its visual and functional aspects</li> <li>Create simple parts in CATIA V5 including basic surface geometry</li> <li>Construct an assembly managing the parts</li> <li>Produce simple drawings and assembly layouts</li> </ul> |
| Prerequisites                                         | Students attending this course should be familiar with Mechanical Design and the Windows operating system                                                                                                    |
| Available Online                                      | Yes                                                                                                    |

| CATIA PLM Express Fundamentals - Surfaces (CTPS) |                                                                                                    |
|--------------------------------------------------|----------------------------------------------------------------------------------------------------|
| Course Code                                      | CRB-en-CTPS-F-V5R21                                                                                                    |
| Available<br>Releases                            | V5R19 , V5R20 , V5R21                                                                                                    |
| Duration                                         | 40 hours                                                                                                    |
| Course Material                                  | English                                                                                                    |
| Level                                            | Fundamental                                                                                                    |
| Audience                                         | Mechanical Designers with no CATIA V5 experience.                                                                                                    |
| Description                                      | This course will teach you how to use the CATIA Team PLM configuration workbench to build simple parts and assemblies in CATIA, and make simple drawings of those parts and assemblies. You will also learn how to create the basic wireframe and surface.                                                                                                    |
| Objectives                                       | <ul> <li>Upon completion of this course you will be able to:</li> <li>Understand and use the CATIA V5 interface</li> <li>Plan the construction of a part in order to properly convey its visual and functional aspects</li> <li>Create simple parts in CATIA V5 including basic surface geometry</li> <li>Construct an assembly managing the parts</li> <li>Produce simple drawings and assembly layouts</li> </ul> |
| Prerequisites                                    | Students attending this course should have knowledge of Mechanical Design and Windows operating system.                                                                                                    |
| Available Online                                 | Yes                                                                                                    |

# CATIA CATIA Product Synthesis V5

| CATIA Knowledge Fundamentals (KWF) |                                                                                                    |
|------------------------------------|----------------------------------------------------------------------------------------------------|
| Course Code                        | CAT-en-KWF-F-V5R23                                                                                                    |
| Available<br>Releases              | V5-6R2013 , V5R19 , V5R20 , V5R21                                                                                                    |
| Duration                           | 8 hours                                                                                                    |
| Course Material                    | English                                                                                                    |
| Level                              | Fundamental                                                                                                    |
| Audience                           | CATIA V5 Users                                                                                                    |
| Description                        | This course will teach you how to embed knowledge within design and leverage it to automate modifications. You will learn how to create and use parametric parts and assemblies.                                                                      |
| Objectives                         | Use and manage the Knowledgeware working environment  - Understand how collaborative work affects knowledge features  - Use parameters, formulae, and design tables  - Create parametric parts and assemblies  - Share parameters and reuse relations |
| Prerequisites                      | Students attending this course should be familiar with CATIA V5 Part Design and CATIA V5 Assembly Design                                                                                                    |
| Available Online                   | Yes                                                                                                    |

| Human Modeling (HMN)  |                                                                                                    |
|-----------------------|----------------------------------------------------------------------------------------------------|
| Course Code           | CAT-en-HMN-F-V5R21                                                                                                    |
| Available<br>Releases | V5R19 , V5R20 , V5R21                                                                                                    |
| Duration              | 16 hours                                                                                                    |
| Course Material       | English                                                                                                    |
| Level                 | Fundamental                                                                                                    |
| Audience              | Designers, Engineers, Human Factor's Specialists,<br>Health Specialists                                                                                                    |
| Description           | This course will teach you how to use the Human Model technology to leverage your ergonomics analysis. You will also learn how to position and manipulate the mannequin within a V5 Scene and evaluate the comfort, the reach, clearance, and the vision of your target population. |
| Objectives            | <ul> <li>Use Human Model technology to leverage your ergonomics analysis.</li> <li>Position and manipulate the mannequin within a V5 Scene.</li> <li>Evaluate the comfort, the reach, clearance, and the vision of your target population.</li> </ul>                               |
| Prerequisites         | Students attending this course should know how to work with V5 Digital Mock-Ups.                                                                                                    |
| Available Online      | Yes                                                                                                    |

| Knowledge Advisor (KWA) |                                                                                                    |
|-------------------------|----------------------------------------------------------------------------------------------------|
| Course Code             | CAT-en-KWA-F-V5R23                                                                                                    |
| Available<br>Releases   | V5-6R2013 , V5R19 , V5R20 , V5R21                                                                                                    |
| Duration                | 8 hours                                                                                                    |
| Course Material         | English                                                                                                    |
| Level                   | Fundamental                                                                                                    |
| Audience                | CAD Engineers                                                                                                    |
| Description             | This course will teach you how to embed knowledge in your designs using Knowledge Advisor tools. You will also learn how to leverage the knowledge to reduce errors and automate the design modifications.                                                                                                    |
| Objectives              | <ul> <li>Upon completion of this course you will be able to:</li> <li>Create and use User Parameters and Formulae</li> <li>Create Rules, Checks and Reactions to control the design</li> <li>Create and use Design Tables to automate the design modifications</li> <li>Use miscellaneous Knowledge Advisor tools</li> </ul> |
| Prerequisites           | Students attending this course should be familiar with the basics of CATIA V5.                                                                                                    |
| Available Online        | Yes                                                                                                    |

| Knowledge Expert (KWE) |                                                                                                    |
|------------------------|----------------------------------------------------------------------------------------------------|
| Course Code            | CAT-en-KWE-E-V5R23                                                                                                    |
| Available<br>Releases  | V5-6R2013, V5R19, V5R20, V5R21                                                                                                    |
| Duration               | 4 hours                                                                                                    |
| Course Material        | English                                                                                                    |
| Level                  | Expert                                                                                                    |
| Audience               | CAD Engineers                                                                                                    |
| Description            | This course will show you how to build up and share corporate knowledge stored in rule bases, and leverage it across the company to ensure design compliance with established standards.                                                                                 |
| Objectives             | <ul> <li>Upon completion of this course you will be able to:</li> <li>Embed complex design knowledge in a parametric part using Knowledgeware Expert rules checks and reactions.</li> <li>Automate design modifications using specific Knoweldge Expert tools</li> </ul> |
| Prerequisites          | Students attending this course should be familiar with the basics of CATIA V5 and knowledgeware.                                                                                                    |
| Available Online       | Yes                                                                                                    |

| Product Engine        | ering Optimizer (PEO)                                                                                                    |
|-----------------------|----------------------------------------------------------------------------------------------------|
| Course Code           | CAT-en-PEO-F-V5R21                                                                                                    |
| Available<br>Releases | V5R19 , V5R20 , V5R21                                                                                                    |
| Duration              | 8 hours                                                                                                    |
| Course Material       | English                                                                                                    |
| Level                 | Fundamental                                                                                                    |
| Audience              | CAD Engineers, Analysts.                                                                                                    |
| Description           | This course will teach you how to use the Product Engineering Optimization workbench to optimize your designs by formulating and solving an optimization problem, considering the constraints and conditions involved in the problem. |
| Objectives            | <ul> <li>Formulate an optimization problem</li> <li>Select the appropriate algorithms to solve an Optimization Problem</li> <li>Analyze the results of optimization</li> </ul>                                                        |
| Prerequisites         | Students attending this course should be familiar with the basics of CATIA V5.                                                                                                    |
| Available Online      | Yes                                                                                                    |

| Product Knowle        | edge Template (PKT)                                                                                                    |
|-----------------------|----------------------------------------------------------------------------------------------------|
| Course Code           | CAT-en-PKT-F-V5R23                                                                                                    |
| Available<br>Releases | V5-6R2013, V5R19, V5R20, V5R21                                                                                                    |
| Duration              | 8 hours                                                                                                    |
| Course Material       | English                                                                                                    |
| Level                 | Fundamental                                                                                                    |
| Audience              | CAD Engineers, Knowledge Engineers.                                                                                                    |
| Description           | This course will teach you how to create and store interactive features and then reuse and adapt them to a new context.                                                                                                    |
| Objectives            | <ul> <li>Upon completion of this course you will be able to:</li> <li>Create and reuse Power Copies and User Defined Features.</li> <li>Create and reuse advanced instantiation features like Knowledge Pattern.</li> <li>Create Part and Assembly Templates and reuse them in a new context.</li> </ul> |
| Prerequisites         | Students attending this course should be familiar with the basics of CATIA V5 and knowledgeware.                                                                                                    |
| Available Online      | Yes                                                                                                    |

# CATIA CATIA Shape Design and Styling V5

| Automotive Boo        | ly in White Fastening (ABF)                                                                                                    |
|-----------------------|----------------------------------------------------------------------------------------------------|
| Course Code           | CAT-en-ABF-F-V5R21                                                                                                    |
| Available<br>Releases | V5R19 , V5R20 , V5R21                                                                                                    |
| Duration              | 16 hours                                                                                                    |
| Course Material       | English                                                                                                    |
| Level                 | Fundamental                                                                                                    |
| Audience              | CATIA V5 Automotive Body Designers                                                                                                    |
| Description           | This course will teach you how to create or modify a car body in an associative styling and engineering context. You will learn how to create an associative shape, place welding points on it and then assemble it with other parts. In addition, you will learn how to generate drawings and fastener documentation from the resulting assembly. |
| Objectives            | Upon completion of this course you will be able to:  - Prepare assemblies for fastener creation  - Create and manage Body in White (BiW) fasteners  - Check and analyze the applied design rules  - Create annotated drawings  - Output assembly and fastener data                                                                                 |
| Prerequisites         | Students attending this course should have an expert knowledge of CATIA Surface Design. They should also be familiar with Product Design and Drafting in CATIA V5.                                                                                                    |
| Available Online      | Yes                                                                                                    |

| CATIA Digitized Shape Editor (DSE) |                                                                                                    |
|------------------------------------|----------------------------------------------------------------------------------------------------|
| Course Code                        | CAT-en-DSE-F-V5R23                                                                                                    |
| Available<br>Releases              | V5-6R2013, V5R19, V5R20, V5R21                                                                                                    |
| Duration                           | 8 hours                                                                                                    |
| Course Material                    | English                                                                                                    |
| Level                              | Fundamental                                                                                                    |
| Audience                           | Shape Designers                                                                                                    |
| Description                        | This course will teach you how to use the CATIA Digitized Shape Editor to import and use digitized data (scans or clouds of points). You will also learn how to create meshes and extract characteristic curves from the data. The course mainly focuses on Reverse Engineering techniques. |
| Objectives                         | Upon completion of this course you will be able to: - Import and process a digitized points cloud data - Create a tessellated mesh on the points cloud data - Extract characteristic curves from the data - Export the result to other file formats                                         |
| Prerequisites                      | Students attending this course should be familiar with the fundamentals of CATIA V5.                                                                                                    |
| Available Online                   | Yes                                                                                                    |

| CATIA For Design Foundations (CDF) |                                                                                                    |
|------------------------------------|----------------------------------------------------------------------------------------------------|
| Course Code                        | CAT-en-CDF-F-V5R21                                                                                                    |
| Available<br>Releases              | V5R19 , V5R20 , V5R21                                                                                                    |
| Duration                           | 12 hours                                                                                                    |
| Course Material                    | English                                                                                                    |
| Level                              | Fundamental                                                                                                    |
| Audience                           | Industrial designers                                                                                                    |
| Description                        | This course will teach you how to use CATIA workbenches. You will learn how to construct 3D parts and create assemblies in CATIA. You will also learn to create drawings of those parts and assemblies. You will also learn the basic Wireframe and Surface creation.                                                                                            |
| Objectives                         | <ul> <li>Upon completion of this course you will be able to:</li> <li>Plan the construction of a part in order to convey its visual and functional aspects.</li> <li>Create simple parts in CATIA V5 including basic surface geometry.</li> <li>Construct an assembly managing the parts.</li> <li>Produce simple part drawings and assembly layouts.</li> </ul> |
| Prerequisites                      | Students attending this course should have knowledge of Windows operating system                                                                                                    |
| Available Online                   | Yes                                                                                                    |

| CATIA Generative Shape Design V5-6R2012 Update (UHD22) |                                                                                                    |
|--------------------------------------------------------|----------------------------------------------------------------------------------------------------|
| Course Code                                            | CAT-en-UHD22-U-V5R22                                                                                                    |
| Available Release                                      | V5-6R2012                                                                                                    |
| Duration                                               | 4 hours                                                                                                    |
| Course Material                                        | English                                                                                                    |
| Level                                                  | Update                                                                                                    |
| Audience                                               | Surface Designers                                                                                                    |
| Description                                            | This course will teach you how to use the enhanced functionalities in the CATIA V5-6R2012 Generative Shape Design workbenches. You will see for example, the way in which contours and rolling offsets are created from curves and how the surfaces are sewed, mirrored and chamfered. You will also see how to simplify the surfaces, create multi-section surfaces, and create the farthest entity with respect to the reference element. |
| Objectives                                             | Upon completion of this course you will be able to take advantage of the new and enhanced tools in CATIA V5-6R2012 for the following workbench:  - Generative Shape Design                                                                                                    |
| Prerequisites                                          | Students attending this course should be familiar with the V5R19 CATIA Generative Shape Design workbench.                                                                                                    |
| Available Online                                       | Yes                                                                                                    |

| CATIA Generative Shape Design V5-6R2013 Update (UHD23) |                                                                                                    |
|--------------------------------------------------------|----------------------------------------------------------------------------------------------------|
| Course Code                                            | CAT-en-UHD23-U-V5R23                                                                                                    |
| Available Release                                      | V5-6R2013                                                                                                    |
| Duration                                               | 2 hours                                                                                                    |
| Course Material                                        | English                                                                                                    |
| Level                                                  | Update                                                                                                    |
| Audience                                               | Surface Designers                                                                                                    |
| Description                                            | This course will teach you how to use the enhanced functionalities in the CATIA V5-6R2013 Generative Shape Design workbench. You will see for example, the way in which mid surfaces and parametric curves are created. You will also see how to create adaptive sweep surfaces using freely positioned sketches, extrapolate curves and surfaces using only their boundaries as inputs, and isolate Surfacic and Volumic Part Design features. |
| Objectives                                             | Upon completion of this course you will be able to take advantage of the new and enhanced tools in CATIA V5-6R2013 for the following workbench:  - Generative Shape Design                                                                                                    |
| Prerequisites                                          | Students attending this course should be familiar with the V5-6R2012 CATIA Generative Shape Design workbench.                                                                                                    |
| Available Online                                       | Yes                                                                                                    |

| CATIA Generat<br>(UHD20) | ive Shape Design V5R20 Update                                                                                                    |
|--------------------------|----------------------------------------------------------------------------------------------------|
| Course Code              | CAT-en-UHD20-U-V5R20                                                                                                    |
| Available Release        | V5R20                                                                                                    |
| Duration                 | 1 hour                                                                                                    |
| Course Materials         | English , French , German , Japanese                                                                                                    |
| Level                    | Update                                                                                                    |
| Audience                 | Surface Designers                                                                                                    |
| Description              | This course will teach you how to use the enhanced V5R20 functionalities of CATIA Generative Shape Design workbench.                                                                                                    |
| Objectives               | <ul> <li>Upon completion of this course you will be able to:</li> <li>Use the repeat option while creating Parallel Curves</li> <li>Use the enhancements in Offset command to identify the severity of errors, find their exact location, and perform temporary analysis</li> </ul> |
| Prerequisites            | Students attending this course should have knowledge of V5R19 CATIA Generative Shape Design                                                                                                    |
| Available Online         | Yes                                                                                                    |

| CATIA Generative Shape Design V5R21 Update (UHD21) |                                                                                                    |
|----------------------------------------------------|----------------------------------------------------------------------------------------------------|
| Course Code                                        | CAT-en-UHD21-U-V5R21                                                                                                    |
| Available Release                                  | V5R21                                                                                                    |
| Duration                                           | 2 hours                                                                                                    |
| Course Materials                                   | English , French , German , Japanese                                                                                                    |
| Level                                              | Update                                                                                                    |
| Audience                                           | Surface Designers                                                                                                    |
| Description                                        | This course will teach you how to use the new and enhanced functionalities of the CATIA V5R21 Generative Shape Design workbench.                                                                                                    |
| Objectives                                         | Upon completion of this course you will be able to use: - A New Functionality for Creating Contours - Enhancements to Multi-Sections Surface - An Enhancement to Offset Surface - An Enhancement to Sweep Surface - Other Enhancements |
| Prerequisites                                      | Students attending this course should be familiar with V5R20 CATIA Generative Shape Design                                                                                                    |
| Available Online                                   | Yes                                                                                                    |

| CATIA Imagine         | and Shape (IMA)                                                                                                    |
|-----------------------|----------------------------------------------------------------------------------------------------|
| Course Code           | CAT-en-IMA-F-V5R23                                                                                                    |
| Available<br>Releases | V5-6R2013 , V5R19 , V5R20 , V5R21                                                                                                    |
| Duration              | 8 hours                                                                                                    |
| Course Material       | English                                                                                                    |
| Level                 | Fundamental                                                                                                    |
| Audience              | Product Stylists, Industrial Designers                                                                                                    |
| Description           | This course will teach you how to use the Imagine and Shape workbench in CATIA to create new product shapes. You will also learn how to improve product styles.                                                                               |
| Objectives            | <ul> <li>Upon completion of this course you will be able to:</li> <li>Create and modify curves</li> <li>Create subdivision surfaces using tools specific to the Imagine and Shape workbench</li> <li>Modify product style surfaces</li> </ul> |
| Prerequisites         | Students attending this course should know the CATIA Generative Shape Design workbench.                                                                                                    |
| Available Online      | Yes                                                                                                    |

| CATIA Surface         | Design Expert (GSD)                                                                                                    |
|-----------------------|----------------------------------------------------------------------------------------------------|
| Course Code           | CAT-en-GSD-A-V5R23                                                                                                    |
| Available<br>Releases | V5-6R2013 , V5R19 , V5R20 , V5R21                                                                                                    |
| Duration              | 16 hours                                                                                                    |
| Course Material       | English                                                                                                    |
| Level                 | Advanced                                                                                                    |
| Audience              | Mechanical Surface Designers                                                                                                    |
| Description           | This course will first recall and summarize the tools taught in the Surface Design course. It will then capitalize on this knowledge and teach you advanced surface creation tools, quality checking and correction techniques, and surface creation in a multi-model environment. This course covers only those Generative Shape Design tools that are specific to the HD2 license.                                                                                           |
| Objectives            | <ul> <li>Upon completion of this course you will be able to:</li> <li>Identify which tools of the Generative Shape Design workbench are common to both MD2 and HD2 licenses</li> <li>Identify and use the Generative Shape Design tools that are specific to the HD2 license</li> <li>Create advanced and parameterized swept surfaces</li> <li>Perform advanced surface analysis and gap correction</li> <li>Improve the designed geometry's quality and stability</li> </ul> |
| Prerequisites         | Students attending this course should have attended the CATIA Surface Design course                                                                                                    |

#### CATIA Surface Design Expert (GSD)

**Available Online** 

Yes

| CATIA Surface         | Design Expert Added Exercises (GSD)                                                                                                    |
|-----------------------|----------------------------------------------------------------------------------------------------|
| Course Code           | CAT-en-GSD-X-V5R23                                                                                                    |
| Available<br>Releases | V5-6R2013, V5R19, V5R20, V5R21                                                                                                    |
| Duration              | 16 hours                                                                                                    |
| Course Material       | English                                                                                                    |
| Level                 | Exercise                                                                                                    |
| Audience              | Mechanical Surface Designers                                                                                                    |
| Description           | This course provides you with an extensive database of exercises for additional practice on advanced topics of CATIA Surface Design. The exercises have been created based on Industry practices.                                      |
| Objectives            | <ul> <li>Upon completion of this course you will be able to:</li> <li>Create advanced wireframe and surfaces using the recommended techniques</li> <li>Apply the recommended design methodologies to create complex designs</li> </ul> |
| Prerequisites         | Students attending this course should have attended the CATIA Surface Design Expert course                                                                                                    |
| Available Online      | Yes                                                                                                    |

| CATIA V5 for S        | urfaces (V5S)                                                                                                    |
|-----------------------|----------------------------------------------------------------------------------------------------|
| Course Code           | CAT-en-V5S-F-V5R23                                                                                                    |
| Available<br>Releases | V5-6R2013 , V5R19 , V5R20 , V5R21                                                                                                    |
| Duration              | 24 hours                                                                                                    |
| Course Material       | English                                                                                                    |
| Level                 | Fundamental                                                                                                    |
| Audience              | Surface Designers and CATIA V5 Designers                                                                                                    |
| Description           | This course will teach you how to create curves and surfaces using the Generative Shape Design workbench. You will learn how to analyze the wireframe and surface quality and rectify the defects. You will also learn how to work in a multi-model environment with published surfaces.                                                                                                    |
| Objectives            | <ul> <li>Upon completion of this course you will be able to:</li> <li>Understand and use the tools of the Generative Shape Design workbench</li> <li>Create good quality curves based on a sound and improved wireframe geometry</li> <li>Assemble, relimit, and connect the surfaces to get a topology</li> <li>Analyze the quality of surfaces and rectify the defects</li> <li>Manage the surfaces in a multi-model environment</li> </ul> |
| Prerequisites         | Students attending this course should be familiar with the fundamentals of CATIA V5.                                                                                                    |
| Available Online      | Yes                                                                                                    |

| CATIA V5 Icem Shape Design Advanced (IEX5) |                                                                                                    |
|--------------------------------------------|----------------------------------------------------------------------------------------------------|
| Course Code                                | CAT-en-IEX5-A-V5R23                                                                                                    |
| Available<br>Releases                      | V5-6R2013 , V5R21                                                                                                    |
| Duration                                   | 12 hours                                                                                                    |
| Course Material                            | English                                                                                                    |
| Level                                      | Advanced                                                                                                    |
| Audience                                   | Surface Designers who are required to create high-<br>quality surfaces                                                                                                    |
| Description                                | This course will teach you how to use the advanced surface creation options, the advanced analysis tools, and the Expert tools of CATIA V5 Icem Shape Design. You will learn how to create high-quality surfaces, and analyze and improve the quality of the surfaces. |
| Objectives                                 | Upon completion of this course you will be able to: - Create high quality surfaces - Analyze surface quality - Correct surface defects                                                                                                    |
| Prerequisites                              | <ul> <li>Students attending this course should be familiar with CATIA V5 Fundamentals and CATIA Icem Shape Design Fundamentals.</li> <li>CATIA V5 for Surfaces is also recommended.</li> </ul>                                                                         |
| Available Online                           | Yes                                                                                                    |

| CATIA V5 Icem Shape Design Fundamentals (ICM) |                                                                                                    |
|-----------------------------------------------|----------------------------------------------------------------------------------------------------|
| Course Code                                   | CAT-en-ICM-F-V5R23                                                                                                    |
| Available<br>Releases                         | V5-6R2013 , V5R21                                                                                                    |
| Duration                                      | 40 hours                                                                                                    |
| Course Material                               | English                                                                                                    |
| Level                                         | Fundamental                                                                                                    |
| Audience                                      | High quality surface designers                                                                                                    |
| Description                                   | This course will teach you how to use the ISD workbench to create good quality curves and Class A surfaces. You will learn how to analyze the wireframe and surface quality and interpret the results in order to correct visual defects.                                                                                                    |
| Objectives                                    | <ul> <li>Upon completion of this course you will be able to:</li> <li>Create robust class A surface models</li> <li>Create good quality curves</li> <li>Assemble, relimit and connect the surfaces smoothly to meet connectivity constraints</li> <li>Analyze surface quality</li> <li>Correct surface defects</li> <li>Manage surface models</li> </ul> |
| Prerequisites                                 | <ul> <li>CATIA V5 Fundamentals</li> <li>Some knowledge of Mechanical Surface Design is advisable</li> </ul>                                                                                                    |
| Available Online                              | Yes                                                                                                    |

| Developed Shapes (DL1) |                                                                                                    |
|------------------------|----------------------------------------------------------------------------------------------------|
| Course Code            | CAT-en-DL1-F-V5R21                                                                                                    |
| Available<br>Releases  | V5R19 , V5R20 , V5R21                                                                                                    |
| Duration               | 4 hours                                                                                                    |
| Course Material        | English                                                                                                    |
| Level                  | Fundamental                                                                                                    |
| Audience               | Surface Designers                                                                                                    |
| Description            | This course will teach you how to use CATIA Developed Shape functionalities to create unfolded surfaces from a ruled surface. You will learn how to develop wires and points onto a revolution surface.                                |
| Objectives             | <ul> <li>Upon completion of this course you will be able to:</li> <li>Create unfolded surfaces from a ruled surface using CATIA Developed Shape functionalities</li> <li>Develop wires and points onto a revolution surface</li> </ul> |
| Prerequisites          | Students attending this course should be familiar with<br>the fundamentals of CATIA and Generative Surface<br>Design                                                                                                    |
| Available Online       | Yes                                                                                                    |

| FreeStyle Shaper, Optimizer & Profiler (FSS) |                                                                                                    |
|----------------------------------------------|----------------------------------------------------------------------------------------------------|
| Course Code                                  | CAT-en-FSS-F-V5R23                                                                                                    |
| Available<br>Releases                        | V5-6R2013, V5R19, V5R20, V5R21                                                                                                    |
| Duration                                     | 12 hours                                                                                                    |
| Course Material                              | English                                                                                                    |
| Level                                        | Fundamental                                                                                                    |
| Audience                                     | Surface Designers                                                                                                    |
| Description                                  | This course will teach you how to create flawless, styled shapes from scratch using three-dimensional free-form curves and surfaces or using digitized data. You will also learn how to analyze and improve the quality of existing curves and surfaces.                               |
| Objectives                                   | Upon completion of this course you will be able to:  - Create styled shapes using digitized data  - Create surfaces using a curve-based approach  - Create surfaces using a surface-based approach  - Analyze and correct the curve quality  - Analyze and correct the surface quality |
| Prerequisites                                | Students attending this course should know Surface Design in CATIA V5.                                                                                                    |
| Available Online                             | Yes                                                                                                    |

| Freestyle Sketch Tracer (FSK) |                                                                                                    |
|-------------------------------|----------------------------------------------------------------------------------------------------|
| Course Code                   | CAT-en-FSK-F-V5R23                                                                                                    |
| Available<br>Releases         | V5-6R2013, V5R19, V5R20, V5R21                                                                                                    |
| Duration                      | 4 hours                                                                                                    |
| Course Material               | English                                                                                                    |
| Level                         | Fundamental                                                                                                    |
| Audience                      | Shape Designers                                                                                                    |
| Description                   | This course will teach you how to import images in the CATIA V5 environment and use them as a background or a basis for your design.                                                                                                    |
| Objectives                    | <ul> <li>Upon completion of this course you will be able to:</li> <li>Import an image into CATIA V5</li> <li>Position the image in the CATIA V5 environment</li> <li>Use the image as a background or as a basis for the design</li> </ul> |
| Prerequisites                 | Students attending this course should know the basics of CATIA V5.                                                                                                    |
| Available Online              | Yes                                                                                                    |

| Generative Shape Design Optimizer (GSO) |                                                                                                    |
|-----------------------------------------|----------------------------------------------------------------------------------------------------|
| Course Code                             | CAT-en-GSO-F-V5R21                                                                                                    |
| Available<br>Releases                   | V5R19 , V5R20 , V5R21                                                                                                    |
| Duration                                | 8 hours                                                                                                    |
| Course Material                         | English                                                                                                    |
| Level                                   | Fundamental                                                                                                    |
| Audience                                | Surface Designers                                                                                                    |
| Description                             | This course will teach you how to optimize surface built in Generative Shape Design workbench by morphing and deforming existing surfaces. You will learn about volumes and tools dedicated to BIW applications. |
| Objectives                              | <ul> <li>Upon completion of the course you will learn to:</li> <li>Develop Shapes</li> <li>Morph Shapes</li> <li>Create Junctions (BIW application) between surfaces</li> <li>Work with Volumes</li> </ul>       |
| Prerequisites                           | Students attending this course should know Surface Design in CATIA V5.                                                                                                    |
| Available Online                        | Yes                                                                                                    |

| Generative Shape Design V5R19 Update (UHD19) |                                                                                                    |
|----------------------------------------------|----------------------------------------------------------------------------------------------------|
| Course Code                                  | CAT-en-UHD19-U-V5R19                                                                                                    |
| Available Release                            | V5R19                                                                                                    |
| Duration                                     | 4 hours                                                                                                    |
| Course Materials                             | English , French , German , Japanese                                                                                                    |
| Level                                        | Update                                                                                                    |
| Audience                                     | CATIA Surface Designers                                                                                                    |
| Description                                  | This course will teach you how to use the enhanced V5R19 functionalities of CATIA Generative Shape Design workbench.                                                                                                    |
| Objectives                                   | <ul> <li>Upon completion of this course you will be able to:</li> <li>Use the repeat option while creating Parallel Curves</li> <li>Use the enhancements in Offset command to identify the severity of errors, find their exact location, and perform temporary analysis</li> </ul> |
| Prerequisites                                | Students attending this course should have knowledge of Generative Shape Design V5R18 Course                                                                                                    |
| Available Online                             | Yes                                                                                                    |

| Introduction to t<br>(MTH) | the mathematical concepts of CATIA V5                                                                                                    |
|----------------------------|----------------------------------------------------------------------------------------------------|
| Course Code                | CAT-en-MTH-F-V5R21                                                                                                    |
| Available<br>Releases      | V5R19 , V5R20 , V5R21                                                                                                    |
| Duration                   | 4 hours                                                                                                    |
| Course Material            | English                                                                                                    |
| Level                      | Fundamental                                                                                                    |
| Audience                   | GSD and/or FreeStyle users                                                                                                    |
| Description                | This course will teach you about the mathematical concepts in CATIA V5, and how to use them to define curves and surfaces.                                                           |
| Objectives                 | <ul> <li>Upon completion of this course you will be able to:</li> <li>Understand and use mathematical concepts in CATIA V5</li> <li>Define curves and surfaces using them</li> </ul> |
| Prerequisites              | Students attending this course should have knowledge of GSD and FreeStyle Fundamentals                                                                                               |
| Available Online           | Yes                                                                                                    |

| Methodology for Cloud to Surface (CTS) |                                                                                                    |
|----------------------------------------|----------------------------------------------------------------------------------------------------|
| Course Code                            | CAT-en-CTS-F-V5R21                                                                                                    |
| Available<br>Releases                  | V5R19 , V5R20 , V5R21                                                                                                    |
| Duration                               | 8 hours                                                                                                    |
| Course Material                        | English                                                                                                    |
| Level                                  | Fundamental                                                                                                    |
| Audience                               | Surface Designers                                                                                                    |
| Description                            | This course will teach you how to use Digitized Shape Editor to create a surface from cloud of points. You will also learn how to differentiate among different methods of creating surfaces.                                                                                                    |
| Objectives                             | <ul> <li>Upon completion of this course you will be able to:</li> <li>Create a surface from a cloud of points, using Digitized Shape Editor</li> <li>Create curves and surfaces for the arrangement of the points</li> <li>Reconstruct freestyle and quick curves and surfaces</li> <li>Differentiate among various surface creation methodologies</li> </ul> |
| Prerequisites                          | Students attending this course should be familiar with the FreeStyle, Quick Reconstruction and Digitized Shape Editor workbenches.                                                                                                    |
| Available Online                       | Yes                                                                                                    |

| Photo Studio (PHS)    |                                                                                                    |
|-----------------------|----------------------------------------------------------------------------------------------------|
| Course Code           | CAT-en-PHS-F-V5R21                                                                                                    |
| Available<br>Releases | V5R19 , V5R20 , V5R21                                                                                                    |
| Duration              | 4 hours                                                                                                    |
| Course Material       | English                                                                                                    |
| Level                 | Fundamental                                                                                                    |
| Audience              | Industrial Stylists and Designers                                                                                                    |
| Description           | This course will teach you how to create photo realistic images and simple animations of a product using Photo Studio workbench.                                                                                       |
| Objectives            | <ul> <li>Upon completion of this course you will be able to:</li> <li>Create photo realistic images</li> <li>Create and apply stickers to your models</li> <li>Create animations using different techniques</li> </ul> |
| Prerequisites         | Students attending this course should know CATIA V5 Fundamentals                                                                                                    |
| Available Online      | Yes                                                                                                    |

| Photo Studio Optimizer (PSO) |                                                                                                    |
|------------------------------|----------------------------------------------------------------------------------------------------|
| Course Code                  | CAT-en-PSO-F-V5R21                                                                                                    |
| Available<br>Releases        | V5R19 , V5R20 , V5R21                                                                                                    |
| Duration                     | 4 hours                                                                                                    |
| Course Material              | English                                                                                                    |
| Level                        | Fundamental                                                                                                    |
| Audience                     | Industrial Stylists and Designers                                                                                                    |
| Description                  | This course will teach you how to create realistic images using advanced Photo rendering tools like Bump Mapping, Global Illumination and Caustics.                                             |
| Objectives                   | <ul> <li>Upon completion of this course you will be able to:</li> <li>Optimize the quality of your images</li> <li>Use rendering tools such as Bump Mapping and Global Illumination.</li> </ul> |
| Prerequisites                | Students attending this course should know CATIA V5 Fundamentals and the Photo Studio product.                                                                                                  |
| Available Online             | Yes                                                                                                    |

| Quick Surface Reconstruction (QSR) |                                                                                                    |
|------------------------------------|----------------------------------------------------------------------------------------------------|
| Course Code                        | CAT-en-QSR-F-V5R21                                                                                                    |
| Available<br>Releases              | V5R19 , V5R20 , V5R21                                                                                                    |
| Duration                           | 8 hours                                                                                                    |
| Course Material                    | English                                                                                                    |
| Level                              | Fundamental                                                                                                    |
| Audience                           | Surface Designers                                                                                                    |
| Description                        | This course will teach you how to use CATIA features in Quick Surface Reconstruction workbench in the Reverse Engineering phase to create surfaces using a given Point Cloud data. You will also learn how to use these features in real time industrial scenario. |
| Objectives                         | <ul> <li>Upon Completion of this course you will be able to:</li> <li>Create scans from point cloud data and use them to draw curves and surfaces</li> <li>Create model and fillet model</li> <li>Create deviation analysis and annotations</li> </ul>             |
| Prerequisites                      | Students attending this course should know the fundamentals of CATIA V5. They should also be familiar with Surface Design in CATIA V5 and the Digitized Shape Editor product.                                                                                      |
| Available Online                   | Yes                                                                                                    |

| Realistic Shape Optimizer (RSO) |                                                                                                    |
|---------------------------------|----------------------------------------------------------------------------------------------------|
| Course Code                     | CAT-en-RSO-F-V5R21                                                                                                    |
| Available<br>Releases           | V5R19 , V5R20 , V5R21                                                                                                    |
| Duration                        | 4 hours                                                                                                    |
| Course Material                 | English                                                                                                    |
| Level                           | Fundamental                                                                                                    |
| Audience                        | Surface designers, Tooling designers                                                                                                    |
| Description                     | This course will teach you how to perform digitized morphing on surfaces using Realistic Shape Optimizer tools considering the analysis results. You will also learn how to update the Digitized Morphing features as per the changes in the displacement file. |
| Objectives                      | Upon completion of this course you will be able to deform a surface using the displacement file resulting from Finite Element Analysis.                                                                                                    |
| Prerequisites                   | Students attending this course should be familiar with the basics of wireframe and surfaces creation.                                                                                                    |
| Available Online                | Yes                                                                                                    |

| Real Time Rendering (RTR) |                                                                                                    |
|---------------------------|----------------------------------------------------------------------------------------------------|
| Course Code               | CAT-en-RTR-F-V5R21                                                                                                    |
| Available<br>Releases     | V5R19, V5R20, V5R21                                                                                                    |
| Duration                  | 8 hours                                                                                                    |
| Course Material           | English                                                                                                    |
| Level                     | Fundamental                                                                                                    |
| Audience                  | CATIA V5 Fundamentals                                                                                                    |
| Description               | This course will teach you to create realistic renderings and animations by dynamically creating and manipulating materials, lights and environments.                                                                                                    |
| Objectives                | <ul> <li>Upon completion of this course you will be able to:</li> <li>Create the required environment around a model</li> <li>Apply materials, textures, and 3D textures to your models</li> <li>Use different types of lights and cameras to create the desired ambience</li> </ul> |
| Prerequisites             | Students attending this course should know CATIA V5 Fundamentals                                                                                                    |
| Available Online          | Yes                                                                                                    |

| Shape Sculptor (DSS)  |                                                                                                    |
|-----------------------|----------------------------------------------------------------------------------------------------|
| Course Code           | CAT-en-DSS-F-V5R21                                                                                                    |
| Available<br>Releases | V5R19 , V5R20 , V5R21                                                                                                    |
| Duration              | 8 hours                                                                                                    |
| Course Material       | English                                                                                                    |
| Level                 | Fundamental                                                                                                    |
| Audience              | Style designers, Modelers                                                                                                    |
| Description           | This course will teach you how to use the Shape Sculptor workbench to process digitized data. You will learn how to import, analyze and enhance the meshes. You will also lear how to modify a mesh by adding details or deforming shapes. |
| Objectives            | <ul> <li>Import and process the digitized data</li> <li>Analyze and enhance a mesh</li> <li>Modify the meshes by adding details or deforming shapes</li> </ul>                                                                             |
| Prerequisites         | Students attending this course should be familiar with CATIA V5 fundamentals.                                                                                                    |
| Available Online      | Yes                                                                                                    |

# CATIA Solutions V5

| Photo Renderin        | g (PRS)                                                                                                    |
|-----------------------|----------------------------------------------------------------------------------------------------|
| Course Code           | CRB-en-PRS-F-V5R21                                                                                                    |
| Available<br>Releases | V5R19 , V5R20 , V5R21                                                                                                    |
| Duration              | 8 hours                                                                                                    |
| Course Material       | English                                                                                                    |
| Level                 | Fundamental                                                                                                    |
| Audience              | Mechanical Engineers with styling project background                                                                                   |
| Description           | This course will teach you the methodologies to use Photo Rendering for creating high quality rendered images using the CATIA V5 Data. |
| Objectives            | Upon completion of this course you will be able to generate high quality pictures using the CATIA V5 data.                             |
| Prerequisites         | Students attending this course should know the fundamentals of CATIA V5 and CATIA Photo Studio                                         |
| Available Online      | Yes                                                                                                    |

# Companion Companion Studio

| Companion Studio (WTR) |                                                                                                    |
|------------------------|----------------------------------------------------------------------------------------------------|
| Course Code            | WLS-en-WTR-F-V5R23                                                                                                    |
| Available<br>Releases  | V5-6R2013 , V5R19 , V5R20 , V5R21                                                                                                    |
| Duration               | 16 hours                                                                                                    |
| Course Material        | English                                                                                                    |
| Level                  | Fundamental                                                                                                    |
| Audience               | New Companion Studio users and Course Developers                                                                                                    |
| Description            | This course introduces you to the Companion Studio, which is an authoring tool for "Companion". The course first discusses the Instructional Design aspects that have been kept in mind while designing the Companion Studio. You will then learn how to create your workspace, projects, and components. Next, you will learn how to create skillets and job aids, which are the elementary building blocks for creating a course. You will also practice creating a course with these building blocks, and refining and optimizing the course structure.                                   |
| Objectives             | <ul> <li>Upon completion of this course you will be able to: <ul> <li>Describe the features and benefits of Companion Desktop and Companion Studio</li> <li>Apply the key principles of Companion Studio to create high-quality training material</li> <li>Create and manage your projects and components</li> <li>Create and modify skillets, jobaids and use them to define courses</li> <li>Create and modify a course structure</li> <li>Create different types of simulations and assessments</li> <li>Distinguish between BTV and RTV, and publish your projects</li> </ul> </li></ul> |

| Companion Studio (WTR) |      |
|------------------------|------|
| Prerequisites          | None |
| Available Online       | Yes  |

| Companion Studio - Advanced (WTR) |                                                                                                    |
|-----------------------------------|----------------------------------------------------------------------------------------------------|
| Course Code                       | WLS-en-WTR-A-V5R23                                                                                                    |
| Available<br>Releases             | V5-6R2013 , V5R19 , V5R20 , V5R21                                                                                                    |
| Duration                          | 4 hours                                                                                                    |
| Course Material                   | English                                                                                                    |
| Level                             | Advanced                                                                                                    |
| Audience                          | Companion Studio users                                                                                                    |
| Description                       | This course will teach you how to design and implement the complex architecture for courseware development projects. You will learn about the mechanism to translate English courses into other languages. You will also learn how to manage the visibility of learning objects, assign licenses, and perform various administrative functions in Companion Studio.                                                         |
| Objectives                        | <ul> <li>Upon completion of this course you will be able to:</li> <li>Implement the development architecture for courseware projects</li> <li>Edit a curriculum and manage the visibility of the learning objects</li> <li>Implement the translation mechanism for courseware development</li> <li>Manage the licenses for the courseware projects</li> <li>Perform administrative functions in Companion Studio</li> </ul> |
| Prerequisites                     | Students attending this course should have attended the Companion Studio course.                                                                                                    |
| Available Online                  | Yes                                                                                                    |

# DELMIA DELMIA Assembly V5

| Assembly Proce        | Assembly Process Planner (APN)                                                                                                    |  |
|-----------------------|----------------------------------------------------------------------------------------------------|--|
| Course Code           | DEL-en-APN-F-V5R23                                                                                                    |  |
| Available<br>Releases | V5-6R2013, V5R19, V5R21                                                                                                    |  |
| Duration              | 8 hours                                                                                                    |  |
| Course Material       | English                                                                                                    |  |
| Level                 | Fundamental                                                                                                    |  |
| Audience              | Mechanical and Industrial Engineers, Assembly Planners                                                                                                    |  |
| Description           | This course will teach you to create manufacturing assembly process plans rapidly with easy-to-use tools. You will learn to use the engineering Bill of Materials or a manufacturing assembly template to create the initial process and resulting manufacturing assembly structure. Using Assembly Spec Tree editor you can visualize the manufacturing assembly structure which can be quickly refined with intuitive drag-and-drop capabilities for parts. |  |
| Objectives            | <ul> <li>Upon completion of this course you will be able to:</li> <li>Author the assembly operations and the resulting manufacturing assemblies</li> <li>Balance part and assembly distribution between assembly operations</li> </ul>                                                                                                    |  |
| Prerequisites         | Students attending this course should be familiar with the DELMIA V5 fundamentals and E5 Process Engineer                                                                                                    |  |
| Available Online      | Yes                                                                                                    |  |

| Assembly Process Planner - Auto (APA) |                                                                                                    |
|---------------------------------------|----------------------------------------------------------------------------------------------------|
| Course Code                           | DEL-en-APA-F-V5R19                                                                                                    |
| Available Release                     | V5R19                                                                                                    |
| Duration                              | 16 hours                                                                                                    |
| Course Material                       | English                                                                                                    |
| Level                                 | Fundamental                                                                                                    |
| Audience                              | Mechanical and Industrial Engineers, Assembly Planners                                                                                                    |
| Description                           | This course will teach you to create manufacturing assembly process plans rapidly with easy-to-use tools. You will learn to use the engineering Bill of Materials or a manufacturing assembly template to create the initial process and resulting manufacturing assembly structure. Using Assembly Spec Tree editor you can visualize the manufacturing assembly structure which can be quickly refined with intuitive drag-and-drop capabilities for parts. |
| Objectives                            | <ul> <li>Upon the completion of this course you will be able to:</li> <li>Author the assembly operations, and the resulting manufacturing assemblies</li> <li>Balance part and assembly distribution between assembly operations</li> </ul>                                                                                                    |
| Prerequisites                         | Students attending this course should have knowledge of CATIA V5 fundamentals and E5 Process Engineer                                                                                                    |
| Available Online                      | Yes                                                                                                    |

| DPM Assembly (ASY)    |                                                                                                    |
|-----------------------|----------------------------------------------------------------------------------------------------|
| Course Code           | DEL-en-ASY-F-V5R23                                                                                                    |
| Available<br>Releases | V5-6R2013, V5R19, V5R20, V5R21                                                                                                    |
| Duration              | 24 hours                                                                                                    |
| Course Material       | English                                                                                                    |
| Level                 | Fundamental                                                                                                    |
| Audience              | Simulation, Industrial, Mechanical Engineers                                                                                                    |
| Description           | This course will teach you how to create simulations for<br>an Assembly Project used in a stand alone mode using<br>a task-based approach. You will learn the commands,<br>options, and menus within the context of completing<br>a design task with the help of case studies illustrating<br>these precesses. |
| Objectives            | Upon completion of this course you will be able to:  - Create the working environment  - Create the process plan  - Create and enhance the simulation  - Analyze movement  - Create output files  - Conduct tool validation                                                                                    |
| Prerequisites         | Students attending this course should be familiar with V5 fundamentals and Mechanical Engineering in general.                                                                                                    |
| Available Online      | Yes                                                                                                    |

| DPM Hub Assembly (HAS) |                                                                                                    |
|------------------------|----------------------------------------------------------------------------------------------------|
| Course Code            | DEL-en-HAS-F-V5R19                                                                                                    |
| Available Release      | V5R19                                                                                                    |
| Duration               | 24 hours                                                                                                    |
| Course Material        | English                                                                                                    |
| Level                  | Fundamental                                                                                                    |
| Audience               | Simulation, Industrial,Mechanical Emgineers                                                                                                    |
| Description            | With the basic ability to work within V5 Software, this course in Hub Assembly will introduce you to the initial aspects of preparing a simulation world for an assembly project. The assumption is that the software is going to be used with the Manufacturing Hub and other Software such as Process Engineer. |
| Objectives             | Upon completion of this Course you will be able to: - Create the Working Environment - Create a Simulation for an aseembly - Enhance the Simulation - Analyze the Simulation - Create Output Files - Conduct Tool Validation                                                                                      |
| Prerequisites          | Students attending this course should have knowledge of V5 fundamentals and Mechanical Engineering                                                                                                    |
| Available Online       | Yes                                                                                                    |

# DELMIA DELMIA D5 QUEST V5

| Advanced QUEST (AQT) |                                                                                                    |
|----------------------|----------------------------------------------------------------------------------------------------|
| Course Code          | DEL-en-AQT-A-V5R19                                                                                                    |
| Available Release    | V5R19                                                                                                    |
| Duration             | 24 hours                                                                                                    |
| Course Material      | English                                                                                                    |
| Level                | Advanced                                                                                                    |
| Audience             | Mechanical Engineers, Simulation Engineers, or Industrial Engineers with processing, simulation, or analysis responsibilities                                                         |
| Description          | This course will teach you how to create discrete event simulation that allows to design and analyze complex systems. You will learn to create various elements that form the system. |
| Objectives           | Upon completion of this course you will be able to: - Build a program in SCL and BCL - Generate graphical outputs                                                                     |
| Prerequisites        | Students attending this course should have knowledge of Mechanical design and Discrete event simulation                                                                               |
| Available Online     | Yes                                                                                                    |

| QUEST (QST)           |                                                                                                    |
|-----------------------|----------------------------------------------------------------------------------------------------|
| Course Code           | DEL-en-QST-F-V5R23                                                                                                    |
| Available<br>Releases | V5-6R2013, V5R19, V5R21                                                                                                    |
| Duration              | 32 hours                                                                                                    |
| Course Material       | English                                                                                                    |
| Level                 | Fundamental                                                                                                    |
| Audience              | Mechanical Engineers, Simulation Engineers, and Industrial Engineers who are responsible for processing, simulating, and analyzing industrial systems.                                                                                                    |
| Description           | This course will teach you how to create a discrete event simulation that will enable you to design and analyze complex systems. You will learn how to create the basic elements (such as Parts, Source, and Sink) of a Production System and the various Material Handling Systems (MHS) that facilitate in the movement of Parts. You will also learn how to create the Kinematics Parts and Devices and simulate the model by defining the Shifts and Failures. |
| Objectives            | <ul> <li>Upon completion of this course you will be able to:</li> <li>Create the basic elements that form the Queuing Event Simulation Tool (QUEST) model</li> <li>Build the elements of Material Handling Systems that are specific to the QUEST model</li> <li>Create and manipulate kinematics devices</li> <li>Define Shifts and Failures</li> <li>Simulate the model</li> </ul>                                                                               |
| Prerequisites         | Students attending this course should be familiar with the fundamentals of Mechanical Design and Discrete Event Simulation.                                                                                                    |

| QUEST (QST)      |     |
|------------------|-----|
| Available Online | Yes |

# DELMIA DELMIA Human V5

| Human Option (HSO)    |                                                                                                    |
|-----------------------|----------------------------------------------------------------------------------------------------|
| Course Code           | DEL-en-HSO-F-V5R20                                                                                                    |
| Available<br>Releases | V5R19 , V5R20                                                                                                    |
| Duration              | 24 hours                                                                                                    |
| Course Material       | English                                                                                                    |
| Level                 | Fundamental                                                                                                    |
| Audience              | New DELMIA V5 users with Manufacturing Assembly responsibilities                                                                                                    |
| Description           | This course will teach you how to create virtual mannequins, manipulate them, modify their dimensions, and realize joint movements. You will learn how to place the mannequin into a DPM Assembly for tracking, and Robotics for establishing I/O signals. You will also learn about the expanded capability for walking and analyzing the mannequin actions within the project. |
| Objectives            | Upon completion of this course you will be able to: - Create the working environment - Create a manikin and a workspace - Perform a human task simulation                                                                                                    |
| Prerequisites         | Students attending this course should know Mechanical Engineering and the Windows Operating System                                                                                                    |
| Available Online      | Yes                                                                                                    |

| Virtual Ergonom       | nics Solutions (HUM)                                                                                                    |
|-----------------------|----------------------------------------------------------------------------------------------------|
| Course Code           | DEL-en-HUM-F-V5R20                                                                                                    |
| Available<br>Releases | V5R19 , V5R20                                                                                                    |
| Duration              | 16 hours                                                                                                    |
| Course Material       | English                                                                                                    |
| Level                 | Fundamental                                                                                                    |
| Audience              | New DELMIA V5 users with Manufacturing Assembly responsibilities                                                                                                    |
| Description           | This course teaches you how to use the Human software to create an accurate simulation of a human entity and its work environment to ensure a natural operation. You will learn to create, manipulate, and analyze how the manikins interact with a product and its environment.                                                   |
| Objectives            | <ul> <li>Upon completion of this course you will be able to:</li> <li>Create the working environment</li> <li>Create a manikin and a workspace</li> <li>Use the Human Measurements Editor</li> <li>Perform a Human Activity Analysis</li> <li>Perform a Human Posture Analysis</li> <li>Perform a Human Task Simulation</li> </ul> |
| Prerequisites         | Students attending this course must know Mechanical<br>Engineering and the Windows Operating System                                                                                                    |
| Available Online      | Yes                                                                                                    |

# DELMIA DELMIA Lofting V5

| DPM Structure         | Lofting (DST)                                                                                                    |
|-----------------------|----------------------------------------------------------------------------------------------------|
| Course Code           | DEL-en-DST-F-V5R20                                                                                                    |
| Available<br>Releases | V5R19 , V5R20                                                                                                    |
| Duration              | 40 hours                                                                                                    |
| Course Material       | English                                                                                                    |
| Level                 | Fundamental                                                                                                    |
| Audience              | Mechanical and Industrial Engineers, Lofters                                                                                                    |
| Description           | This course will teach you how to perform lofting in 3D environment, addressing the manufacturing requirements for the high-end shipyards that utilize upstream process planning. You will learn to generate and navigate through the in-process models, showing the interim products at each stage of the manufacturing process. |
| Objectives            | Upon completion of this course you will be able to perform: - Joining operations - Initial marking and cutting operations - Plate forming operations - Profile bending operations - Extraction of workshop documents                                                                                                    |
| Prerequisites         | Students attending this course should be familiar with the CATIA V5 Fundamentals and DELMIA Basic Process Engineer courses                                                                                                    |
| Available Online      | Yes                                                                                                    |

| Structure Manu    | Structure Manufacturing Preparation (SMP)                                                                                                    |  |
|-------------------|----------------------------------------------------------------------------------------------------|--|
| Course Code       | DEL-en-SMP-F-V5R19                                                                                                    |  |
| Available Release | V5R19                                                                                                    |  |
| Duration          | 32 hours                                                                                                    |  |
| Course Material   | English                                                                                                    |  |
| Level             | Fundamental                                                                                                    |  |
| Audience          | Mechanical and Industrial Engineers, Lofters                                                                                                    |  |
| Description       | This course will teach you how to perform lofting in 3D environment, addressing the manufacturing requirements for the high-end shipyards that utilize upstream process planning.                              |  |
| Objectives        | Upon completion of this course you will be able to perform:  - Joining operation - Initial marking and cutting operation - Plate forming operation - Profile bending operation - Extracting Workshop documents |  |
| Prerequisites     | Students attending this course should have knowledge of CATIA V5 fundamentals and E5 Process Engineer                                                                                                    |  |
| Available Online  | Yes                                                                                                    |  |

# DELMIA DELMIA Machining V5

| DPM Machining         | Process Planner (MPP)                                                                                                    |
|-----------------------|----------------------------------------------------------------------------------------------------|
| Course Code           | DEL-en-MPP-F-V5R20                                                                                                    |
| Available<br>Releases | V5R19 , V5R20                                                                                                    |
| Duration              | 24 hours                                                                                                    |
| Course Material       | English                                                                                                    |
| Level                 | Fundamental                                                                                                    |
| Audience              | Process Planners, Mechanical and Industrial Engineers                                                                                                    |
| Description           | This course will teach you how to define and assign all relevant parameters; home positions, travel limits, kinematics, thus enabling a unique definition of an NC Machine processes. The resultant NC machines can be used for all machining applications like planning, NC Detailing, post-processing, verification and simulation.                              |
| Objectives            | Upon completion of this course you will be able to:  - Create a working environment  - Create the Process  - Create and detail the Process Plan  - Verify the Process  - Enhance the Process Plan  - Create Output files  - Create and edit the Lathe Process Plan  - Create process plan for Inseperable Assemblies  - Use the Manufacturing Hub to map processes |
| Prerequisites         | Students attending this course should be familiar with the CATIA V5 Fundamentals course, Machining terminology and Process Planning                                                                                                    |
| Available Online      | Yes                                                                                                    |

| NC Machine Too    | ol Builder (MBG)                                                                                                    |
|-------------------|----------------------------------------------------------------------------------------------------|
| Course Code       | DEL-en-MBG-F-V5R19                                                                                                    |
| Available Release | V5R19                                                                                                    |
| Duration          | 20 hours                                                                                                    |
| Course Material   | English                                                                                                    |
| Level             | Fundamental                                                                                                    |
| Audience          | New CATIA or DELMIA V5 designers, NC simulation engineers                                                                                                    |
| Description       | This course will teach you how to build NC machine tools in CATIA or DELMIA. This course focuses on the fundamental skills and concepts that enable you to create a solid foundation for your products.                                                                                                    |
| Objectives        | <ul> <li>Upon Completion of this course you will be able to:</li> <li>Build fully functional NC machines, with various axis and layout configurations</li> <li>Create home positions, toolchange positions/ Assign travel limits</li> <li>Specify speed and acceleration limits, axis names, axis direction</li> <li>Replace component parts of the finished machine tool</li> <li>Create a functional machine tool from a template machine</li> </ul> |
| Prerequisites     | Students attending this course should have knowledge of Mechanical design and NC machine tools                                                                                                    |
| Available Online  | Yes                                                                                                    |

| NC Machine To     | ol Simulation (MSG)                                                                                                    |
|-------------------|----------------------------------------------------------------------------------------------------|
| Course Code       | DEL-en-MSG-F-V5R19                                                                                                    |
| Available Release | V5R19                                                                                                    |
| Duration          | 16 hours                                                                                                    |
| Course Material   | English                                                                                                    |
| Level             | Fundamental                                                                                                    |
| Audience          | Design engineers, NC simulation engineers                                                                                                    |
| Description       | This course will teach you how to define and assign all the relevant parameters, home positions, travel limits, kinematics etc. to have a unique definition of an NC Machine using the NC Machine Tool Builder. It will also teach you to run the machine simulation. The collisions detected are analyzed and fixed.                                       |
| Objectives        | <ul> <li>Upon completion of this course you will be able to:</li> <li>Assign an NC machine to a Part Operation</li> <li>Assign a turret to a Manufacturing Program</li> <li>Mount tools and workpieces on a Machine</li> <li>Run the machine simulation</li> <li>Set up, detect and analyze simulation faults</li> <li>Create a collision report</li> </ul> |
| Prerequisites     | Students attending this course should have knowledge of Mechanical design and NC machine tools                                                                                                    |
| Available Online  | Yes                                                                                                    |

# DELMIA DELMIA Manufacturing Hub V5

| Basic Process Engineer (DPE) |                                                                                                    |
|------------------------------|----------------------------------------------------------------------------------------------------|
| Course Code                  | DEL-en-DPE-F-V5R23                                                                                                    |
| Available<br>Releases        | V5-6R2013, V5R19, V5R20, V5R21                                                                                                    |
| Duration                     | 16 hours                                                                                                    |
| Course Material              | English                                                                                                    |
| Level                        | Fundamental                                                                                                    |
| Audience                     | Mechanical and Industrial Engineers                                                                                                    |
| Description                  | This course will teach you how to implement DELMIA Process Engineer in your environment. You will learn how to recognize process risks, reuse proven processes, trace changes and decisions, and access scattered process knowledge. You will also learn how to use DELMIA Process Engineer during the development of a new project.                                             |
| Objectives                   | <ul> <li>Upon completion of this course you will be able to:</li> <li>Organize, evaluate, and manage the Product, Process, and Resource data in the project tree structure</li> <li>Establish relationships between the products, processes, and resources</li> <li>Integrate the PPR Hub with QUEST and DPM</li> <li>Import data from the PPR Hub into QUEST and DPM</li> </ul> |
| Prerequisites                | Students attending this course must be familiar with Mechanical Engineering and fundamentals of DELMIA V5 in general.                                                                                                    |
| Available Online             | Yes                                                                                                    |

# DELMIA DELMIA PLM Express V5

| Automation (AUTO)     |                                                                                                    |
|-----------------------|----------------------------------------------------------------------------------------------------|
| Course Code           | DEL-en-AUTO-F-V5R20                                                                                                    |
| Available<br>Releases | V5R19 , V5R20                                                                                                    |
| Duration              | 16 hours                                                                                                    |
| Course Material       | English                                                                                                    |
| Level                 | Fundamental                                                                                                    |
| Audience              | Systems and Controls Engineers, Mechanical and Industrial Engineers                                                                                                    |
| Description           | This course will teach you how to build the virtual environment in DELMIA Automation.                                                                                                    |
| Objectives            | <ul> <li>Upon completion of this course you will able to build the virtual environment in DELMIA Automation using following steps:</li> <li>Create a basic control logic</li> <li>Create an internal logic for an existing device (i.e. smart device)</li> <li>Create a basic control panel</li> <li>Combine control logic, a smart device and a control panel into a simulation</li> </ul> |
| Prerequisites         | Students attending this course should know Systems Control and the fundamentals of DELMIA V5                                                                                                    |
| Available Online      | Yes                                                                                                    |

| PLMX Arc Welding (ARB) |                                                                                                    |
|------------------------|----------------------------------------------------------------------------------------------------|
| Course Code            | DEL-en-ARB-F-V5R20                                                                                                    |
| Available<br>Releases  | V5R19 , V5R20                                                                                                    |
| Duration               | 16 hours                                                                                                    |
| Course Material        | English                                                                                                    |
| Level                  | Fundamental                                                                                                    |
| Audience               | Simulation, Industrial, Mechanical Engineers                                                                                                    |
| Description            | This course will teach you about the initial aspects of creating an environment for the Robotic Activity.                                                                                                    |
| Objectives             | <ul> <li>Upon completion of this course, you will learn how to:</li> <li>Prepare the working environment</li> <li>Create arc welding tasks</li> <li>Optimize robot motion</li> <li>Work with Arc Macro Programming</li> </ul> |
| Prerequisites          | Students attending this course should be familiar with the CATIA V5 Fundamentals course and Mechanical Engineering in general                                                                                                 |
| Available Online       | Yes                                                                                                    |

| PLMX Human (XHM)      |                                                                                                    |
|-----------------------|----------------------------------------------------------------------------------------------------|
| Course Code           | DEL-en-XHM-F-V5R20                                                                                                    |
| Available<br>Releases | V5R19 , V5R20                                                                                                    |
| Duration              | 24 hours                                                                                                    |
| Course Material       | English                                                                                                    |
| Level                 | Fundamental                                                                                                    |
| Audience              | Simulation, Mechanical and Industrial Engineers                                                                                                    |
| Description           | This course will teach you how to use the PLMX Human software to create an accurate simulation of a human entity and its work environment to ensure a natural operation. You will learn to create, manipulate, and analyze how the mannequins interact with a product and its environment.                                                                    |
| Objectives            | <ul> <li>Upon completion of this course you will be able to:</li> <li>Set options to optimize the software environment</li> <li>Create the simulation of a human entity and its workplace environment</li> <li>Create a manikin to assess the Form, Fit and Function of a product</li> <li>Analyze the manikin's Kinematics, Posture, and Activity</li> </ul> |
| Prerequisites         | Students attending this course should be familiar with the CATIA V5 Fundamentals course                                                                                                    |
| Available Online      | Yes                                                                                                    |

| PLMX Spot Rob         | ootics (SRB)                                                                                                    |
|-----------------------|----------------------------------------------------------------------------------------------------|
| Course Code           | DEL-en-SRB-F-V5R20                                                                                                    |
| Available<br>Releases | V5R19 , V5R20                                                                                                    |
| Duration              | 24 hours                                                                                                    |
| Course Material       | English                                                                                                    |
| Level                 | Fundamental                                                                                                    |
| Audience              | Simulation, Industrial, Mechanical Engineers                                                                                                    |
| Description           | This course will teach you about the initial aspects of creating an environment for the Robotic Activity.                                                                                                    |
| Objectives            | <ul> <li>Upon completion of this course you will be able to:</li> <li>Prepare the work environment for the Robotic Activity</li> <li>Create tags and robot tasks</li> <li>Optimize the simulation</li> <li>Use advanced spot welding features</li> </ul> |
| Prerequisites         | Students attending this course should be familiar with Mechanical Engineering and the Windows Operating System                                                                                                    |
| Available Online      | Yes                                                                                                    |

| PLMX Workcell         | Builder (RWB)                                                                                                    |
|-----------------------|----------------------------------------------------------------------------------------------------|
| Course Code           | DEL-en-RWB-F-V5R20                                                                                                    |
| Available<br>Releases | V5R19 , V5R20                                                                                                    |
| Duration              | 16 hours                                                                                                    |
| Course Material       | English                                                                                                    |
| Level                 | Fundamental                                                                                                    |
| Audience              | Simulation, Industrial, or Mechanical Engineers                                                                                                    |
| Description           | This course will teach you about the initial aspects of creating a workcell environment for the Robotic Activity.                                          |
| Objectives            | <ul><li>Upon completion of this course you will be able to:</li><li>Prepare the working environment</li><li>Build the layout</li><li>Create tags</li></ul> |
| Prerequisites         | Students attending this course should be familiar with Mechanical Engineering and the Windows Operating System                                             |
| Available Online      | Yes                                                                                                    |

# DELMIA DELMIA Robotics V5

| Body in White Fastener Planning (BIW) |                                                                                                    |
|---------------------------------------|----------------------------------------------------------------------------------------------------|
| Course Code                           | DEL-en-BIW-F-V5R20                                                                                                    |
| Available<br>Releases                 | V5R19, V5R20                                                                                                    |
| Duration                              | 16 hours                                                                                                    |
| Course Material                       | English                                                                                                    |
| Level                                 | Fundamental                                                                                                    |
| Audience                              | Systems and Controls Engineers, Mechanical and Industrial Engineers.                                                                                                    |
| Description                           | This course will teach you to author, validate, and optimize the Body In White manufacturing process plans. You will learn to create concept lines with the targets of cost, volume cycle time, and area. You will also learn how the Resource and standard module planning may be pulled from the Manufacturing Hub to define the concept line, using the company practice templates. This course will also teach you how to detail and evaluate the zones before initializing the setup saving time and money. |
| Objectives                            | <ul> <li>Upon completion of this course you will be able to</li> <li>Work with a spare wheel assembly dataset using the Assembly Process Planner tool, the Body-In-White Fastener Process Planning tool, and the V5 Robotics tool.</li> <li>Use &amp; define Line concept</li> <li>Perform capacity planning</li> <li>Use the Tool Selection Assistant</li> </ul>                                                                                                    |
| Prerequisites                         | Students attending this course should be familiar with CATIA V5 Fundamentals and DELMIA Basic Process Engineer courses                                                                                                    |

#### Body in White Fastener Planning (BIW)

**Available Online** 

Yes

| V5 Robotics (ROB)     |                                                                                                    |
|-----------------------|----------------------------------------------------------------------------------------------------|
| Course Code           | DEL-en-ROB-F-V5R23                                                                                                    |
| Available<br>Releases | V5-6R2013 , V5R19 , V5R20 , V5R21                                                                                                    |
| Duration              | 24 hours                                                                                                    |
| Course Material       | English                                                                                                    |
| Level                 | Fundamental                                                                                                    |
| Audience              | Simulation, Industrial, Mechanical Engineers                                                                                                    |
| Description           | This course will teach you how to create, program, simulate, and validate an entire robot workcell for any manufacturing industry. You will learn how to create a tag and robot task. You will also learn to create Input/Output (IOs) connections and validate them in context with the organizational resource. Finally, you will learn to create robot controller profiles. |
| Objectives            | Upon completion of this course you will be able to: - Prepare the working environment - Build the layout - Create tags and robot tasks - Optimize the simulation                                                                                                    |
| Prerequisites         | Students attending this course should be familiar with DELMIA V5 Fundamentals and Mechanical Engineering in general.                                                                                                    |
| Available Online      | Yes                                                                                                    |

# ENOVIA Digital Mock-Up V5

| Digital Mock-Up Basics (DMB) |                                                                                                    |
|------------------------------|----------------------------------------------------------------------------------------------------|
| Course Code                  | ENOV-en-DMB-F-V5R23                                                                                                    |
| Available<br>Releases        | V5-6R2013, V5R19, V5R20, V5R21                                                                                                    |
| Duration                     | 4 hours                                                                                                    |
| Course Material              | English                                                                                                    |
| Level                        | Fundamental                                                                                                    |
| Audience                     | Mechanical Designers, Industrial Designers, Managers                                                                                                    |
| Description                  | This course will help you to understand the capabilities of each CATIA V5 Digital Mock-Up workbench and analyze which one suits your needs in a given situation. You will learn how to visualize and inspect a complex assembly in order to investigate the problem areas and highlight critical points.                                 |
| Objectives                   | <ul> <li>Understand and use the capabilities of the Digital Mock-Up workbenches</li> <li>Manage assembly components and explore their mock-up details</li> <li>Manipulate view points</li> <li>Perform measurements</li> <li>Highlight critical areas using 2D and 3D annotations</li> <li>Link information to external files</li> </ul> |
| Prerequisites                | Students attending this course should should be familiar with CATIA V5 basics                                                                                                    |
| Available Online             | Yes                                                                                                    |

| Digital Mock-Up Navigator (DMN) |                                                                                                    |
|---------------------------------|----------------------------------------------------------------------------------------------------|
| Course Code                     | ENOV-en-DMN-F-V5R23                                                                                                    |
| Available<br>Releases           | V5-6R2013 , V5R19 , V5R20 , V5R21                                                                                                    |
| Duration                        | 8 hours                                                                                                    |
| Course Material                 | English                                                                                                    |
| Level                           | Fundamental                                                                                                    |
| Audience                        | Mechanical Designers, Managers                                                                                                    |
| Description                     | This course will teach you how to manipulate a Digital Mock-Up in the context of an engineering review. You will also learn how to create simulations for review presentations.                                                                                                    |
| Objectives                      | <ul> <li>Use the basic and advanced functionalities of the DMU Navigator workbench</li> <li>Modify the properties of components and position them</li> <li>Create movies using the simulations</li> <li>Manage the mock-up configurations using scenes</li> <li>Save specific mock-up configurations for analysis</li> <li>Create annotated views of a mock-up for sharing</li> </ul> |
| Prerequisites                   | Students attending this course should have attended the DMU Basics course                                                                                                    |
| Available Online                | Yes                                                                                                    |

| Digital Mock-Up       | Optimizer (DMO)                                                                                                    |
|-----------------------|----------------------------------------------------------------------------------------------------|
| Course Code           | ENOV-en-DMO-F-V5R23                                                                                                    |
| Available<br>Releases | V5-6R2013, V5R19, V5R20, V5R21                                                                                                    |
| Duration              | 4 hours                                                                                                    |
| Course Material       | English                                                                                                    |
| Level                 | Fundamental                                                                                                    |
| Audience              | Mechanical Designers, Engineering Managers                                                                                                    |
| Description           | This course will teach you how to improve productivity by computing an optimized data geometric representation for rapid mock-up verification in the context of a collaborative design review environment.                                                                                               |
| Objectives            | Identify which DMU settings and capabilities are used to manage simplified representations - Select and use a simplified representation - Compute thickness and offset representations - Compute swept and vibration volumes - Compute Free Space and 3D Cut representations for performing measurements |
| Prerequisites         | Students attending this course should have attended the DMU Basics and DMU Space Analysis courses                                                                                                    |
| Available Online      | Yes                                                                                                    |

| Digital Mock-Up Space Analysis (SPA) |                                                                                                    |
|--------------------------------------|----------------------------------------------------------------------------------------------------|
| Course Code                          | ENOV-en-SPA-F-V5R23                                                                                                    |
| Available<br>Releases                | V5-6R2013 , V5R19 , V5R20 , V5R21                                                                                                    |
| Duration                             | 4 hours                                                                                                    |
| Course Material                      | English                                                                                                    |
| Level                                | Fundamental                                                                                                    |
| Audience                             | Mechanical Designers, Engineering Managers                                                                                                    |
| Description                          | This course will teach you how to review and validate designs throughout the product lifecycle, from design in context to maintenance review. You will also learn how to highlight interference problems and verify internal component clearances.                             |
| Objectives                           | Perform measurements in the context of a digital mock- up  - Create views to see the inner details of a digital mock-up  - Perform interference checks to identify clashes and contacts, and to verify component clearances  - Compare different versions of a digital mock-up |
| Prerequisites                        | Students attending this course should have attended the DMU Basics course                                                                                                    |
| Available Online                     | Yes                                                                                                    |

| DMU Engineerii        | ng Analysis Review (ANR)                                                                                                    |
|-----------------------|----------------------------------------------------------------------------------------------------|
| Course Code           | ENOV-en-ANR-F-V5R23                                                                                                    |
| Available<br>Releases | V5-6R2013, V5R19, V5R20, V5R21                                                                                                    |
| Duration              | 2 hours                                                                                                    |
| Course Material       | English                                                                                                    |
| Level                 | Fundamental                                                                                                    |
| Audience              | Mechanical Designers                                                                                                    |
| Description           | This course will teach you how to analyze and review the results of analyses performed by the CATIA Analysis and Simulation workbench or by any third party application. You will also learn how to use the functionalities like Animation, Extrema Detection, Images Layout, and Cut Plane Analysis to manage your results.                                                   |
| Objectives            | <ul> <li>Upon completion of this course you will be able to:</li> <li>Review the analysis using the CATIA Analysis and Simulation workbench, or using third party applications</li> <li>Generate result images and analysis reports</li> <li>Manage results using various functionalities like Animation, Extrema Detection, Images Layout, and Cut Plane Analysis.</li> </ul> |
| Prerequisites         | Students attending this course should be familiar with DMU Basics, DMU Navigator, DMU Space Analysis                                                                                                    |
| Available Online      | Yes                                                                                                    |

| DMU Fitting Simulator (FIT) |                                                                                                    |
|-----------------------------|----------------------------------------------------------------------------------------------------|
| Course Code                 | ENOV-en-FIT-F-V5R23                                                                                                    |
| Available<br>Releases       | V5-6R2013 , V5R19 , V5R20 , V5R21                                                                                                    |
| Duration                    | 4 hours                                                                                                    |
| Course Material             | English                                                                                                    |
| Level                       | Fundamental                                                                                                    |
| Audience                    | Mechanical Designers                                                                                                    |
| Description                 | This course will teach you how to define the process of mounting and dismounting parts of your assemblies. You will learn how to optimize the process for ease of assembly and maintenance.                                                                                                    |
| Objectives                  | <ul> <li>Upon completion of this course you will be able to:</li> <li>Use the capabilities of the Fitting Simulator workbench</li> <li>Create tracks to define the motion path of assembly components</li> <li>Create sequences to define the order in which the tracks will take place</li> <li>Play the motion sequences</li> <li>Analyze clashes during sequence replays</li> </ul> |
| Prerequisites               | Students attending this course should be familiar with DMU Basics and DMU Space Analysis.                                                                                                    |
| Available Online            | Yes                                                                                                    |

| DMU Kinematics Simulator (KIN) |                                                                                                    |
|--------------------------------|----------------------------------------------------------------------------------------------------|
| Course Code                    | ENOV-en-KIN-F-V5R23                                                                                                    |
| Available<br>Releases          | V5-6R2013 , V5R19 , V5R20 , V5R21                                                                                                    |
| Duration                       | 8 hours                                                                                                    |
| Course Material                | English                                                                                                    |
| Level                          | Fundamental                                                                                                    |
| Audience                       | Designers (CATIA P2 users only)                                                                                                    |
| Description                    | This course will teach you how to design mechanisms using an existing assembly. You will also learn how to simulate and analyze the mechanisms for clashes and perform kinematic analysis.                                                                                                    |
| Objectives                     | <ul> <li>Upon completion of this course you will be able to:</li> <li>Apply the general processes in the DMU Kinematics workbench</li> <li>Define a mechanism using an existing assembly</li> <li>Simulate the mechanism</li> <li>Analyze the mechanism for clashes</li> <li>Perform kinematic analysis</li> <li>Sequence multiple mechanisms</li> </ul> |
| Prerequisites                  | Students attending this course should be familiar with DMU Basics and DMU Space Analysis.                                                                                                    |
| Available Online               | Yes                                                                                                    |

# ENOVIA ENOVIA ENOVIA PLM Express V5

| ENOVIA SmarTeam - CATIA PLM Express Fundamentals (CTPE) |                                                                                                    |
|---------------------------------------------------------|----------------------------------------------------------------------------------------------------|
| Course Code                                             | CRB-en-CTPE-F-V5R21                                                                                                    |
| Available<br>Releases                                   | V5R19 , V5R20 , V5R21                                                                                                    |
| Duration                                                | 40 hours                                                                                                    |
| Course Material                                         | English                                                                                                    |
| Level                                                   | Fundamental                                                                                                    |
| Audience                                                | Mechanical Designers with no CATIA V5 experience.                                                                                                    |
| Description                                             | This course will teach you how to use the CATIA Team PLM configuration workbench to build simple parts and assemblies in CATIA, and make simple drawings of those parts and assemblies. You will also learn how to create the basic wireframe and surface.                                                                                                    |
| Objectives                                              | <ul> <li>Upon completion of this course you will be able to: <ul> <li>Understand and use the CATIA V5 interface.</li> <li>Make a connection with ENOVIA SmarTeam.</li> <li>Work with database and vaults instead of local folders.</li> <li>Plan the construction of a part in order to properly convey its visual and functional aspects.</li> <li>Create simple parts in CATIA V5 including basic surface geometry.</li> <li>Construct an assembly managing the parts.</li> <li>Produce simple drawings and assembly layouts.</li> <li>Manage the data through ENOVIA SmarTeam.</li> </ul> </li> </ul> |
| Prerequisites                                           | <ul> <li>Students attending this course should have knowledge of Mechanical Design</li> <li>and the Windows operating system.</li> </ul>                                                                                                    |
| Available Online                                        | Yes                                                                                                    |

# ENOVIA SmarTeam V5

| ENOVIA SmarTeam Administration for Foundation, Editor & Web Editor (STA) |                                                                                                    |
|--------------------------------------------------------------------------|----------------------------------------------------------------------------------------------------|
| Course Code                                                              | ENOV-en-STA-F-V5R23                                                                                                    |
| Available<br>Releases                                                    | V5-6R2013, V5R19, V5R20, V5R21                                                                                                    |
| Duration                                                                 | 24 hours                                                                                                    |
| Course Material                                                          | English                                                                                                    |
| Level                                                                    | Fundamental                                                                                                    |
| Audience                                                                 | New ENOVIA SmarTeam Administrators                                                                                                    |
| Description                                                              | This course will teach you how to perform administrative tasks in ENOVIA SmarTeam. You will learn how to create and manage user profiles, data model structures, lifecycle rules, and workflows. You will also learn how to add and modify user-defined commands and menus.                                |
| Objectives                                                               | Perform basic and advanced configuration tasks for SmarTeam Foundation, Editor, and Web Editor  - Create and modify data model structures  - Create user profiles and assign authorizations  - Add and modify user-defined commands and menus  - Create and modify workflows  - Manage the lifecycle rules |
| Prerequisites                                                            | Students attending this course should have attended the ENOVIA SmarTeam Fundamentals course and the ENOVIA SmarTeam Editor course                                                                                                    |
| Available Online                                                         | Yes                                                                                                    |

| ENOVIA SmarT          | eam - CATIA Integration (TPU)                                                                                                    |
|-----------------------|----------------------------------------------------------------------------------------------------|
| Course Code           | ENOV-en-TPU-F-V5R23                                                                                                    |
| Available<br>Releases | V5-6R2013 , V5R19 , V5R20 , V5R21                                                                                                    |
| Duration              | 8 hours                                                                                                    |
| Course Material       | English                                                                                                    |
| Level                 | Fundamental                                                                                                    |
| Audience              | Engineers, CAD Designers, Suppliers, and Team Leaders involved in product development                                                                                                    |
| Description           | This course will teach you how to manage CATIA Parts and Assemblies, and maintain the dependencies and data integrity while performing lifecycle operations using ENOVIA SmarTeam. You will also learn the concepts of Collaborative Design and Relational Design, and how to apply these concepts using ENOVIA SmarTeam.               |
| Objectives            | <ul> <li>Manage CATIA products using ENOVIA SmarTeam</li> <li>Manage the various CATIA links and lifecycles associated with CATIA products</li> <li>Understand how the concepts of Relational Design and Collaborative Design are implemented</li> <li>Use Properties Mapping</li> <li>Use Standard CATIA Parts and Catalogs</li> </ul> |
| Prerequisites         | Students attending this course should have attended the ENOVIA SmarTeam Fundamentals course and the ENOVIA SmarTeam Editor course                                                                                                    |
| Available Online      | Yes                                                                                                    |

| ENOVIA SmarTeam - CATIA Supply Chain<br>Engineering Exchange (SEE) (SEE) |                                                                                                    |
|--------------------------------------------------------------------------|----------------------------------------------------------------------------------------------------|
| Course Code                                                              | ENOV-en-SEE-F-V5R23                                                                                                    |
| Available<br>Releases                                                    | V5-6R2013 , V5R19 , V5R20 , V5R21                                                                                                    |
| Duration                                                                 | 8 hours                                                                                                    |
| Course Material                                                          | English                                                                                                    |
| Level                                                                    | Fundamental                                                                                                    |
| Audience                                                                 | Design Managers and Design Engineers who are working in a collaborative environment                                                                                                    |
| Description                                                              | This course will teach you how to use the ENOVIA SmarTeam - CATIA Supply Chain Engineering Exchange product to exchange data. You will learn to perform two types of data exchanges: - ENOVIA SmarTeam file-based exchange - Exchange between two independent ENOVIA SmarTeam installations |
| Objectives                                                               | Build upon your knowledge of ENOVIA SmarTeam - CATIA Integration and use the ENOVIA SmarTeam - CATIA Supply Chain Engineering Exchange product proficiently - Perform file-based data exchanges in ENOVIA SmarTeam - Exchange data between two independent ENOVIA SmarTeam installations    |
| Prerequisites                                                            | Students attending this course should have attended the ENOVIA SmarTeam - CATIA Integration course                                                                                                    |
| Available Online                                                         | Yes                                                                                                    |

| ENOVIA SmarT          | eam - Editor (SED)                                                                                                    |
|-----------------------|----------------------------------------------------------------------------------------------------|
| Course Code           | ENOV-en-SED-F-V5R23                                                                                                    |
| Available<br>Releases | V5-6R2013, V5R19, V5R20, V5R21                                                                                                    |
| Duration              | 16 hours                                                                                                    |
| Course Material       | English                                                                                                    |
| Level                 | Fundamental                                                                                                    |
| Audience              | Reviewers, Engineers, Designers, Sales & Support Staff, and Managers                                                                                                    |
| Description           | This course will teach you how to use the ENOVIA SmarTeam - Editor and Workflow products. You will learn how to create data and manage its lifecycle and workflow using ENOVIA SmarTeam. To complement the theory a detailed PLM-based Master Exercise, split into short steps, allows you to practice working with ENOVIA SmarTeam in an industrial context. |
| Objectives            | Build upon your knowledge of ENOVIA SmarTeam Fundamentals and use the ENOVIA SmarTeam - Editor and Workflow products proficiently - Create, search, view, and manage your Product Data - Use the various Workflow modules to create, work with, manage, and customize your Business Processes                                                                 |
| Prerequisites         | Students attending this course should have attended the ENOVIA SmarTeam Fundamentals course                                                                                                    |
| Available Online      | Yes                                                                                                    |

| ENOVIA SmarTeam Fundamentals (SFF) |                                                                                                    |
|------------------------------------|----------------------------------------------------------------------------------------------------|
| Course Code                        | ENOV-en-SFF-F-V5R23                                                                                                    |
| Available<br>Releases              | V5-6R2013 , V5R19 , V5R20 , V5R21                                                                                                    |
| Duration                           | 4 hours                                                                                                    |
| Course Material                    | English                                                                                                    |
| Level                              | Fundamental                                                                                                    |
| Audience                           | <ul> <li>Users who are new to PLM, and more specifically to ENOVIA SmarTeam.</li> <li>Users who want to test their knowledge on ENOVIA SmarTeam fundamentals.</li> </ul>                                                                                                    |
| Description                        | This course will introduce you to the concept of PLM and show how it is implemented by ENOVIA SmarTeam. You will become conversant with the terminology used in ENOVIA SmarTeam and learn the basic concepts of ENOVIA SmarTeam Data Management, Lifecycle Mechanism, and Workflow. |
| Objectives                         | <ul> <li>Outline the basics of PLM and ENOVIA SmarTeam</li> <li>Describe how ENOVIA SmarTeam stores and manages different types of Product information</li> <li>Explain the basic concepts of Lifecycle Management and Workflow</li> </ul>                                          |
| Prerequisites                      | None                                                                                                    |
| Available Online                   | Yes                                                                                                    |

| ENOVIA SmarTeam Installation for Foundation, Editor & Web Editor (STI) |                                                                                                    |
|------------------------------------------------------------------------|----------------------------------------------------------------------------------------------------|
| Course Code                                                            | ENOV-en-STI-F-V5R23                                                                                                    |
| Available<br>Releases                                                  | V5-6R2013, V5R19, V5R20, V5R21                                                                                                    |
| Duration                                                               | 8 hours                                                                                                    |
| Course Material                                                        | English                                                                                                    |
| Level                                                                  | Fundamental                                                                                                    |
| Audience                                                               | New ENOVIA SmarTeam Administrators                                                                                                    |
| Description                                                            | This course will teach you about the architecture and the installation process of ENOVIA SmarTeam. It will provide you with step-by-step guidance of how to install the Foundation, the Editor, and the Web Editor products of SmarTeam. |
| Objectives                                                             | Describe the SmarTeam Architecture - Install SmarTeam Foundation, Editor, Web Editor products                                                                                                    |
| Prerequisites                                                          | None                                                                                                    |
| Available Online                                                       | Yes                                                                                                    |

| ENOVIA SmarT          | eam - Web Editor (WED)                                                                                                    |
|-----------------------|----------------------------------------------------------------------------------------------------|
| Course Code           | ENOV-en-WED-F-V5R23                                                                                                    |
| Available<br>Releases | V5-6R2013 , V5R19 , V5R20 , V5R21                                                                                                    |
| Duration              | 8 hours                                                                                                    |
| Course Material       | English                                                                                                    |
| Level                 | Fundamental                                                                                                    |
| Audience              | Engineers, Designers, Managers, Sales & Support Staff, and Suppliers                                                                                                    |
| Description           | This course will teach you how to work with ENOVIA SmarTeam - Web Editor. You will learn how to view projects and documents, manage their lifecycle, and use the various search functions to retrieve data. You will also learn about Workflow functions in brief. The course also contains a scenario-based Master Exercise to allow you to practice what you have learnt. |
| Objectives            | Create and manage Projects and their related data using ENOVIA SmarTeam - Web Editor - Search for different types of product data - Use the Viewer to view CAD data - Manage the lifecycle of your product data - Use the integrated Workflow functionality to work with processes in a collaborative environment                                                           |
| Prerequisites         | Students attending this course should have attended the ENOVIA SmarTeam Fundamentals course                                                                                                    |
| Available Online      | Yes                                                                                                    |

# ENOVIA V5 VPLM

| ENOVIA V5 VP          | M for Engineering Collaboration (LEH)                                                                                                    |
|-----------------------|----------------------------------------------------------------------------------------------------|
| Course Code           | ENOV-en-LEH-F-V5R23                                                                                                    |
| Available<br>Releases | V5-6R2013 , V5R19 , V5R20 , V5R21                                                                                                    |
| Duration              | 12 hours                                                                                                    |
| Course Material       | English                                                                                                    |
| Level                 | Fundamental                                                                                                    |
| Audience              | CAD Designers, Engineers in charge of product development                                                                                                    |
| Description           | This course addresses the functionalities dedicated to manage CATIA data and the Digital Mock-Up (DMU) through interoperability between the ENOVIA V5 VPM Client and CATIA V5 sessions. The same processes will be addressed with VPM Navigator                                            |
| Objectives            | <ul> <li>Work in context</li> <li>Understand Concurrent Engineering projects</li> <li>Understand and use Relational Design</li> <li>Use the interoperability between the ENOVIA V5 VPM Client and CATIA V5</li> <li>Use the interoperability between VPM Navigator and CATIA V5</li> </ul> |
| Prerequisites         | Students attending this course should be familiar with ENOVIA V5 VPM Fundamentals & CATIA V5 Fundamentals                                                                                                    |
| Available Online      | Yes                                                                                                    |

| ENOVIA V5 VPM for Lifecycle Collaboration (LCN) |                                                                                                    |
|-------------------------------------------------|----------------------------------------------------------------------------------------------------|
| Course Code                                     | ENOV-en-LCN-F-V5R23                                                                                                    |
| Available<br>Releases                           | V5-6R2013 , V5R19 , V5R20 , V5R21                                                                                                    |
| Duration                                        | 16 hours                                                                                                    |
| Course Material                                 | English                                                                                                    |
| Level                                           | Fundamental                                                                                                    |
| Audience                                        | Non-CAD Users, Engineers, Managers, Suppliers and Team leaders involved in product development                                                                                                    |
| Description                                     | This course is dedicated to engineers and team leaders involved in business and industrial processes that drive engineering development in ENOVIA V5 VPM. You will become conversant with advanced ENOVIA V5 VPM concepts. These include Document Management as well as Variant and Configuration Management. The course also focuses on Engineering Changes Management throughout the product lifecycle. Additionally, the course features exercises for both ENOVIA V5 VPM Client and ENOVIA VPM Lifecycle, so you can immediately practice what you have learnt. |
| Objectives                                      | Manage the processes that drive engineering development using ENOVIA V5 VPM Client functionalities and ENOVIA VPM lifecycle  - Use Content Management advanced functionalities to manage products and processes documentation  - Manage complex product configurations  - Drive engineering changes in complex development phases                                                                                                    |
| Prerequisites                                   | Students attending this course should be familiar with ENOVIA V5 VPM User Fundamentals.                                                                                                    |

#### ENOVIA V5 VPM for Lifecycle Collaboration (LCN)

Available Online

Yes

| ENOVIA V5 VPI<br>(WPE) | M for Supply Chain Collaboration                                                                                                    |
|------------------------|----------------------------------------------------------------------------------------------------|
| Course Code            | ENOV-en-WPE-F-V5R23                                                                                                    |
| Available<br>Releases  | V5-6R2013, V5R19, V5R20, V5R21                                                                                                    |
| Duration               | 8 hours                                                                                                    |
| Course Material        | English                                                                                                    |
| Level                  | Fundamental                                                                                                    |
| Audience               | Design Managers and Design Engineers                                                                                                    |
| Description            | In the context of expanding production networks, fast and reliable product data exchange between Original Equipment Manufacturers and their partners is a key element in Product Life Cycle Management. This course focuses on the bidirectional exchange of engineering packages between CATIA and ENOVIA. More specifically you will learn how to perform generic reconciliation operations, export data, and define reconciliation rules. |
| Objectives             | <ul> <li>Perform generic operations on the reconciliator</li> <li>Perform queries and Apply reconciliator rules-<br/>Perform generic operations on the reconciliator</li> <li>Reconcile data and perform operations on this data</li> <li>Perform queries and Apply reconciliator rules</li> <li>Reconcile data and perform operations on this data</li> </ul>                                                                               |
| Prerequisites          | Students attending this course should be familiar with ENOVIA V5 VPM Fundamentals and Engineering Collaboration.                                                                                                    |
| Available Online       | Yes                                                                                                    |

| ENOVIA V5 VP          | M Fundamentals (LUF)                                                                                                    |
|-----------------------|----------------------------------------------------------------------------------------------------|
| Course Code           | ENOV-en-LUF-F-V5R23                                                                                                    |
| Available<br>Releases | V5-6R2013 , V5R19 , V5R20 , V5R21                                                                                                    |
| Duration              | 16 hours                                                                                                    |
| Course Material       | English                                                                                                    |
| Level                 | Fundamental                                                                                                    |
| Audience              | Engineers, Managers, CAD Designers, Suppliers and Team Leaders involved in product development                                                                                                    |
| Description           | This course introduces you to the concept of Product Lifecycle Management and further explains how business and industrial processes are implemented in the context of ENOVIA V5 VPM.                                                                                                    |
| Objectives            | <ul> <li>Understand the concept of Product Lifecycle         Management         <ul> <li>Understand how business and industrial processes             are implemented in the context of ENOVIA V5             VPM.</li> <li>Understand the ENOVIA V5 VPM concepts and             functionalities in domains of Product Structure             Management and Content Management.</li> <li>Understand Change Management and Variant             Management.</li> </ul> </li> </ul> |
| Prerequisites         | There is no pre-requisite for this course.                                                                                                    |
| Available Online      | Yes                                                                                                    |

# SIMULIA SIMULIA V5 Abaqus

| Introduction to Abaqus for CATIA V5 (AFC) |                                                                                                    |
|-------------------------------------------|----------------------------------------------------------------------------------------------------|
| Course Code                               | SIM-en-AFC-F-V5R21                                                                                                    |
| Available Release                         | V5R21                                                                                                    |
| Duration                                  | 16 hours                                                                                                    |
| Course Material                           | English                                                                                                    |
| Level                                     | Fundamental                                                                                                    |
| Audience                                  | This course is recommended for engineers with experience using Abaqus and CATIA V5, especially the Generative Structural Analysis workbench.                                                                                                    |
| Description                               | This course teaches you how perform analyses of the parts and assemblies using Abaqus for CATIA. You will be taught to work with nonlinear analysis tools. You will become familier with the Structural Analysis workbech and Thermal Analysis workbench. You will also become familier with Explicit Dynamic Analysis.                                                                                                    |
| Objectives                                | <ul> <li>Upon completion of this course you will be able to:</li> <li>Integrate AFC with CATIA V5</li> <li>Manage analysis cases and analysis steps</li> <li>Manage loads, boundary conditions and fields</li> <li>Manage model, assembly and part properties</li> <li>Understand geometric nonlinearity</li> <li>Understand the contact</li> <li>Perform static and thermal analysis</li> <li>Analyse the results</li> </ul> |
| Prerequisites                             | None                                                                                                    |
| Available Online                          | Yes                                                                                                    |

# SIMULIA SIMULIA V5 Analysis

| Introduction to Nonlinear Structural Analysis And Thermal Analysis (ANL) |                                                                                                    |
|--------------------------------------------------------------------------|----------------------------------------------------------------------------------------------------|
| Course Code                                                              | SIM-en-ANL-F-V5R21                                                                                                    |
| Available<br>Releases                                                    | V5R19 , V5R20 , V5R21                                                                                                    |
| Duration                                                                 | 16 hours                                                                                                    |
| Course Material                                                          | English                                                                                                    |
| Level                                                                    | Fundamental                                                                                                    |
| Audience                                                                 | Mechanical Designers, Analysts                                                                                                    |
| Description                                                              | This course introduces two products, Nonlinear Structural Analysis (ANL) and Thermal Analysis (ATH). Together, these products extend the existing CATIA V5 Analysis capabilities. They let designers extend their product simulation capabilities to consider permanent material deformation, large displacements, and advanced contact, as well as response to thermal loading. You will follow the general process to perform a finite element analysis for parts and assemblies and learn how to use the different tools to achieve this. |
| Objectives                                                               | <ul> <li>Upon completion of this course you will be able to:</li> <li>Define different analysis cases and analysis steps</li> <li>Define loads, boundary conditions, and fields using ANL/ATH workbenches</li> <li>Define model properties and part properties</li> <li>Mesh the parts and apply mesh properties</li> <li>Define contact pairs, general contacts, and connection properties</li> <li>Manage the analysis files using Job Manager</li> <li>Perform post processing to visualize the results</li> </ul>                        |
| Prerequisites                                                            | CATIA V5 Fundamentals And CATIA V5 Analysis                                                                                                    |

# Introduction to Nonlinear Structural Analysis And Thermal Analysis (ANL)

Available Online

Yes